$(A)(1)$ 

## VRML

## Fortran

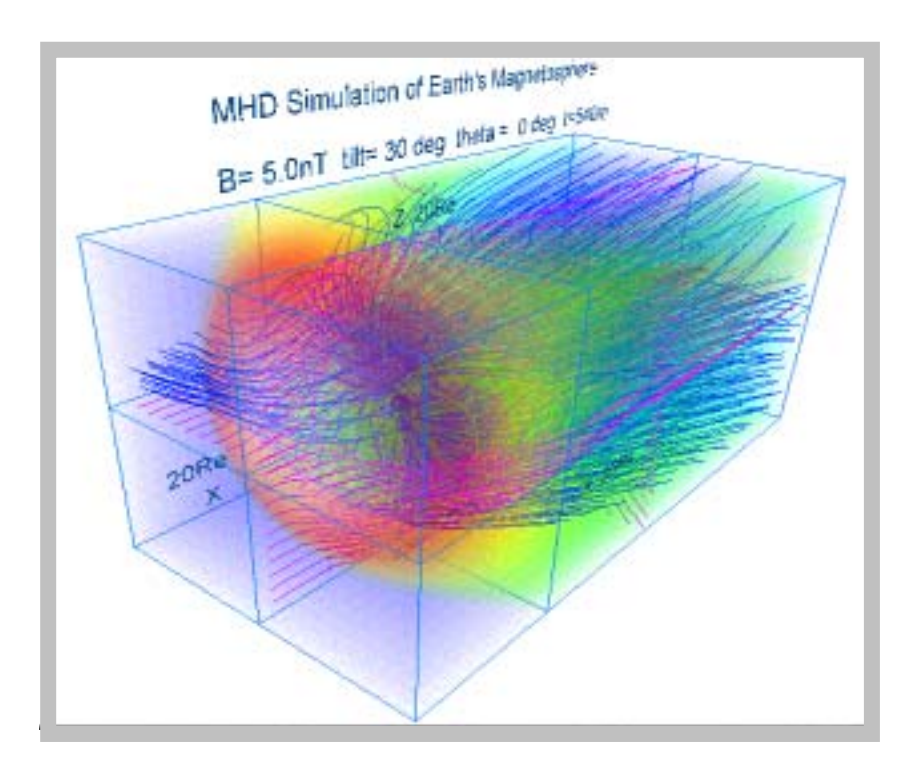

 $(A)(1)$ 

## **VRML**

## Fortran

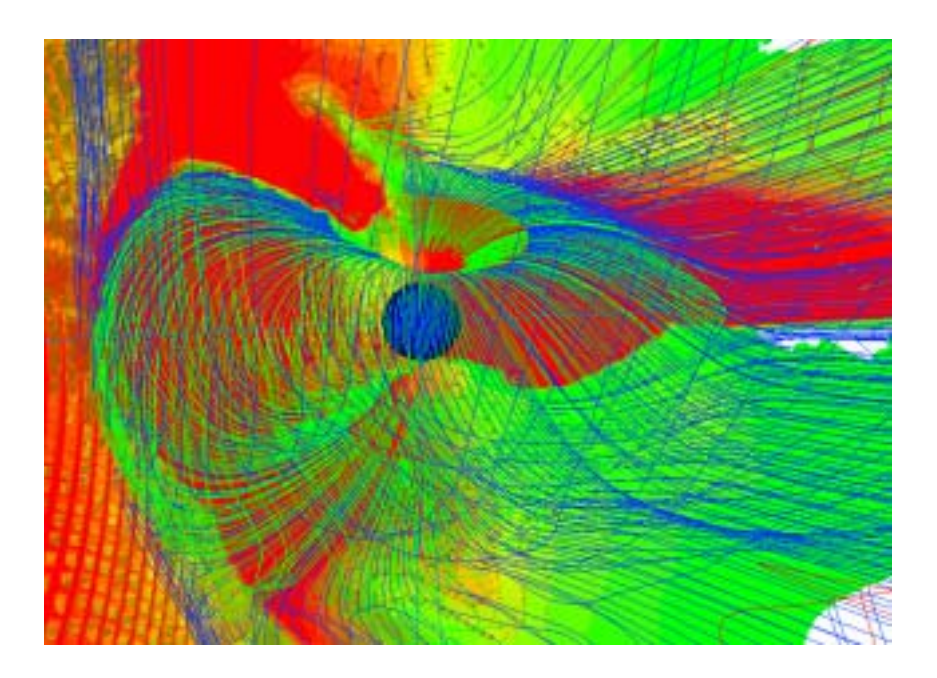

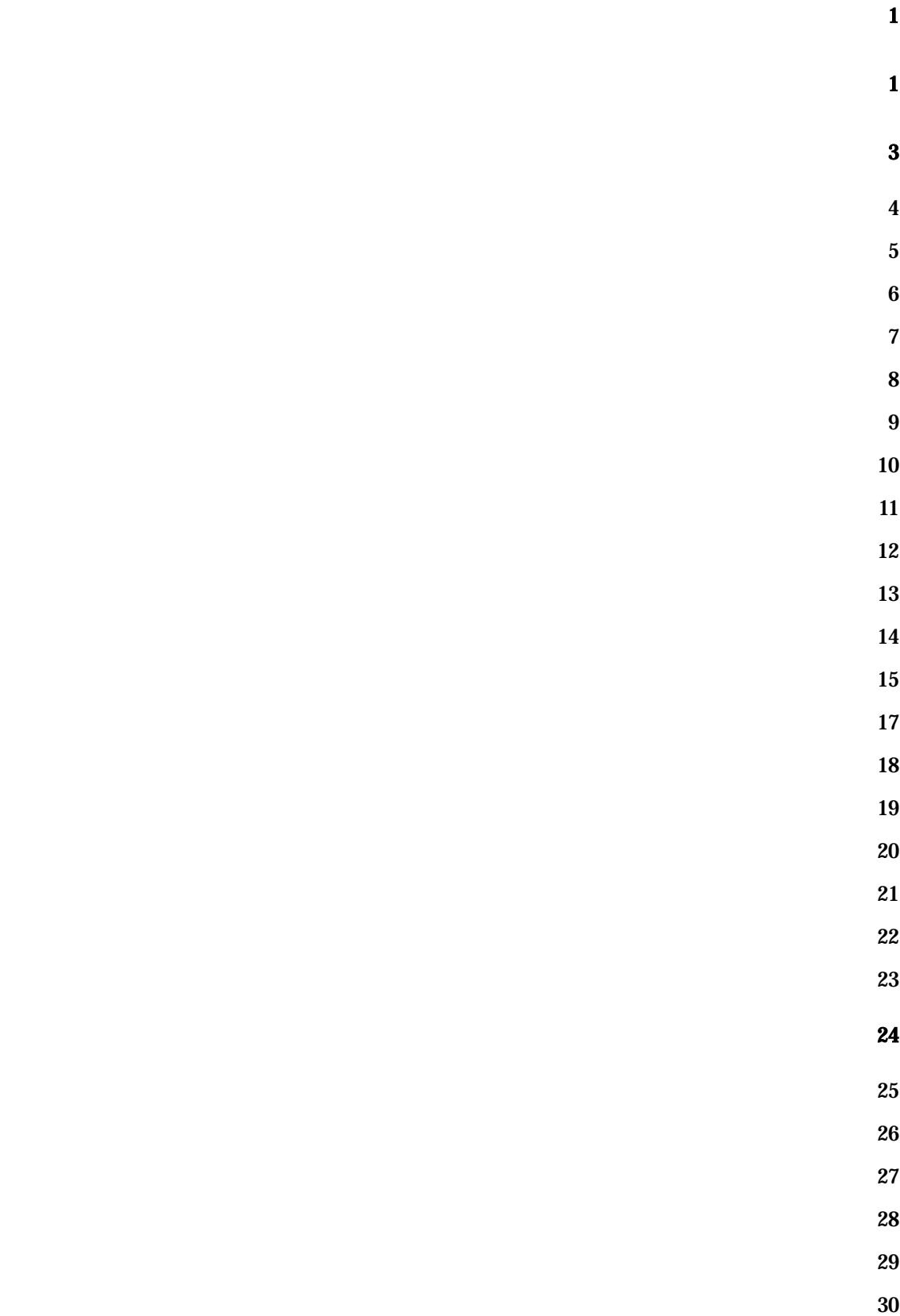

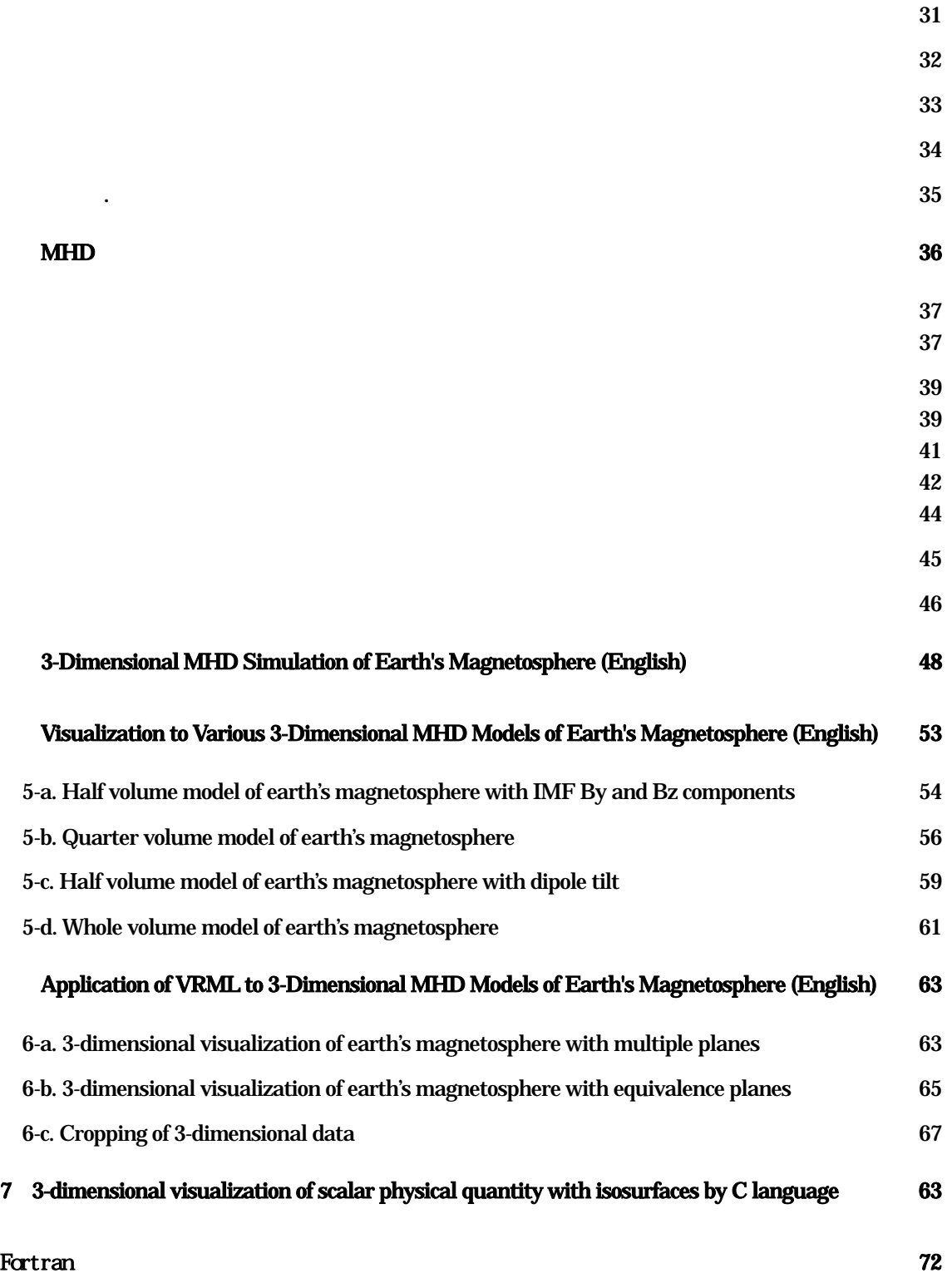

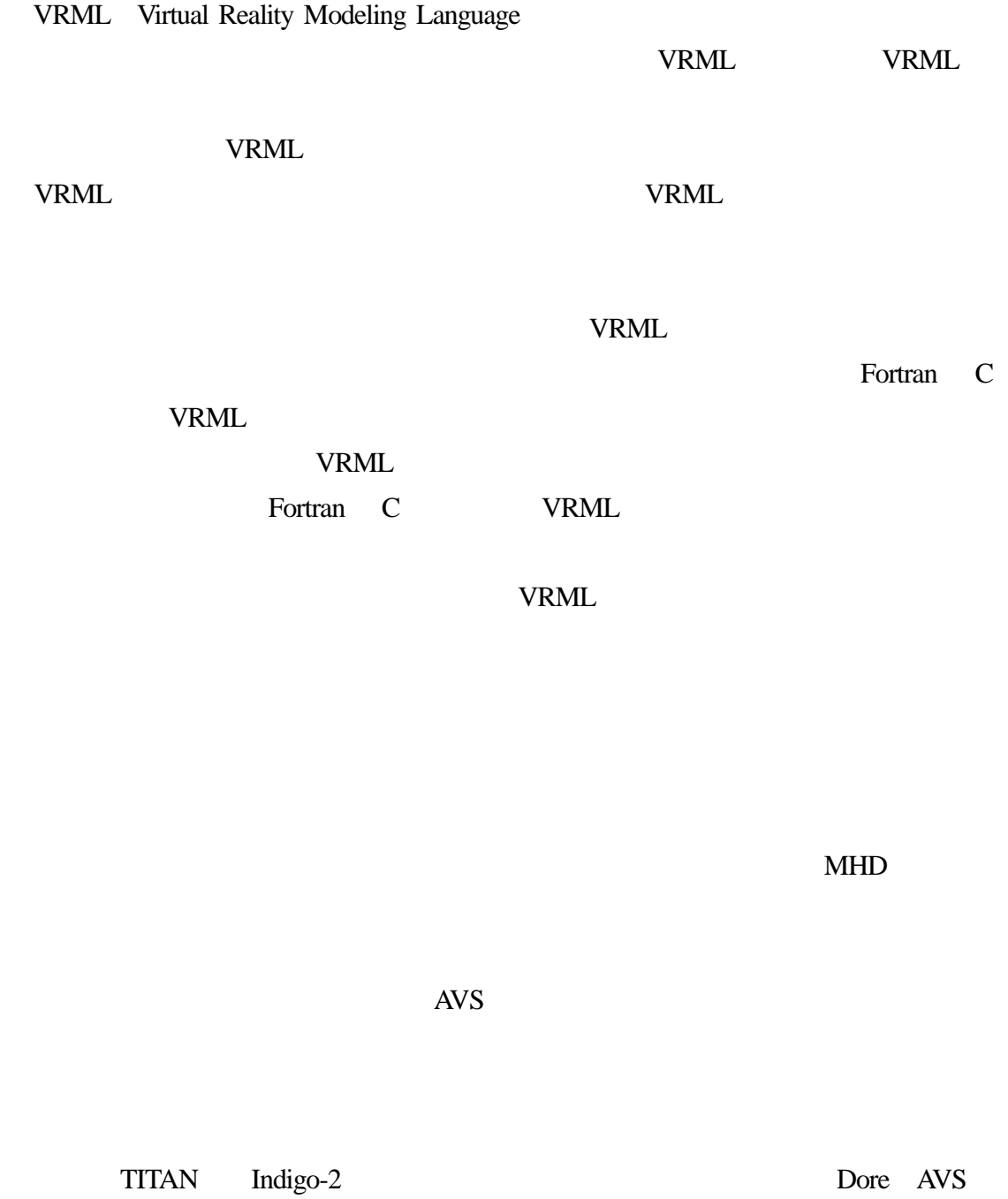

1

Open-GL

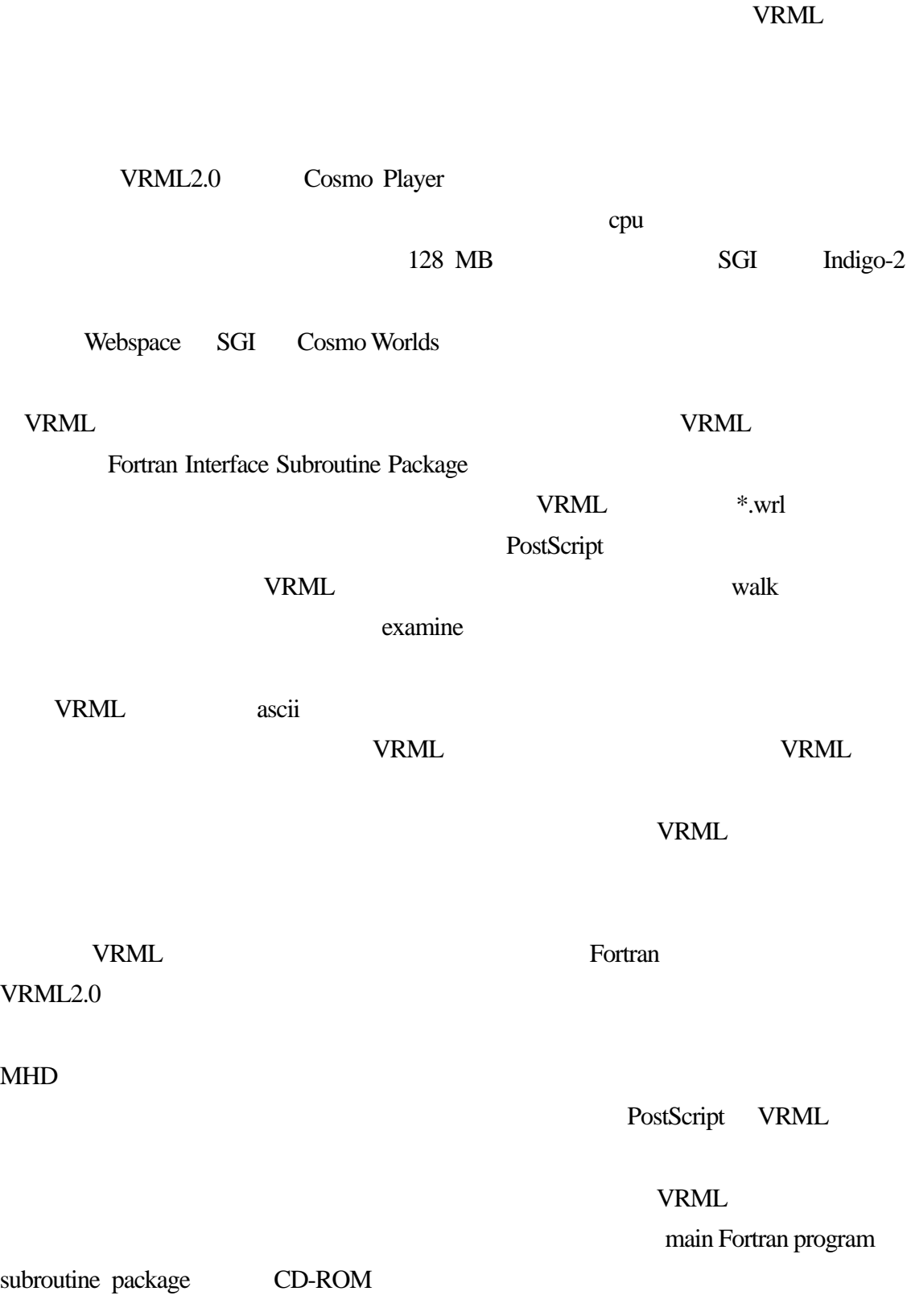

VRML Virtual Reality Modeling Language

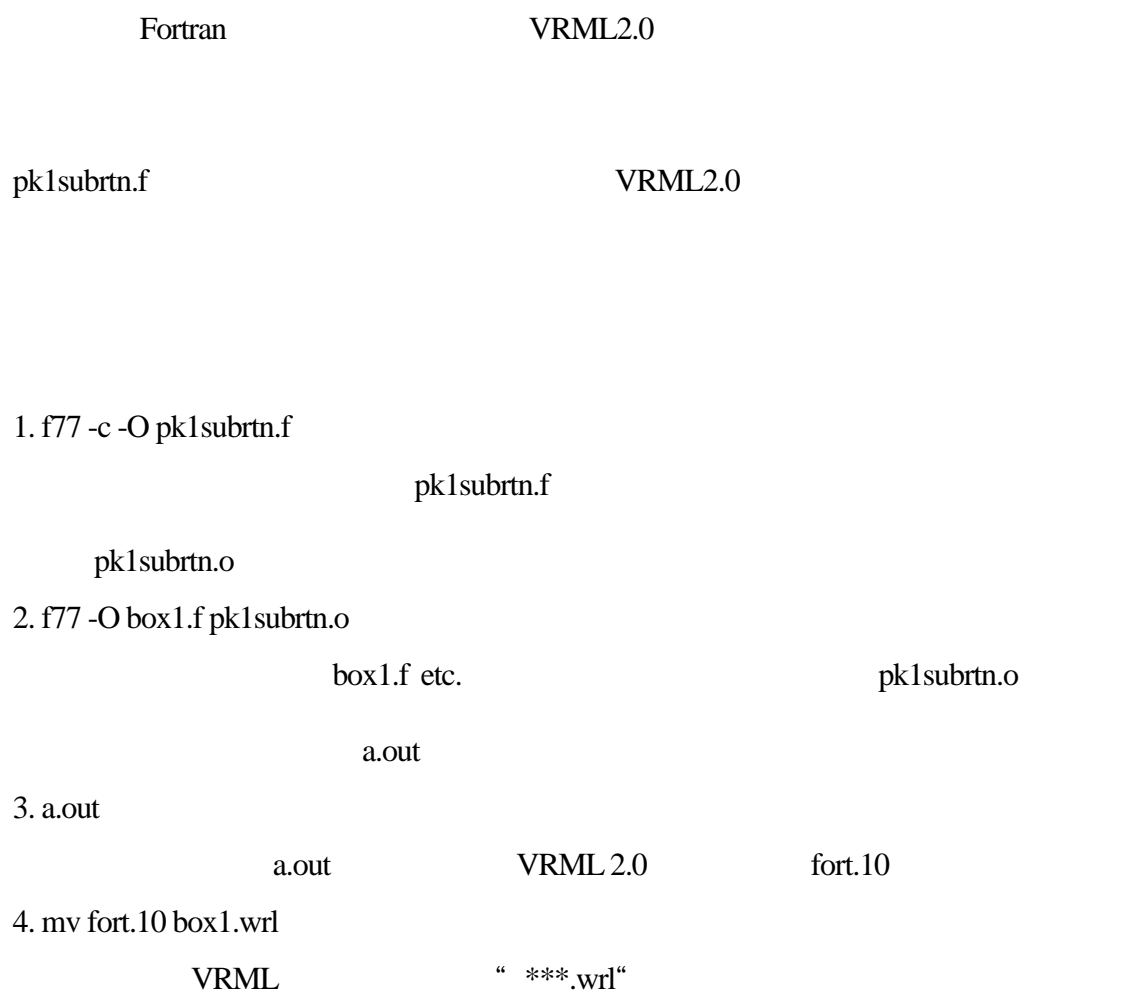

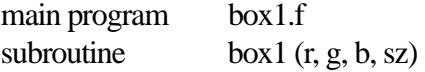

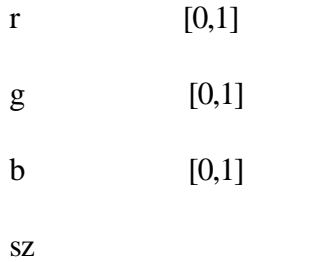

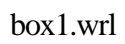

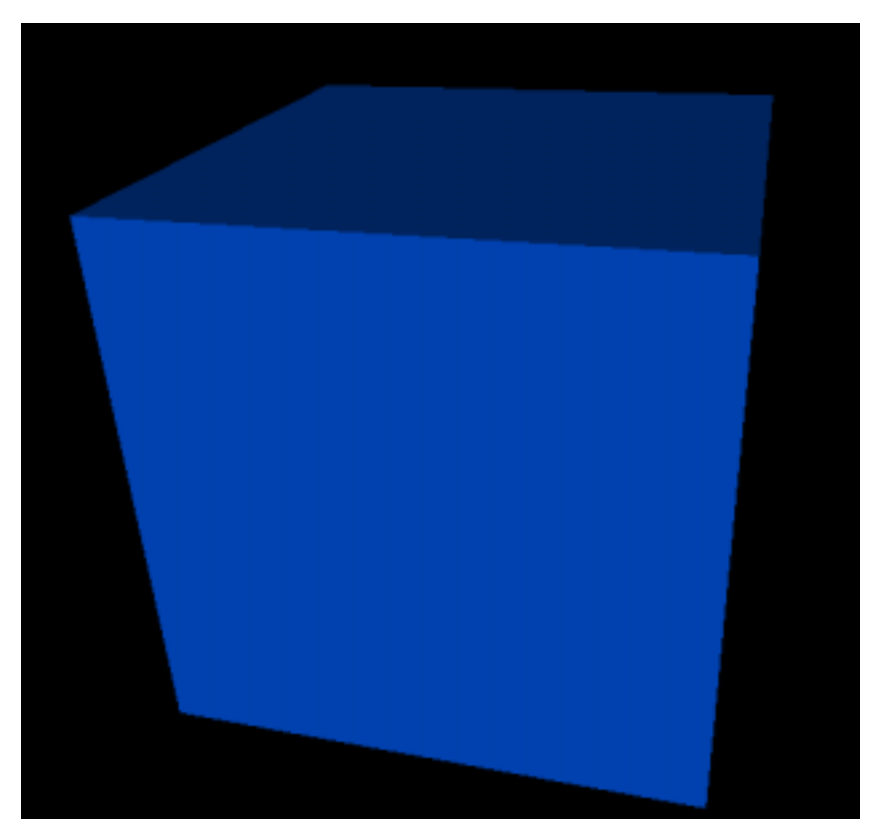

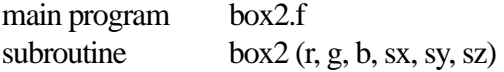

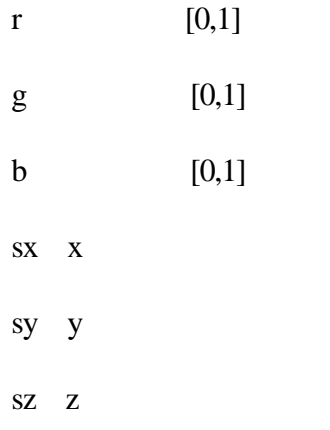

box2.wrl

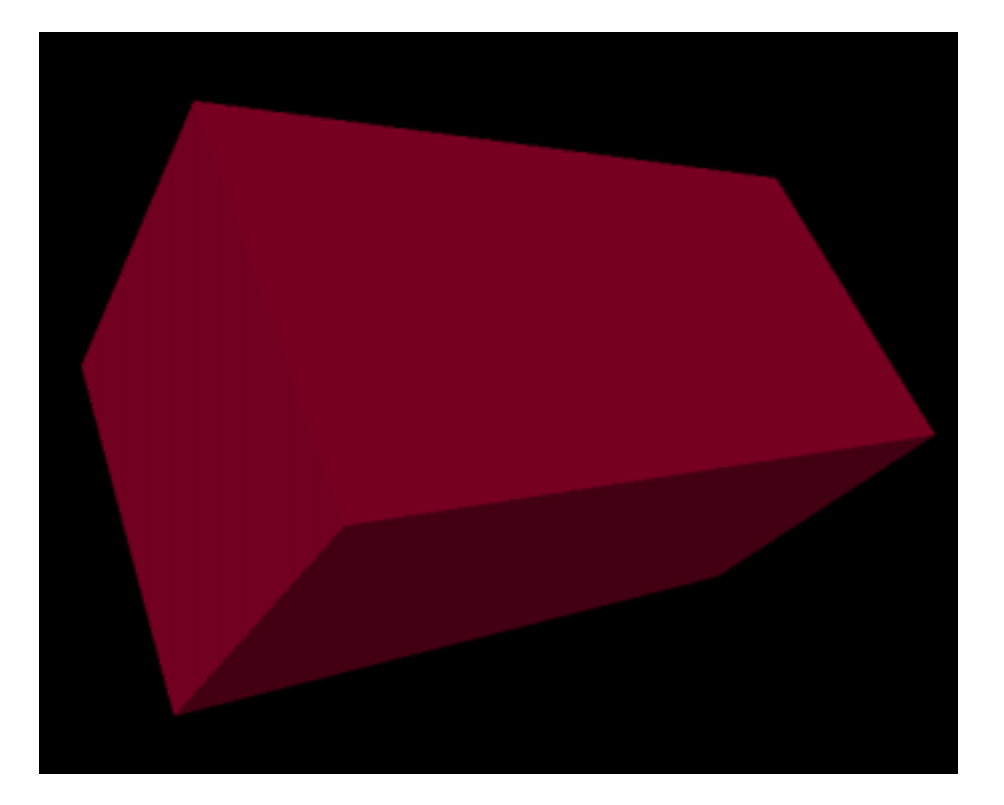

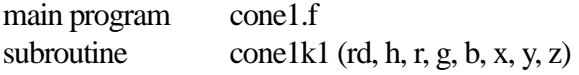

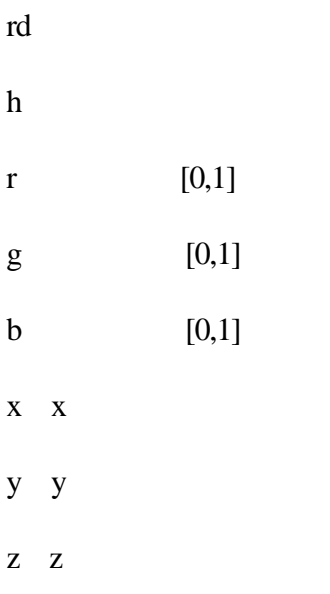

cone1.wrl

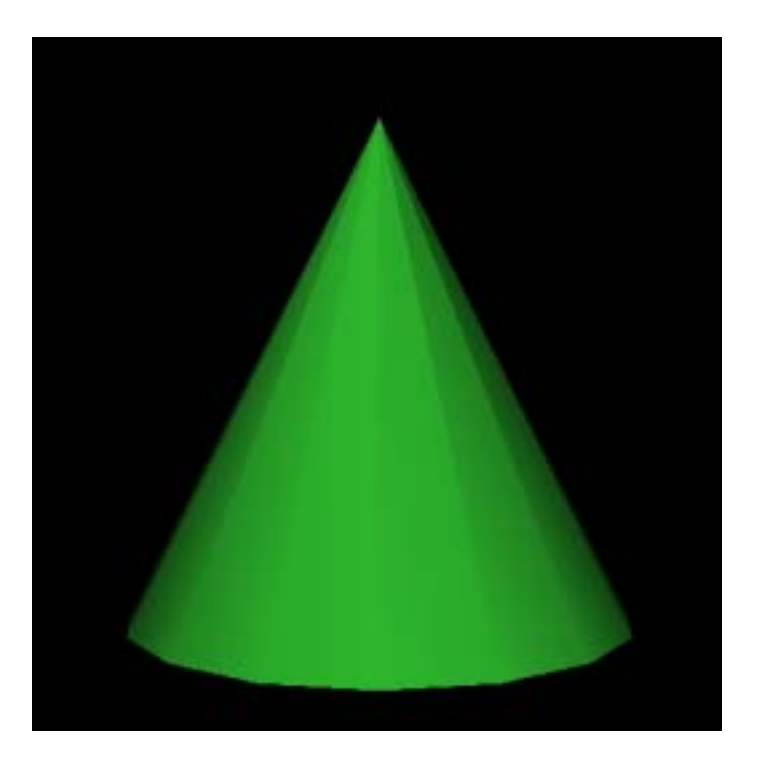

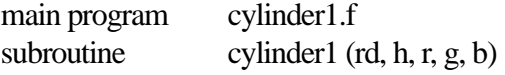

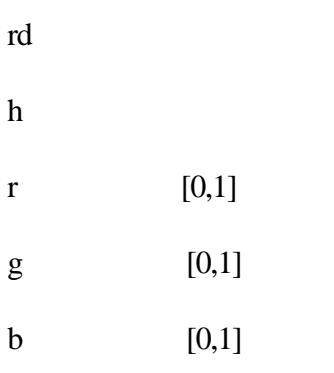

cylinder1.wrl

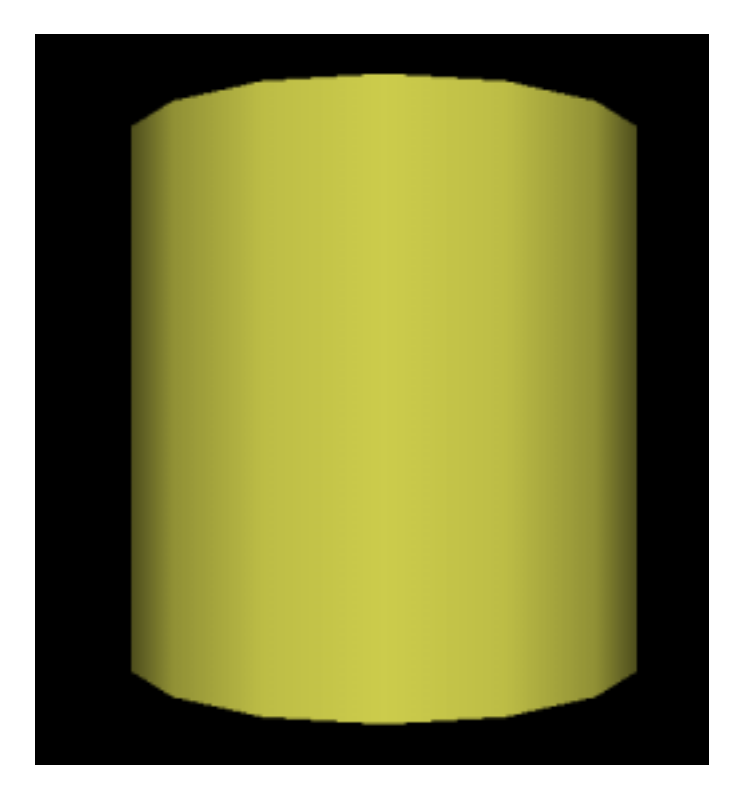

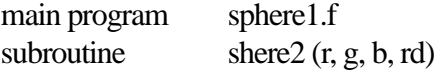

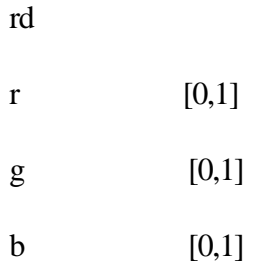

sphere1.wrl

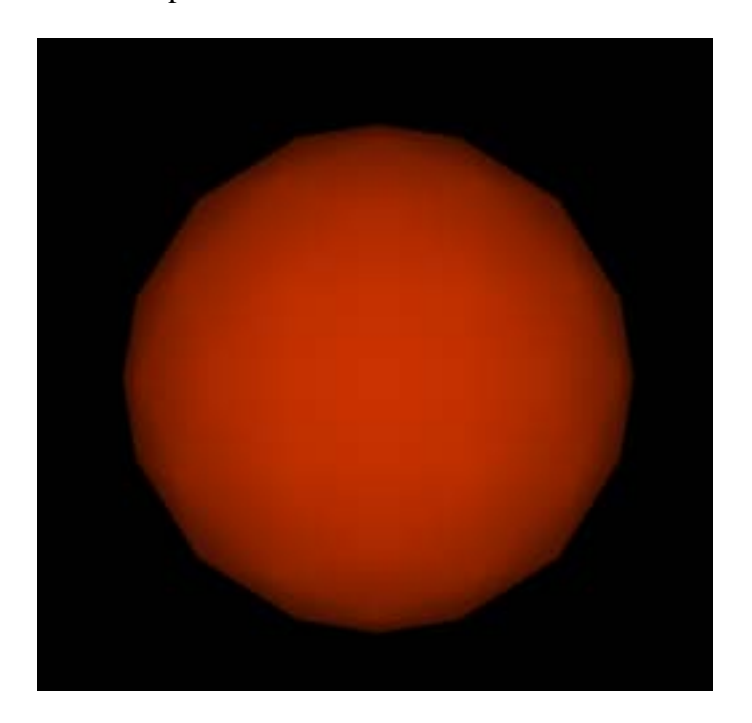

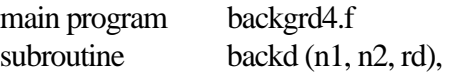

 $n1$  $n2$ rd $($ 

backgrd4.wrl

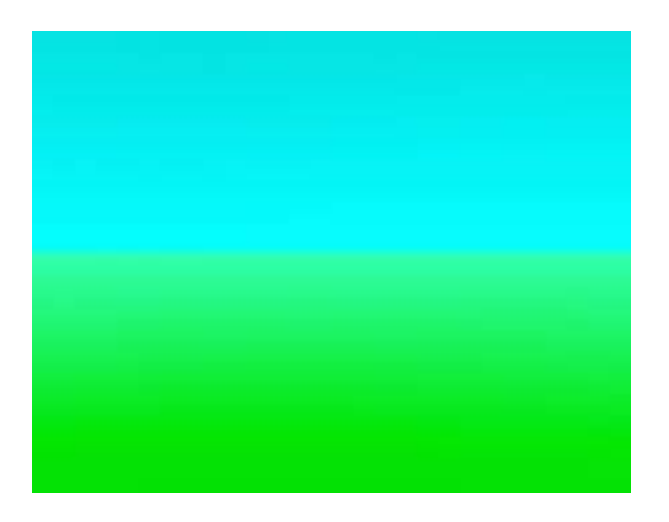

main program text1.f subroutine text1  $(x, y, z, n, r, g, b, sz, ch1)$ 

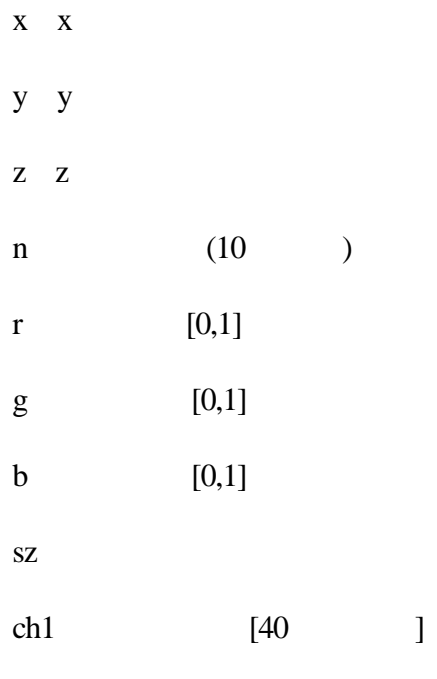

text1.wrl

Nagoya University<br>Solar–Terrestrial Environment Laboratory

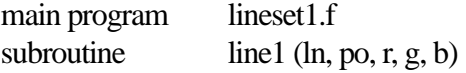

 $\ln$ 

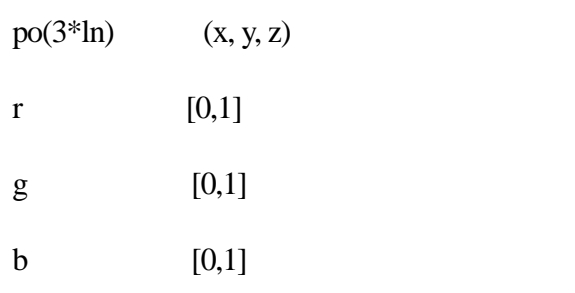

lineset1.wrl

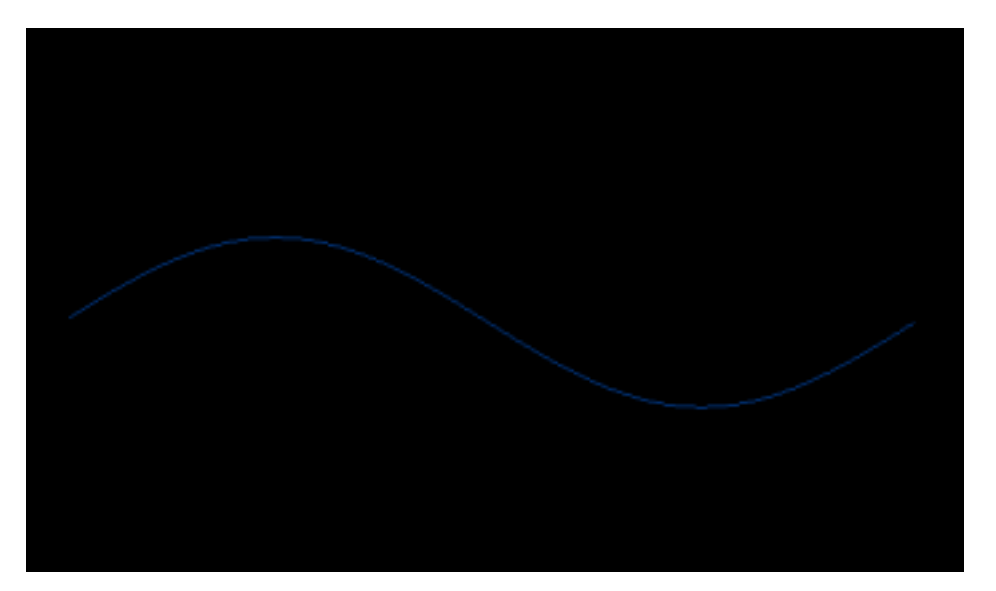

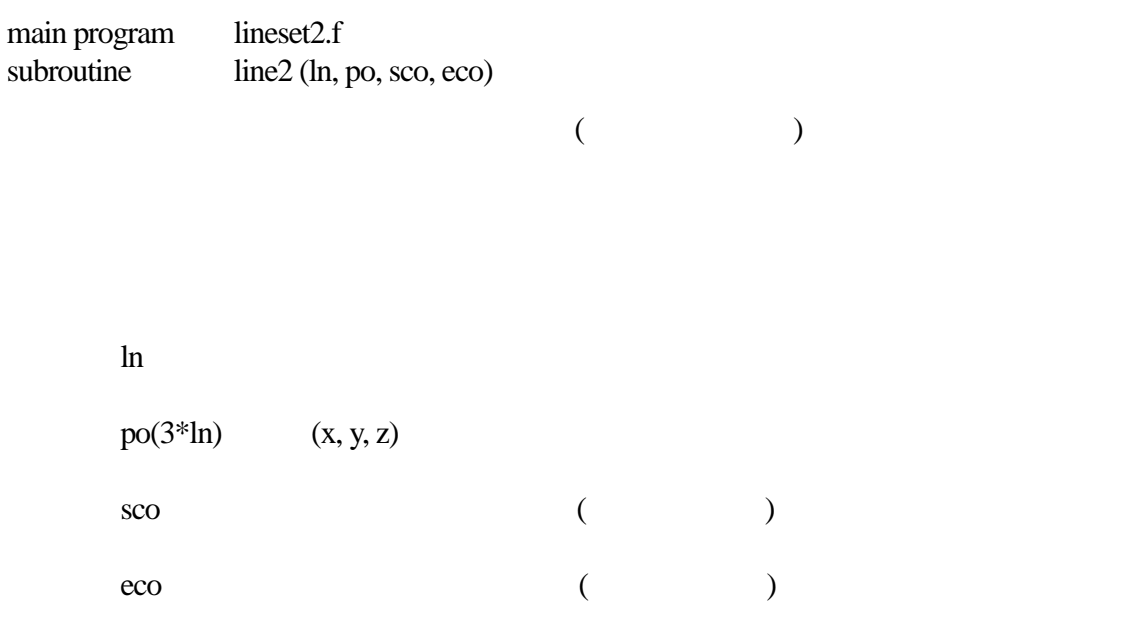

 $(1: white 2: yellow 3: maxenda 4: red 5: sian 6: green 7: blue)$ 

lineset2.wrl

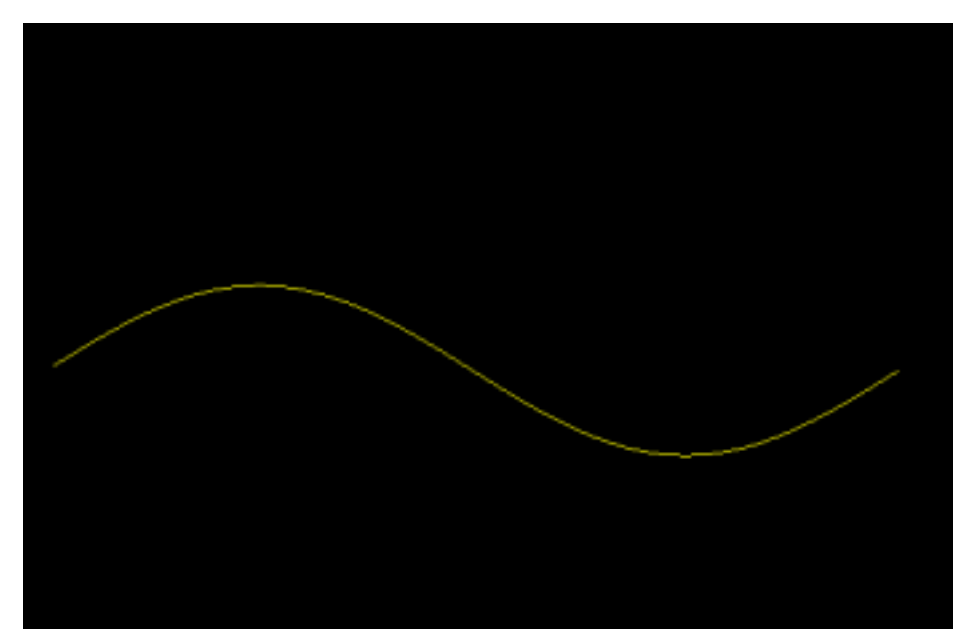

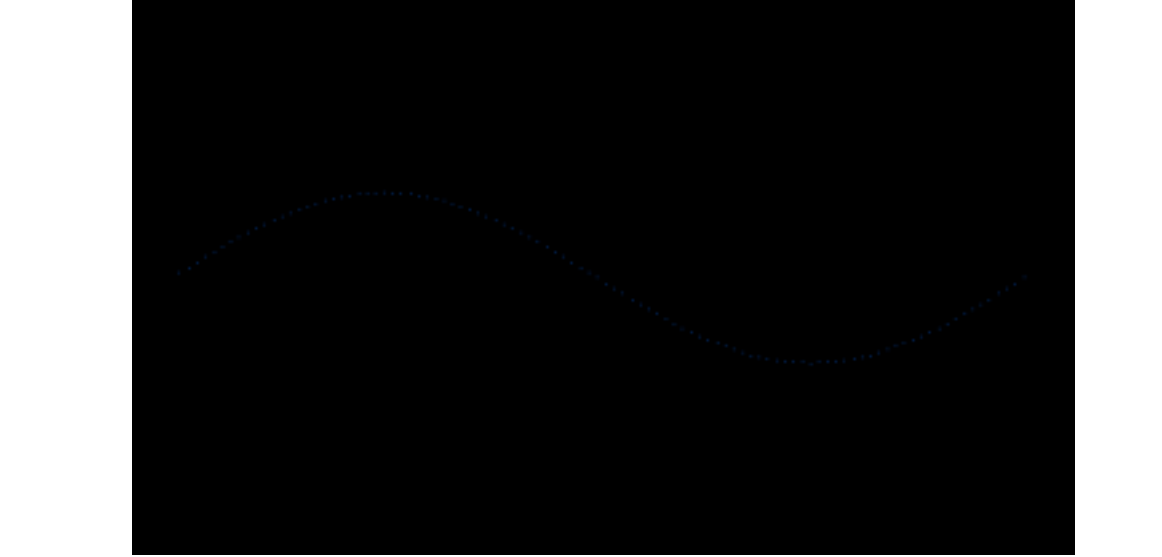

pointset1.wrl

 $ln$ 

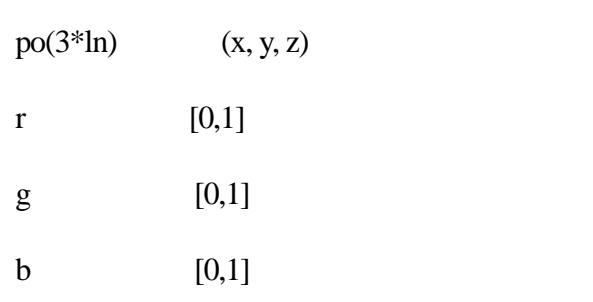

main program<br>subroutine pointset1.f<br>point1 (ln, po, r, g, b)

| main program<br>subroutine |            | pointset2.f<br>point2 (ln, po, sco, eco) |           |  |  |  |  |  |  |
|----------------------------|------------|------------------------------------------|-----------|--|--|--|--|--|--|
|                            |            |                                          |           |  |  |  |  |  |  |
|                            |            |                                          |           |  |  |  |  |  |  |
|                            | ln         |                                          |           |  |  |  |  |  |  |
|                            | $po(3*ln)$ |                                          | (x, y, z) |  |  |  |  |  |  |
|                            | sco        |                                          |           |  |  |  |  |  |  |
|                            | eco        |                                          |           |  |  |  |  |  |  |

 $(1: white 2: yellow 3: maxenda 4: red 5: sian 6: green 7: blue)$ 

pointset2.wrl

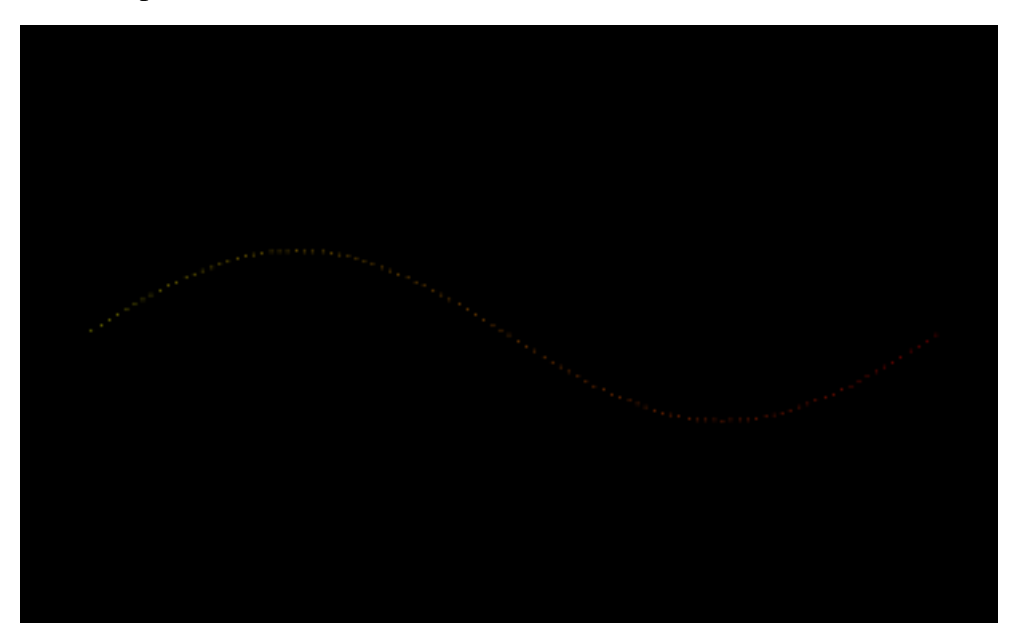

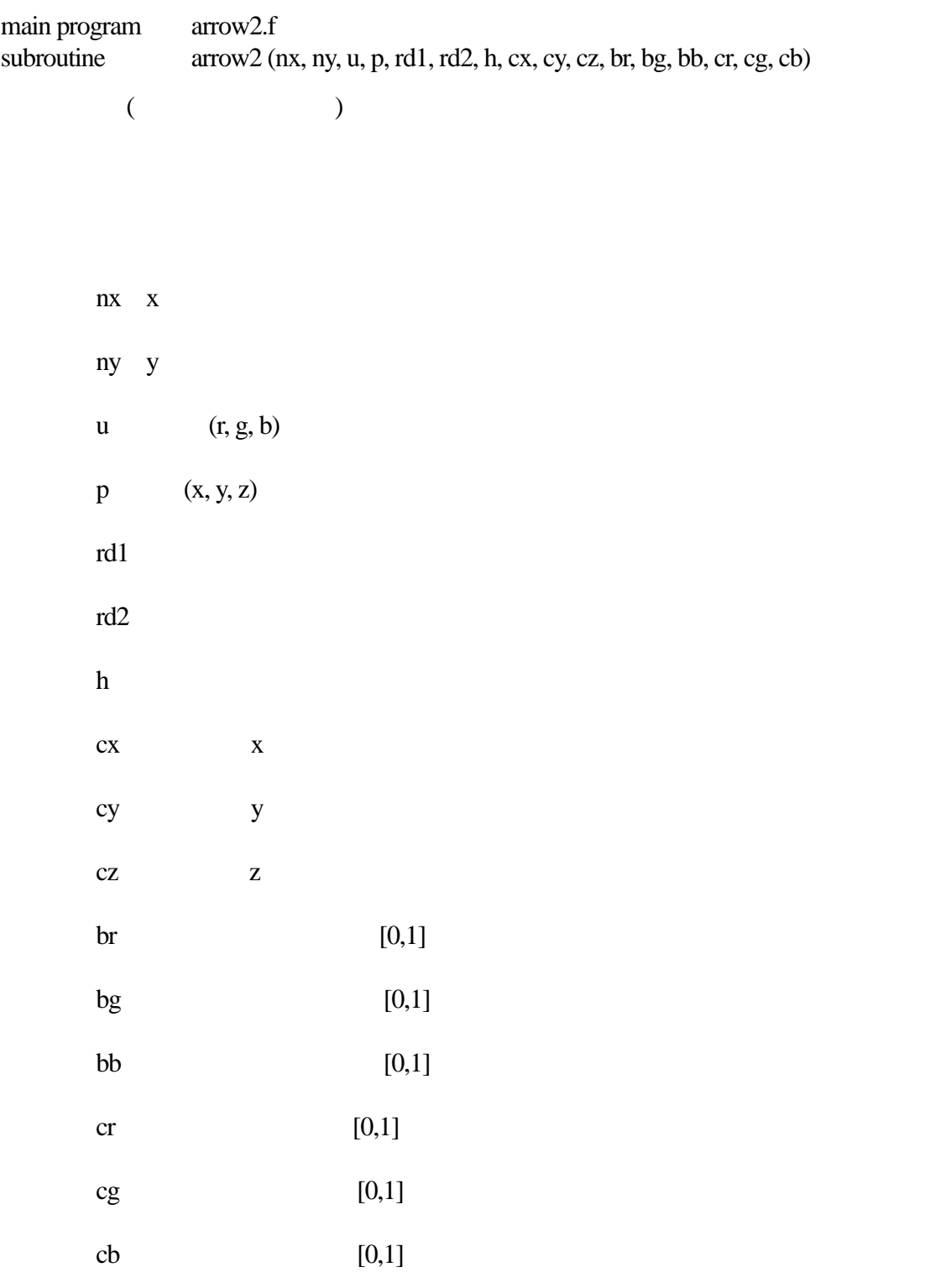

arrow2.wrl

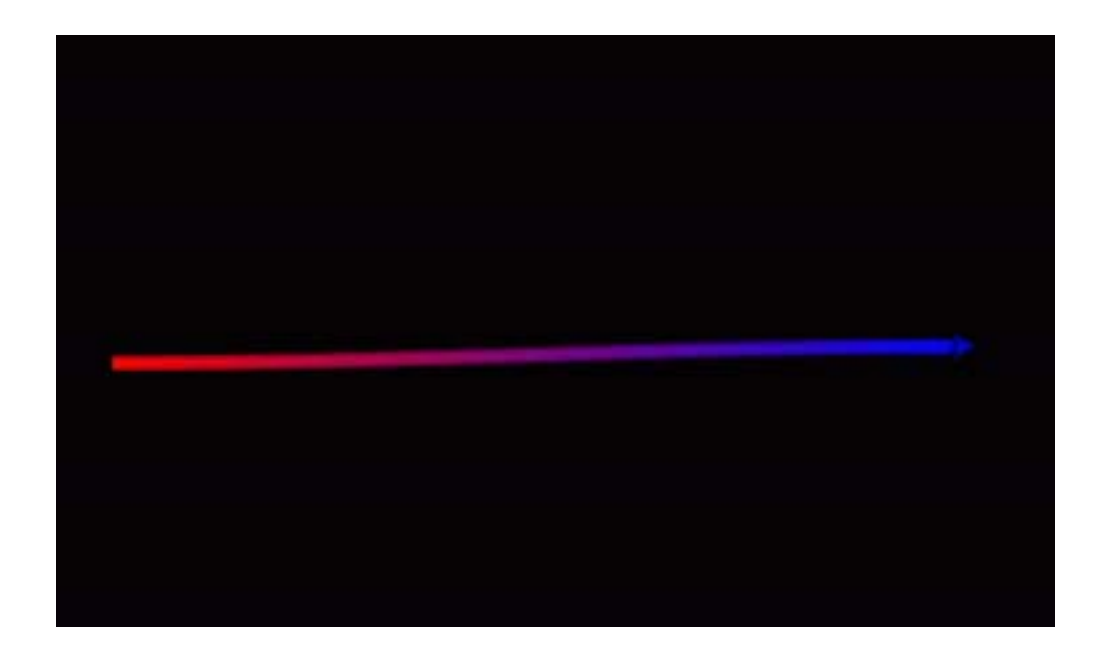

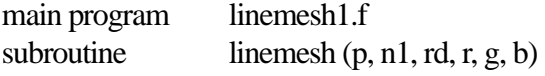

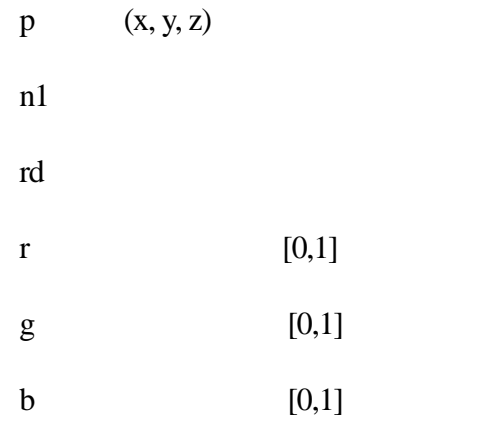

linemesh1.wrl

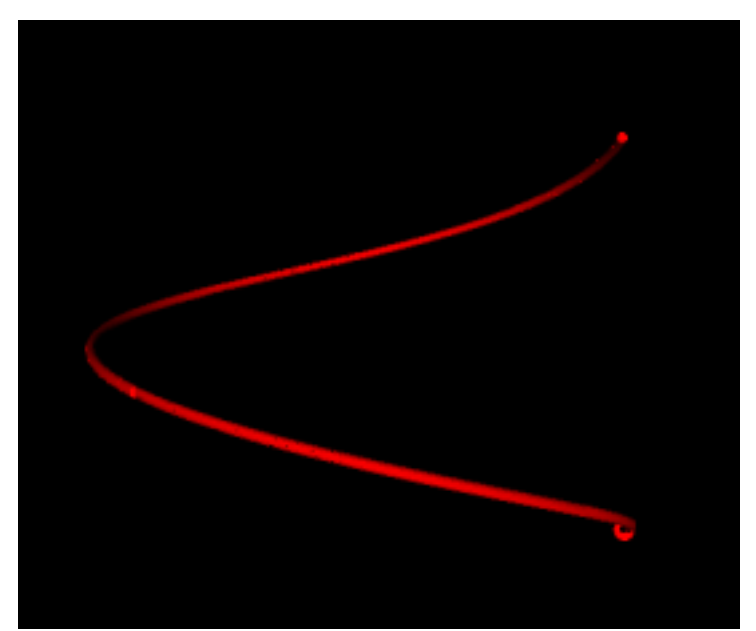

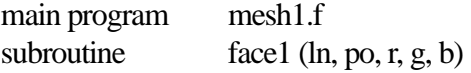

po $(x, y, z)$ 

r:面の赤色の値 [0,1]

g  $[0,1]$ 

 $b$  [0,1]

mesh1.wrl

 $ln$ 

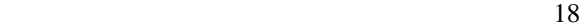

main program<br>subroutine  $triangle1.f$ <br>triangbk1 (nx, ny, u, p)

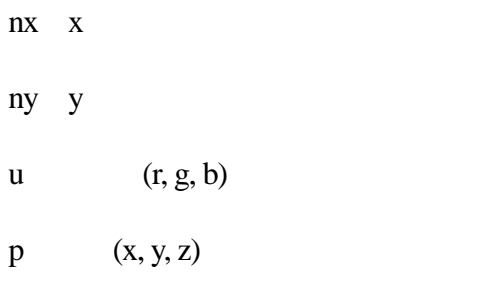

triangb1.wrl

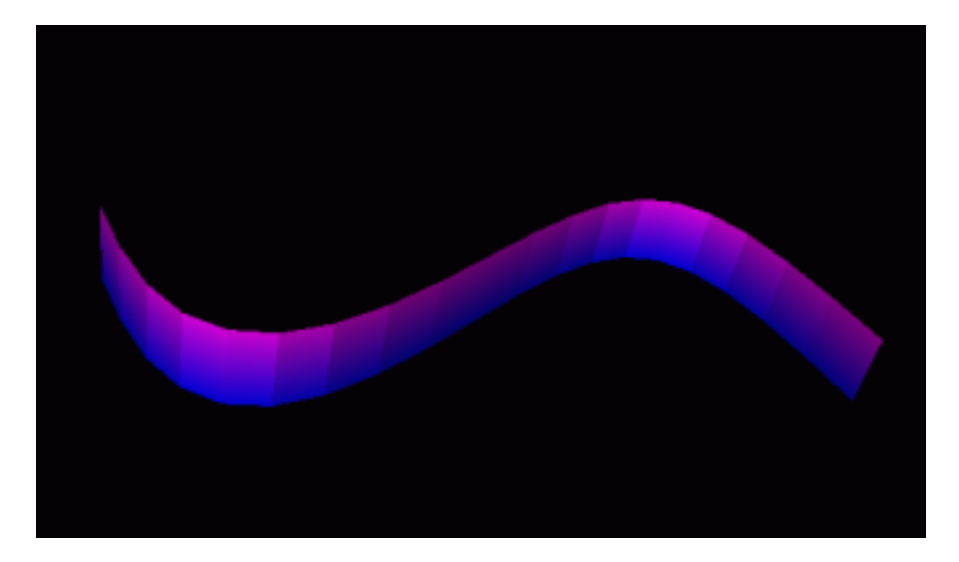

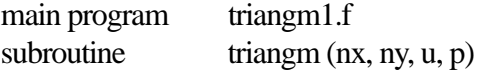

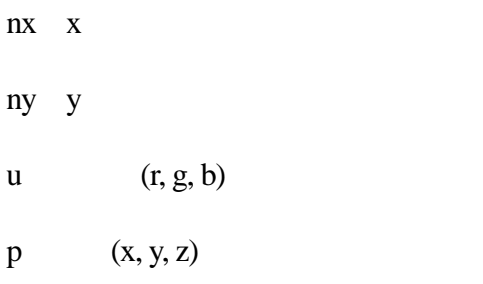

triangm1.wrl

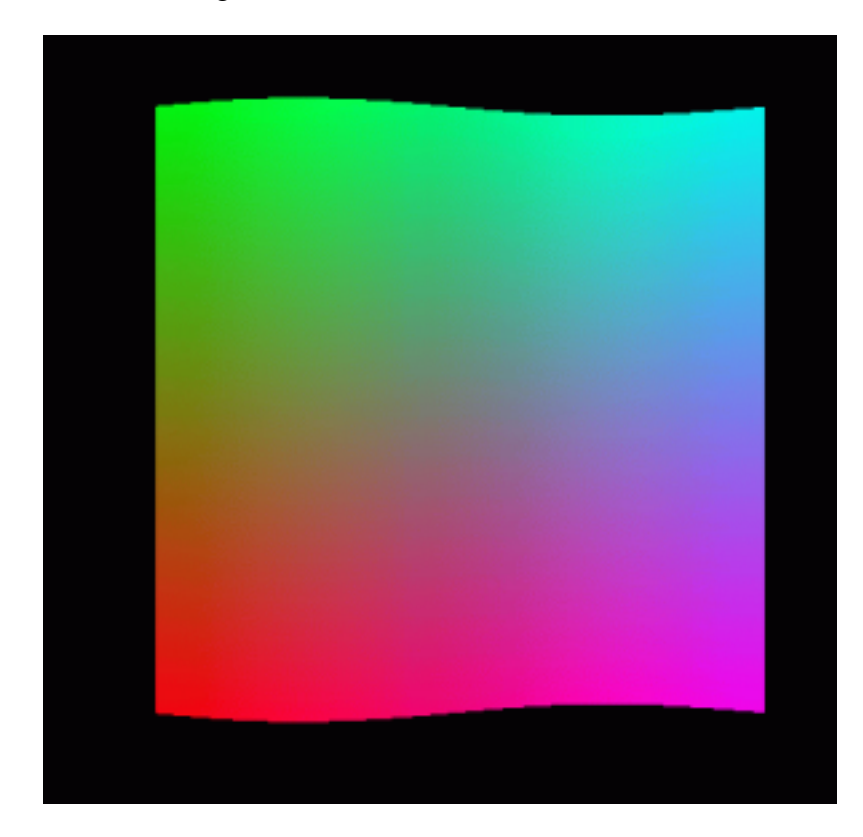

main program defusem1.f<br>subroutine defusem (nx  $defusem (nx, ny, u, p, x1, y1, z1, x2, y2, z2, r, n)$ 

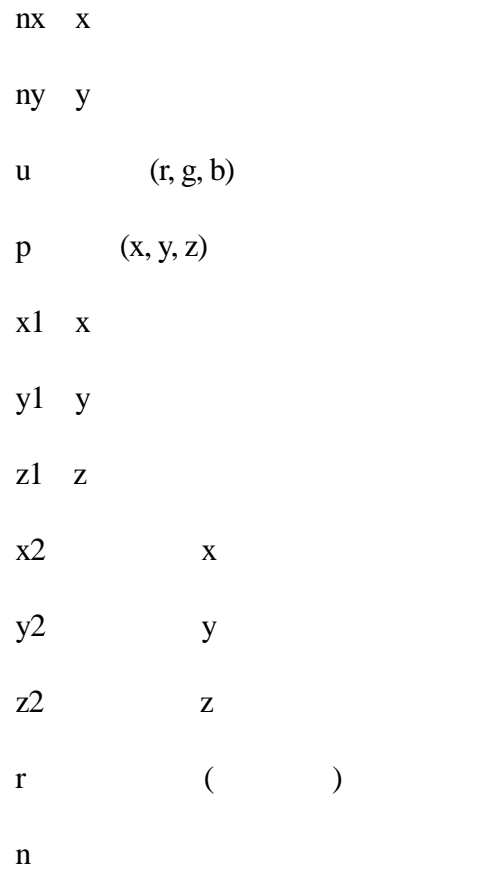

defusem1.wrl

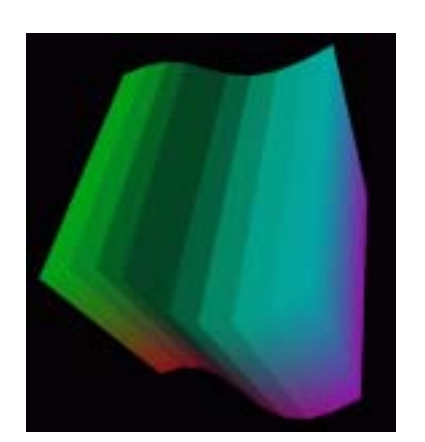

main program image1.f<br>subroutine imagetx1  $\text{imagetx1}$  (ln, po, ch1, n)

> $ln$ po $(x, y, z)$ ch1 URL

n URL

image1.wrl

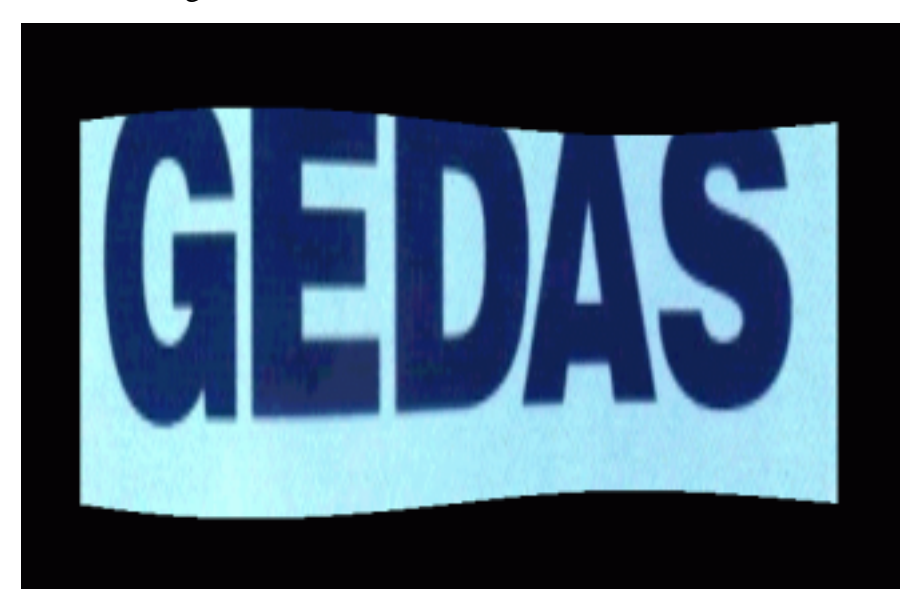

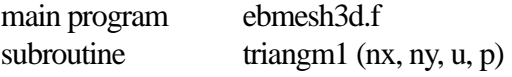

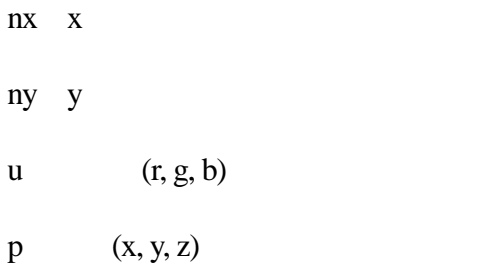

ebmesh3d.wrl

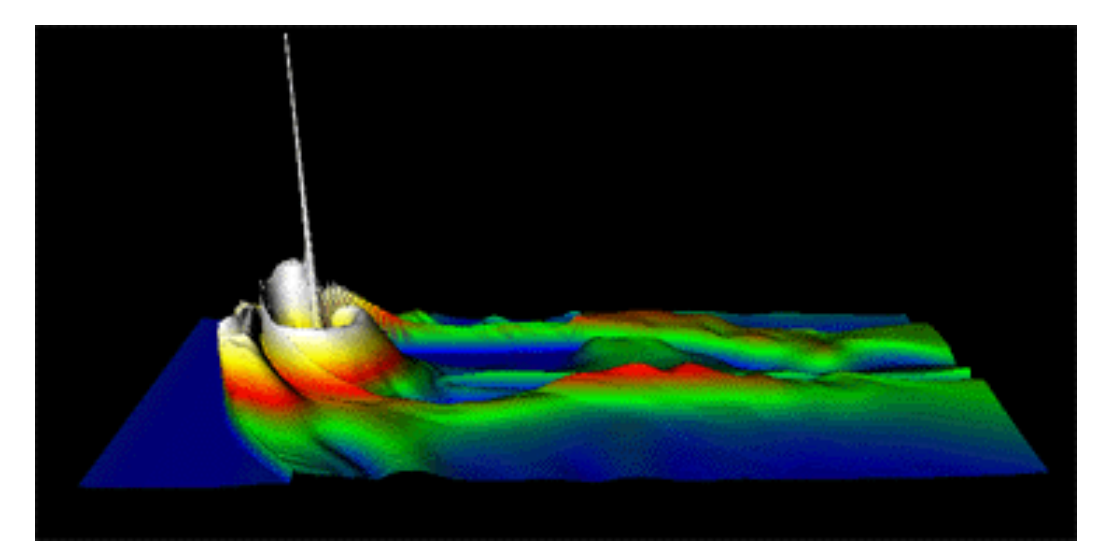

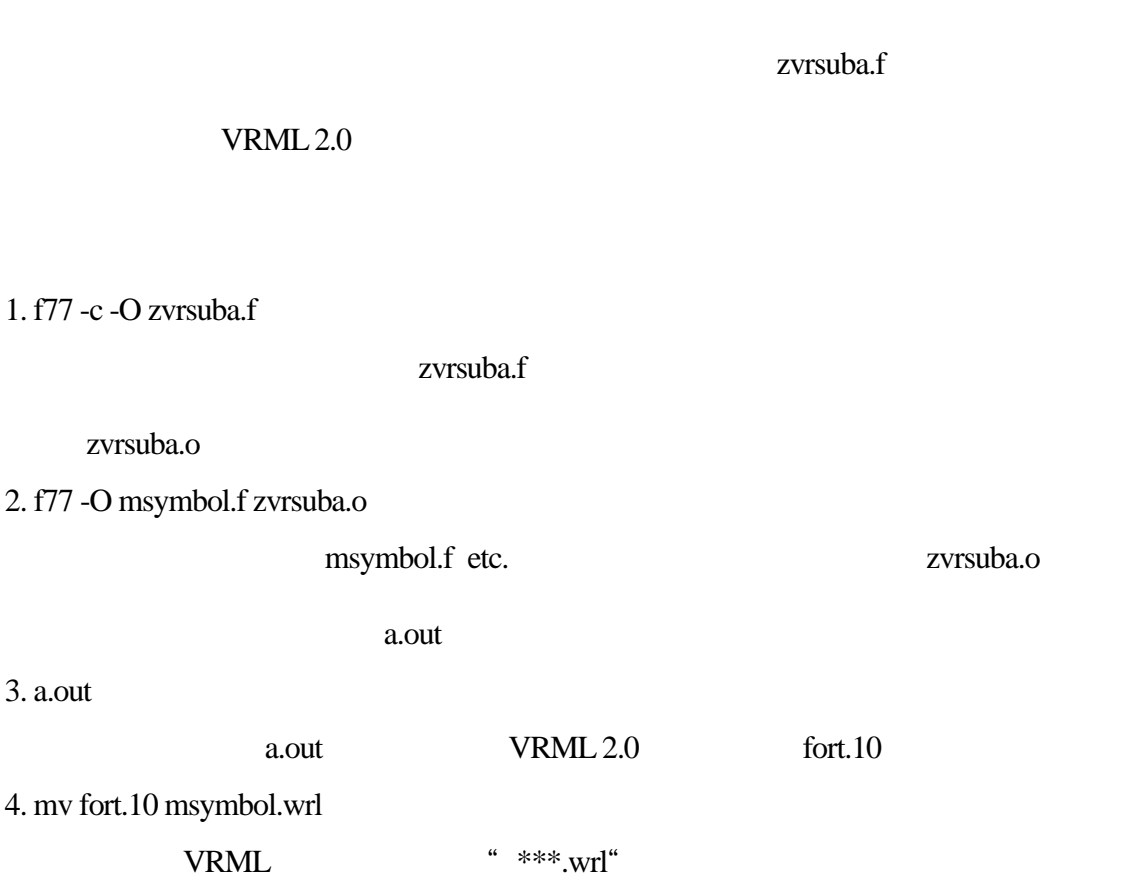

Fortran VRML 2.0

main program msymbol.f

subroutine symbly  $(x, y, z, h, chr, n)$  ...

symblvc  $(x, y, z, h, r, g, b, chr, n)$  …

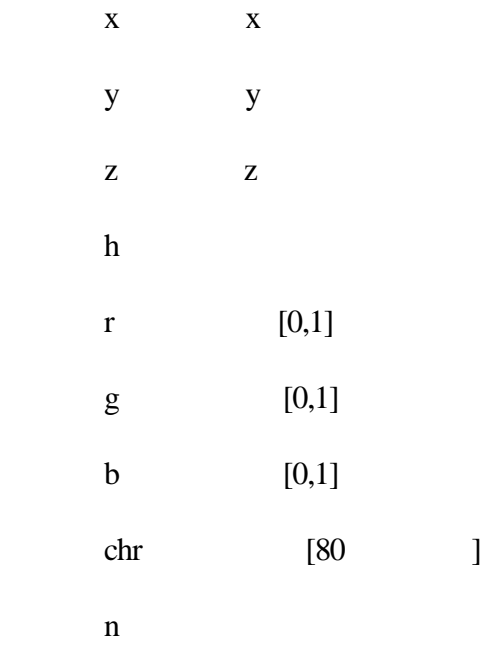

msymbol.wrl

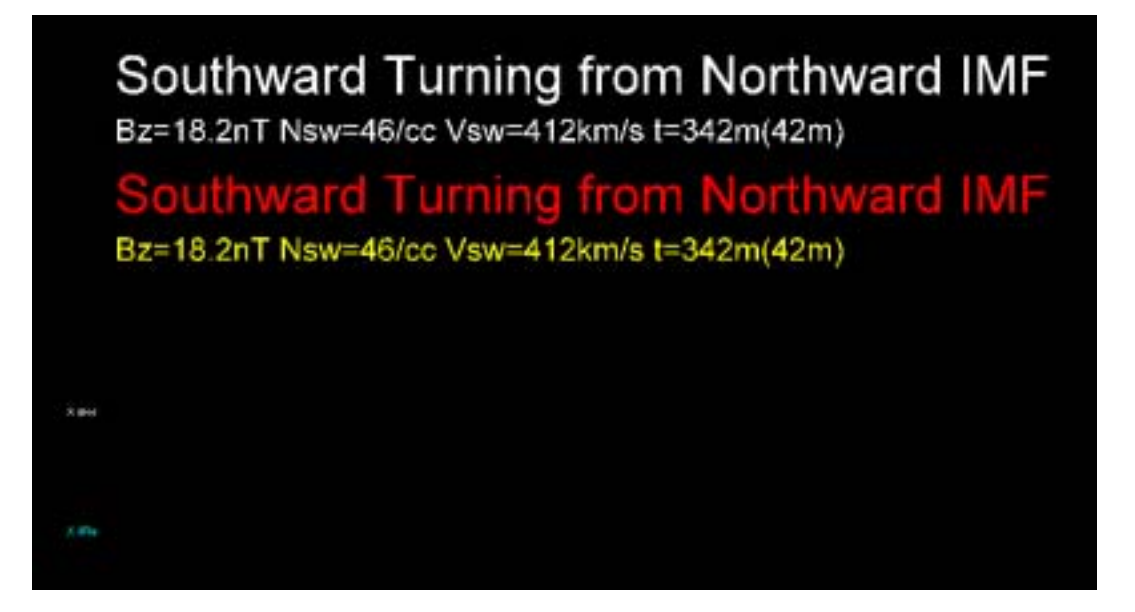

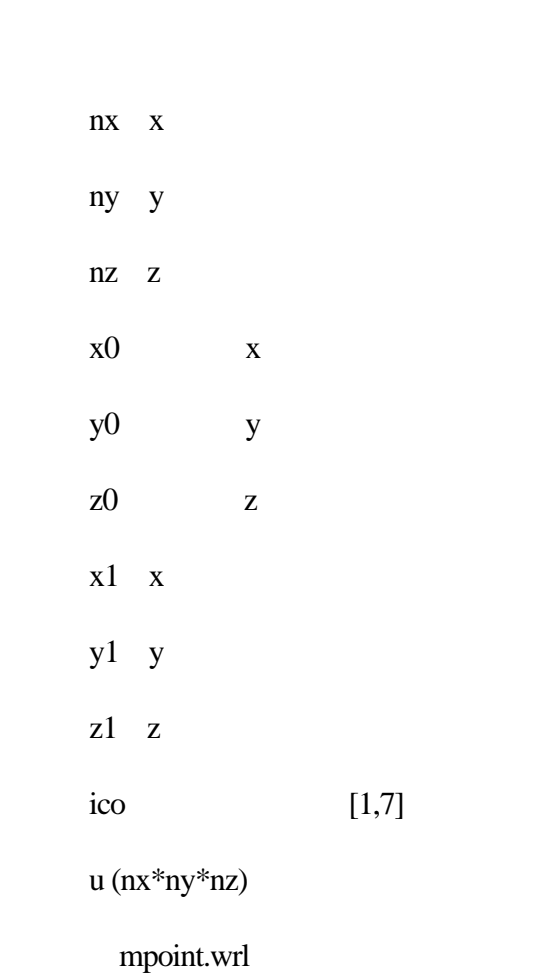

subroutine point3d (nx, ny, nz, x0, y0, z0, xl, yl, zl, ico, u)

main program mpoint.f

 $nx*ny*nz$ 

 $(x, y, z)$ 

main program mline.f subroutine line3d (lasl, r, g, b, po)

lasl

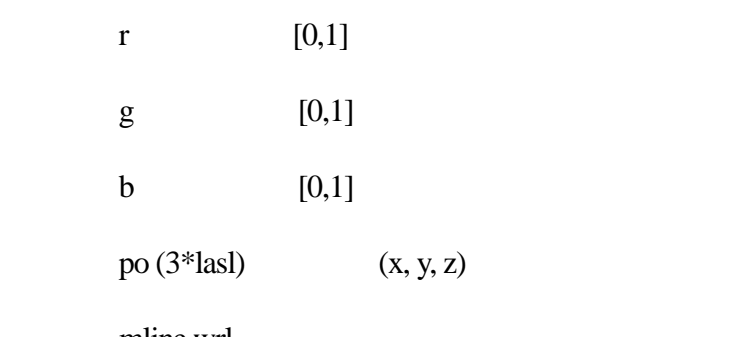

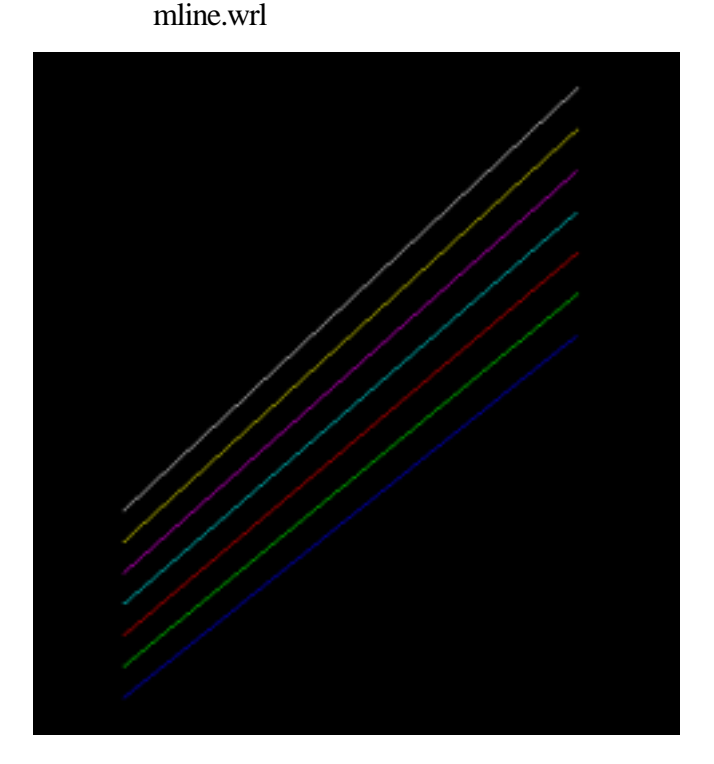

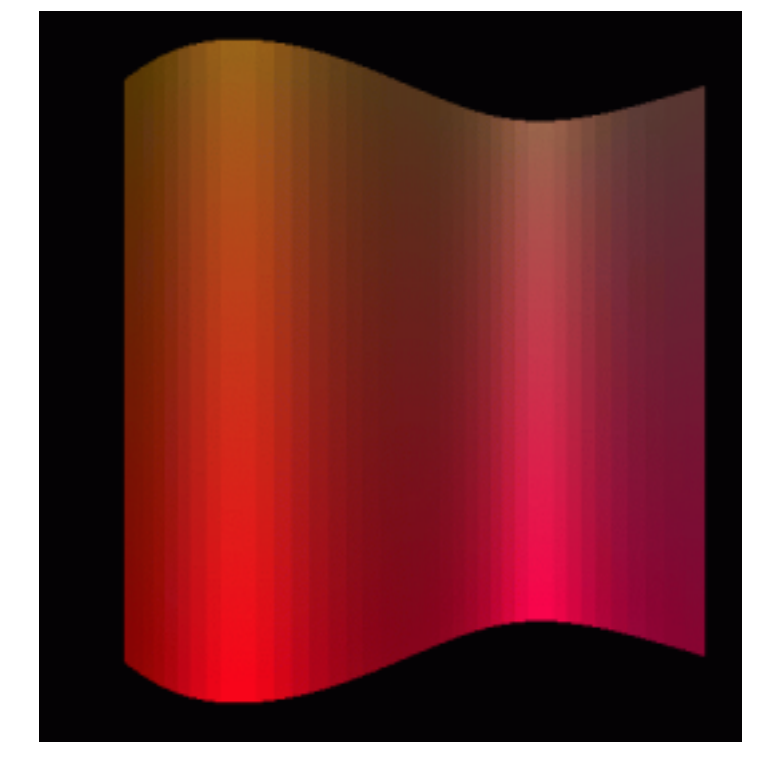

mtriangm.wrl

 $p(3 * nx * ny)$ 

u  $(3 * nx * ny)$ 

ny y

 $nx - x$ 

 $u(3*nx*ny)$ 

 $nx*ny$   $(x, y, z)$ 

main program mtriangm.f subroutine  $triangle (nx, ny, u, p)$  main program mzpt03.f subroutine  $pixel2(nx, ny, xb, yb, x1, y1, ipx0, ico, icc, zcc, u)$ 

 $(nx * ny)$ 

 $nx - x$ ny y xb x yb y  $x$ l  $x$ yl y ipx0 3 rgb 4 rgb  $\text{ico}$  [1,7] icc  $1=xy$ ,  $2=xz$ ,  $3=yz$ zcc u (nx $*$ ny)

mzpt03.wrl

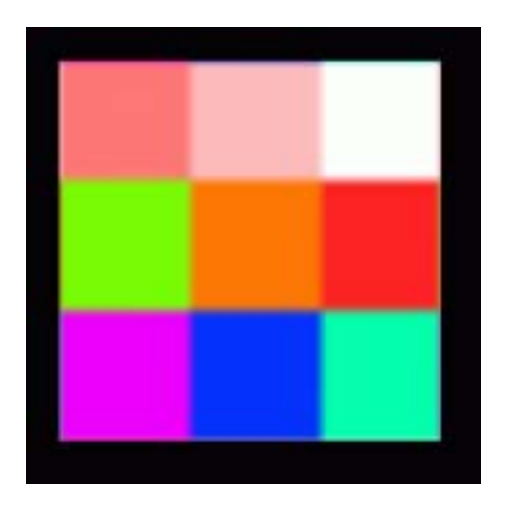

説明:原点の位置と一辺の長さ、データ数、カラーコードを与えて2次元データ u

main program mpix015.f

入力変数:x, y, z, h, ch1, n, icc, zcc, r, g, b, x1, y1, x2, y2, nx, ny, xb, yb, x1, y1, ipx0, ico, u

symbly  $(x, y, z, h, ch1, n)$ 

rect1 (icc, zcc, r, g, b, x1, y1, x2, y2)

pixel2 (nx, ny, xb, yb, x1, y1, ipx0, ico, icc zcc, u)

mpix015.wrl

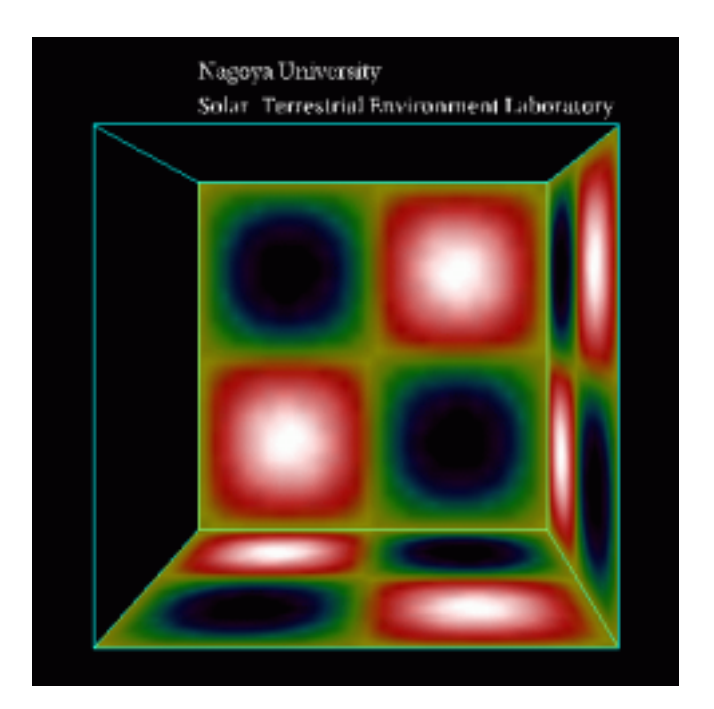

main program mcube301.f subroutine csuba (ic, aa, u)  $\langle$  (nx, ny, nz, x0, y0, z0, xl, yl, zl, nol, ico)

u (nx\*ny\*nz)

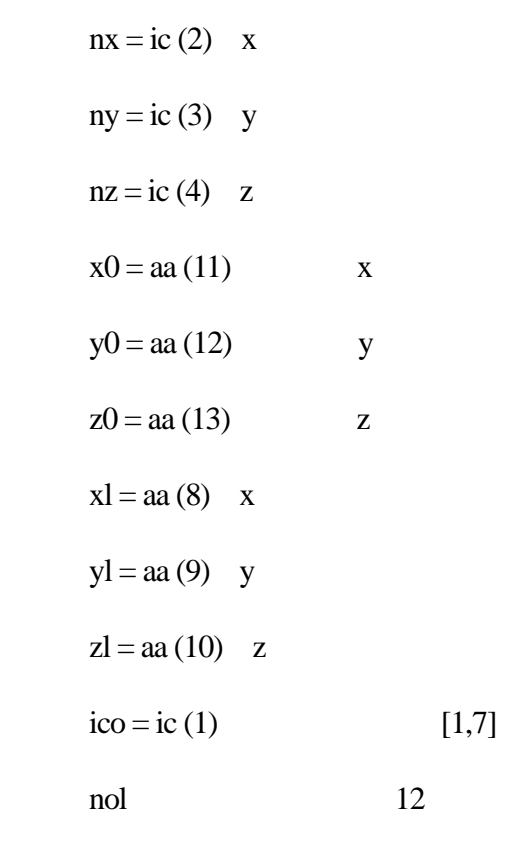

u ( $nx*ny*nz$ )

mcube301.wrl

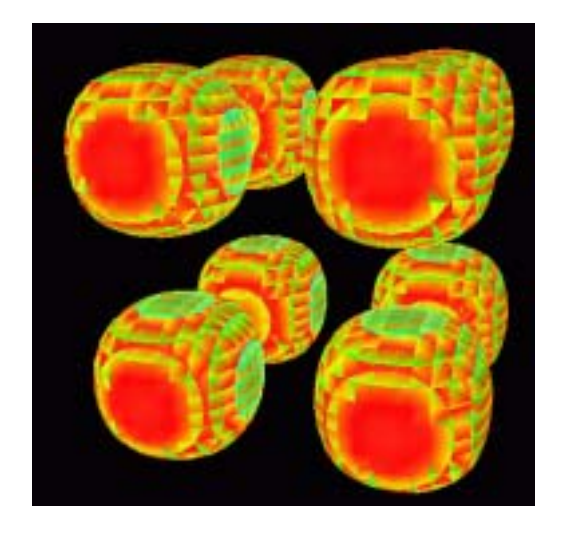

main program outline3d.f subroutine lat3d1 (ic, aa  $) < (nx, ny, nz, xl, yl, zl, r, g, b)$ 

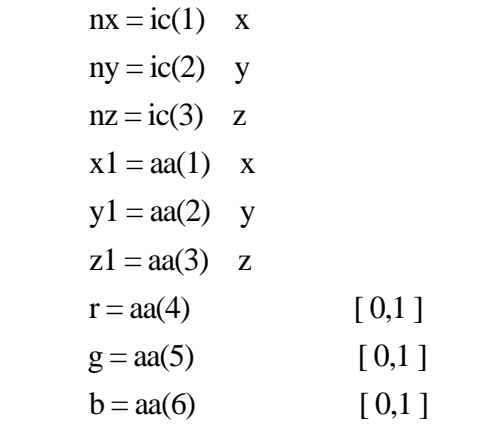

outline3d.wrl

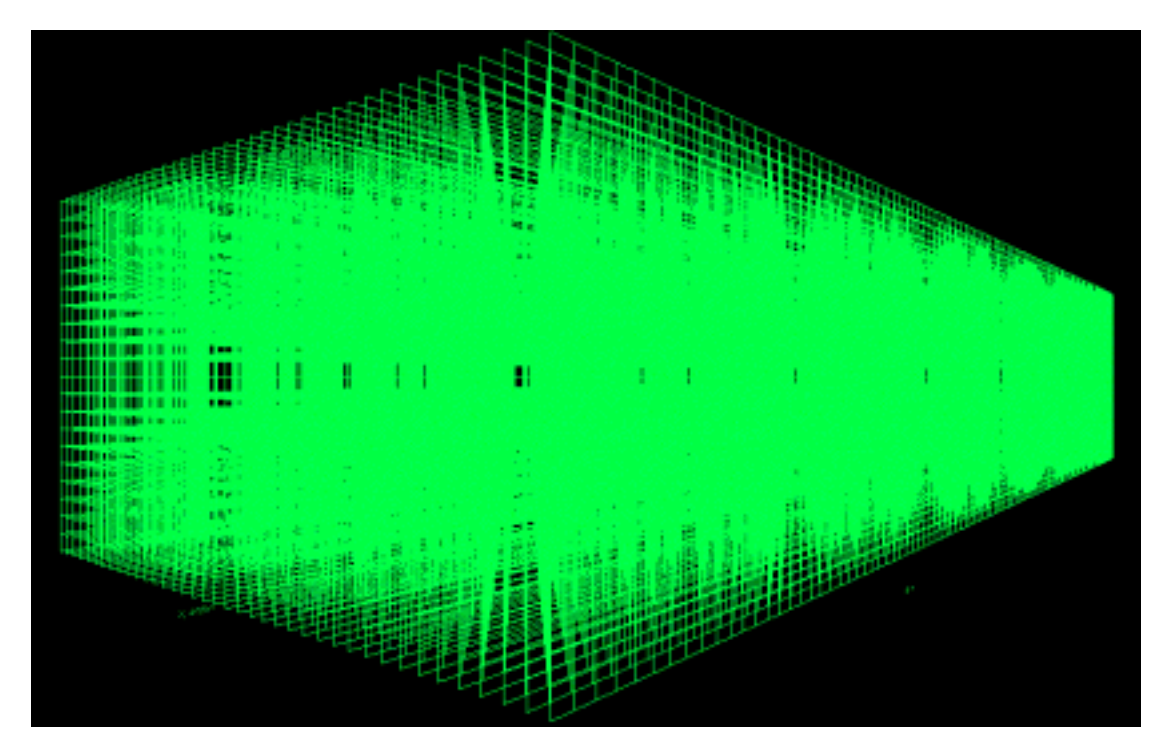
main program inline3d.f subroutine lat3d2 ( ic, aa  $)$  < ( nx, ny, nz, xl, yl, zl, r, g, b )

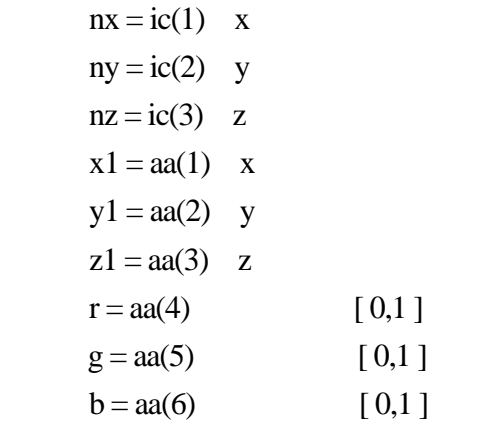

inline3d.wrl

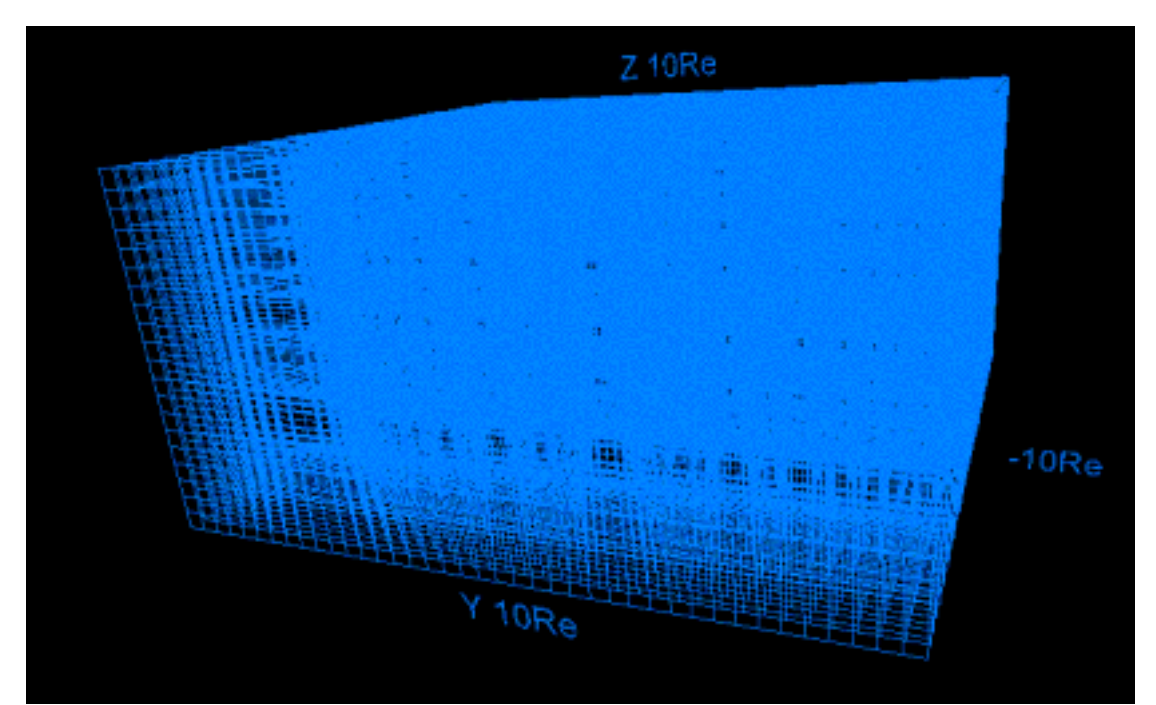

main program denline3d.f subroutine lat3d3 ( ic, aa ) < ( re1, re2, r, g, b )

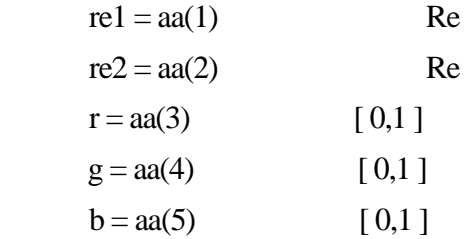

## denline3d.wrl

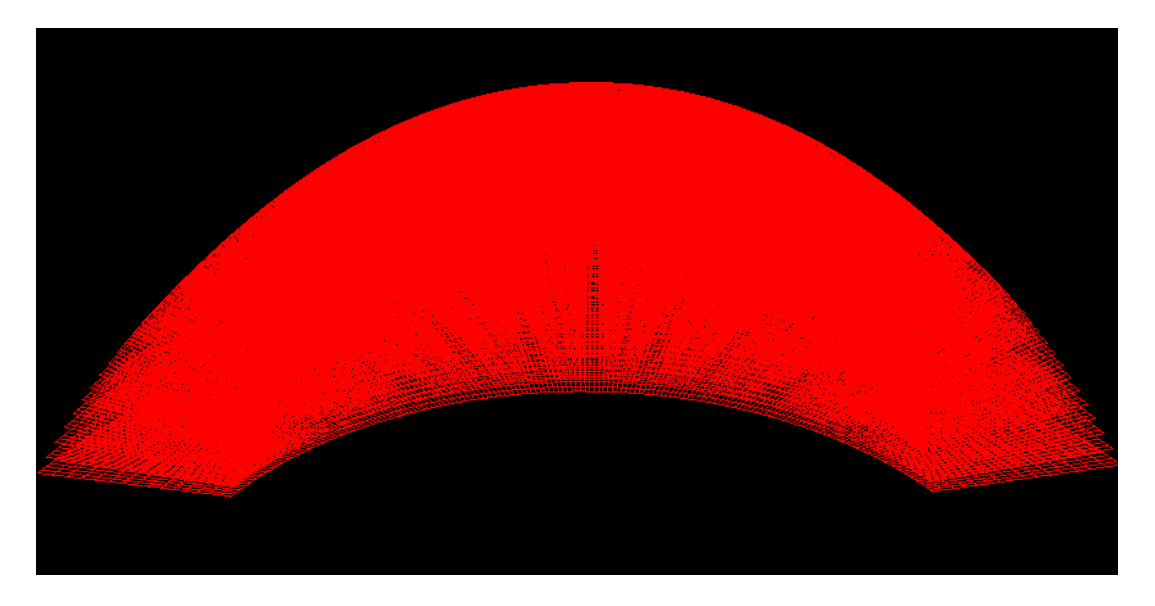

cat outline3d.wrl inline3d.wrl denline3d.wrl > line3d.wrl

2-11. 外部磁気圏,内部磁気圏,電離圏を合成した図

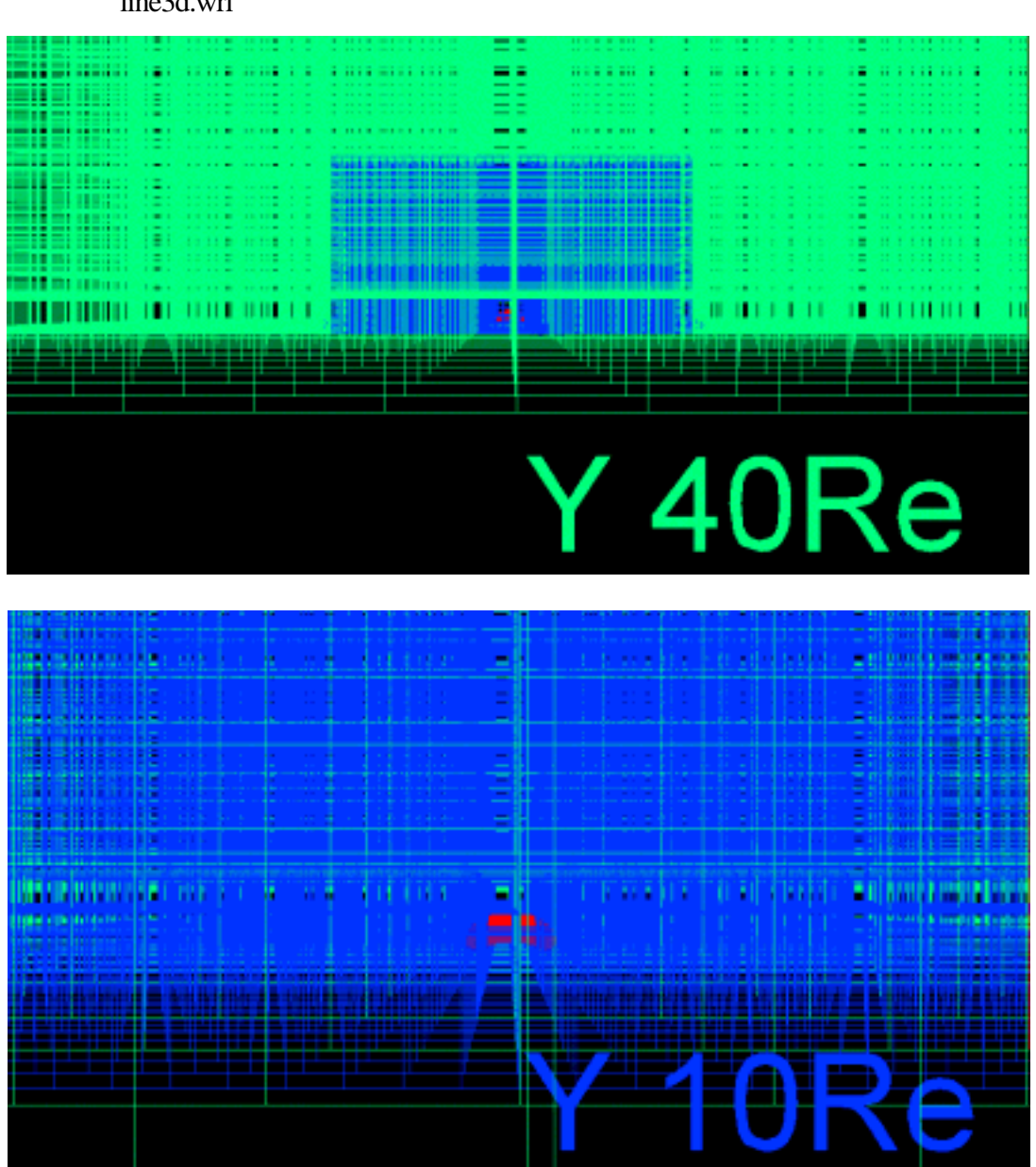

line3d.wrl

#### MHD

1. f77 -c -O zvrsuba.f

zvrsuba.f

zvrsuba.o

2. f77 -O zvrcroa.f zvrsuba.o

zvrcroa.f or zvrmaga.f and zvrsuba.o

 $\alpha$ .out) a.out

3. a.out

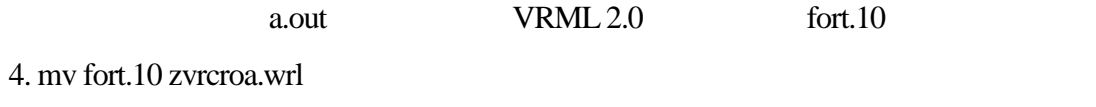

vert VRML "\*\*\*.wrl"

5. cat zvrcroa.wrl zvrmaga.wrl > zvr1.wrl

VRML

zvrcroa.f **https://www.frace.org/2vrsuba.f** extraordinate extraordinate extraordinate extraordinate extraordinate extraordinate extraordinate extraordinate extraordinate extraordinate extraordinate extraordinate extraordin

VRML

## pixel1(nx,ny,xb,yb,xl,yl,ipx0,ico,icc,zcc,vmin,vmax,u) 3D MHD eartha10.f

zvrcroa.wrl

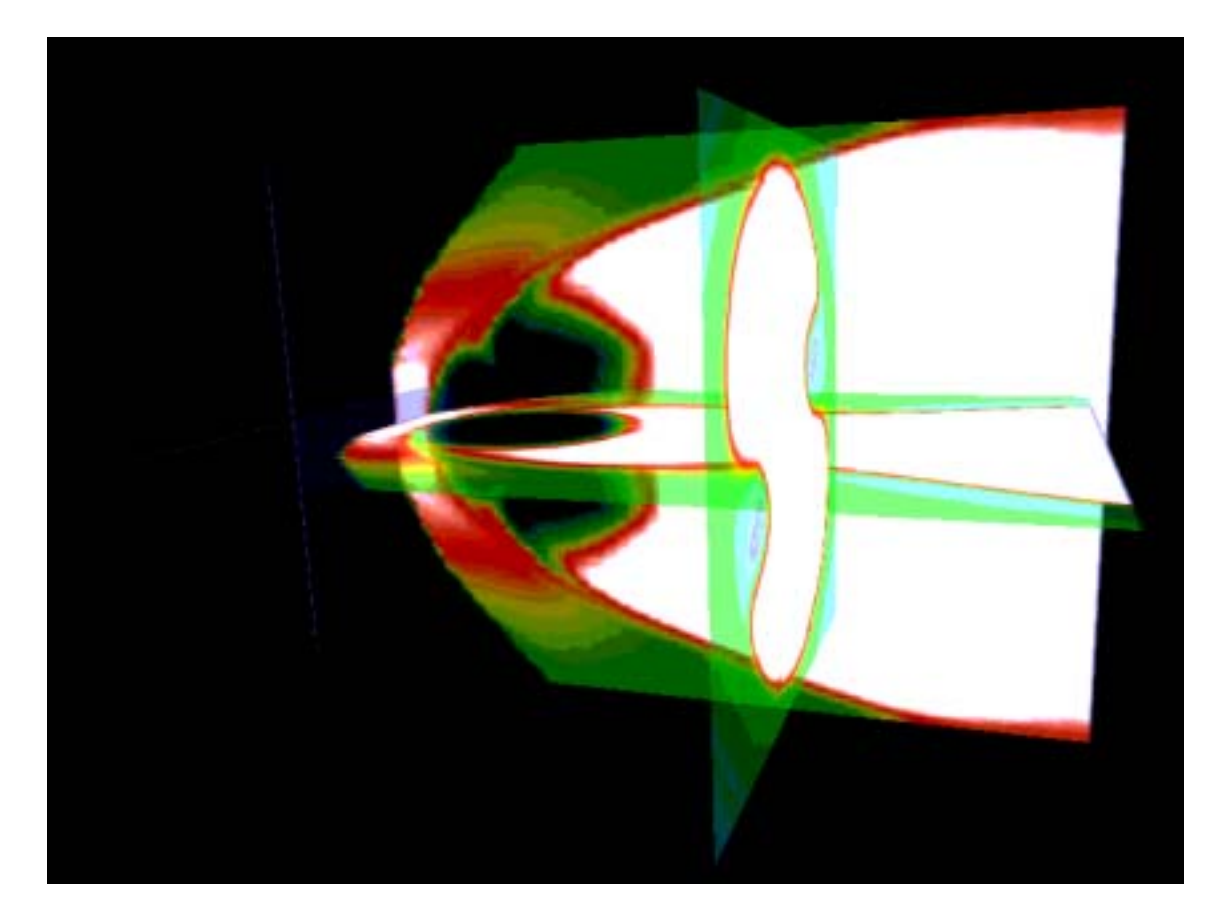

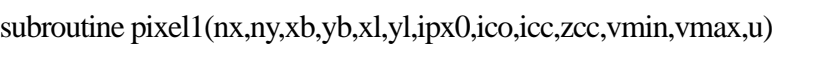

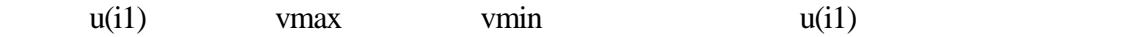

 $u(nx*ny)$ 

 $nx - x$ ny y xb:原点のx 座標 yb y  $x$ l  $x$ yl y  $ipx0$  3 rgb  $4$  rgb  $\text{ico}$  [1,7] icc  $1=xy$  ,  $2=xz$  ,  $3=yz$  zcc:選択した面の位置 vmin  $u(i1)$  $v$ max $u(i1)$  $u(nx*ny)$   $u(i1), i1=i+nx*(j-1)$ 

 $pixels(nx,ny,ipx0)$ 

pixeco(nx,ny,ico,u) rgb

 $pixel(nx,ny,ico,u)$  rgb

pixeen(xb,yb,xl,yl,icc,zcc)

zvrmaga.f **zvrmaga.f zvrsuba.f** 

**VRML** 

 ainte1a(ia,aa,f,p) zsub33(ia,aa) ainte1a(ia,aa,f,p) ainte21(ia,aa,f,p)

3D MHD eartha10.f

zvrmaga.wrl

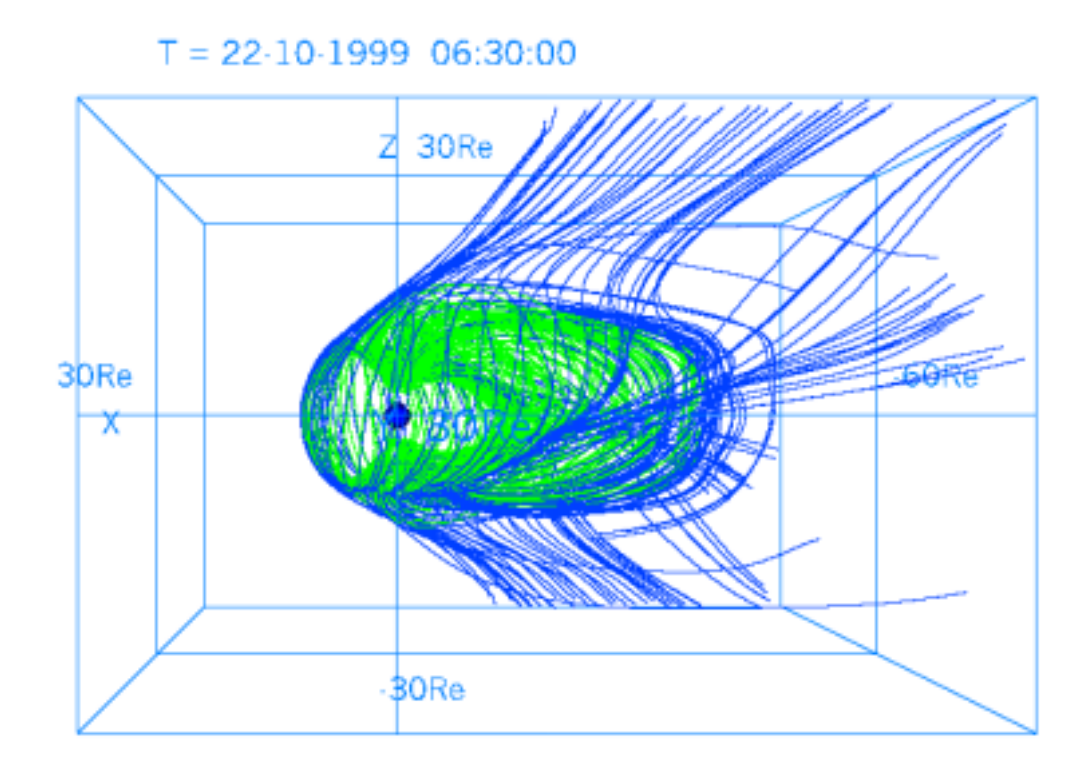

subroutine ainte1a(ia,aa,f,p)

 $f(i1)$ 

## open, closed, detached

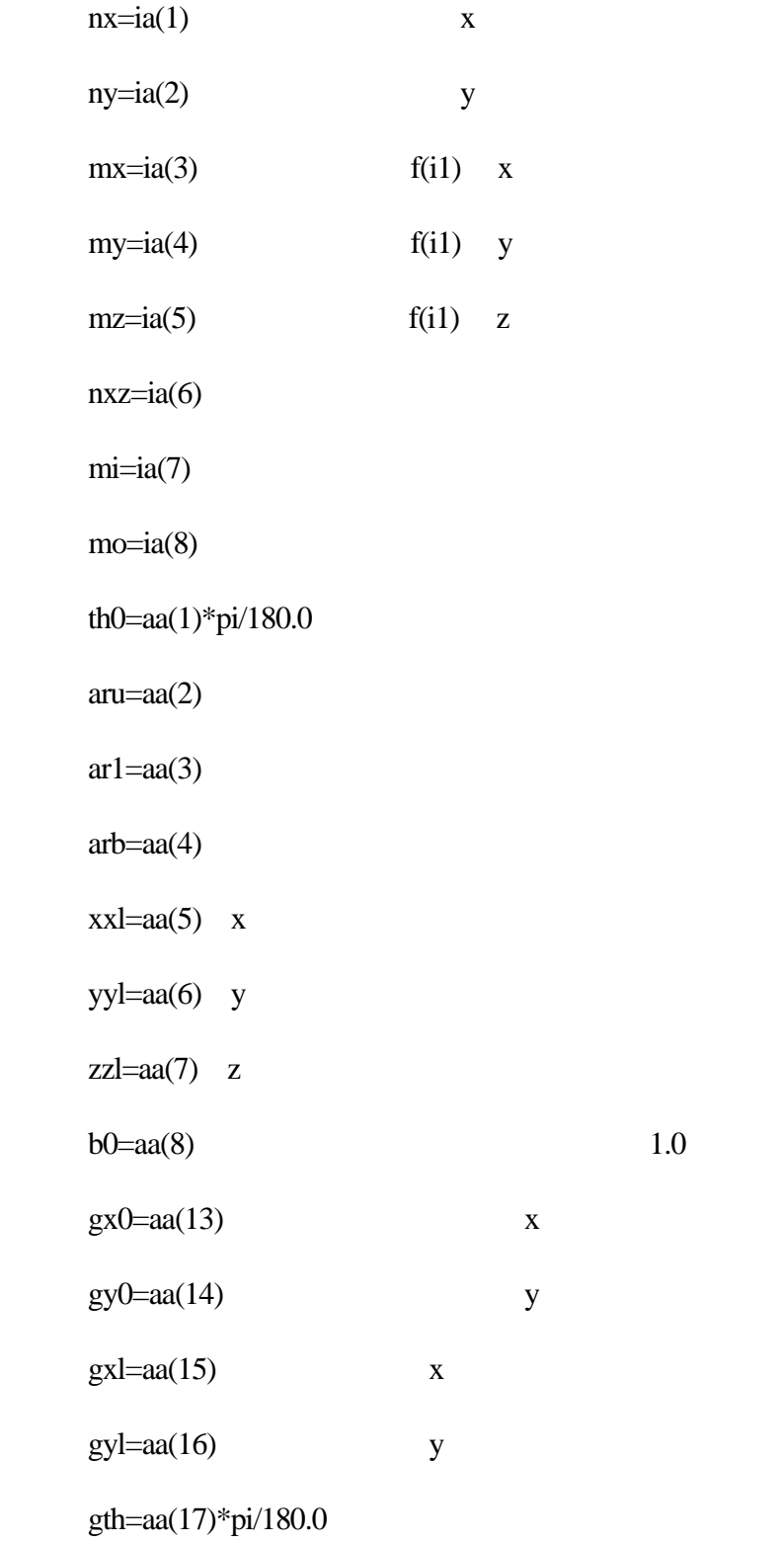

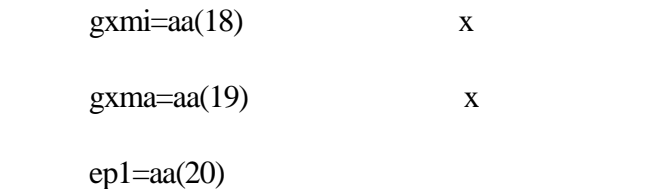

 $quant1(x,y,z,hx,hy,hz,1,mx,my,mz,nxp,aa,f,q)$ 

 $f(i1)$   $(x,y,z)$ 

 $q(8)$ 

subroutine ainte1(ia,aa,f,p)

 $f(i1)$ 

 $nx = ia(1)$  x  $ny=i\alpha(2)$  y  $mx = ia(3)$  f(i1) x  $my=ia(4)$  f(i1) y  $mz=i a(5)$  f(i1) z  $nxz=ia(6)$  $m = ia(7)$  $mo=ia(8)$ th0=aa $(1)$ \*pi/180.0  $aru = aa(2)$ arl=aa $(3)$ 

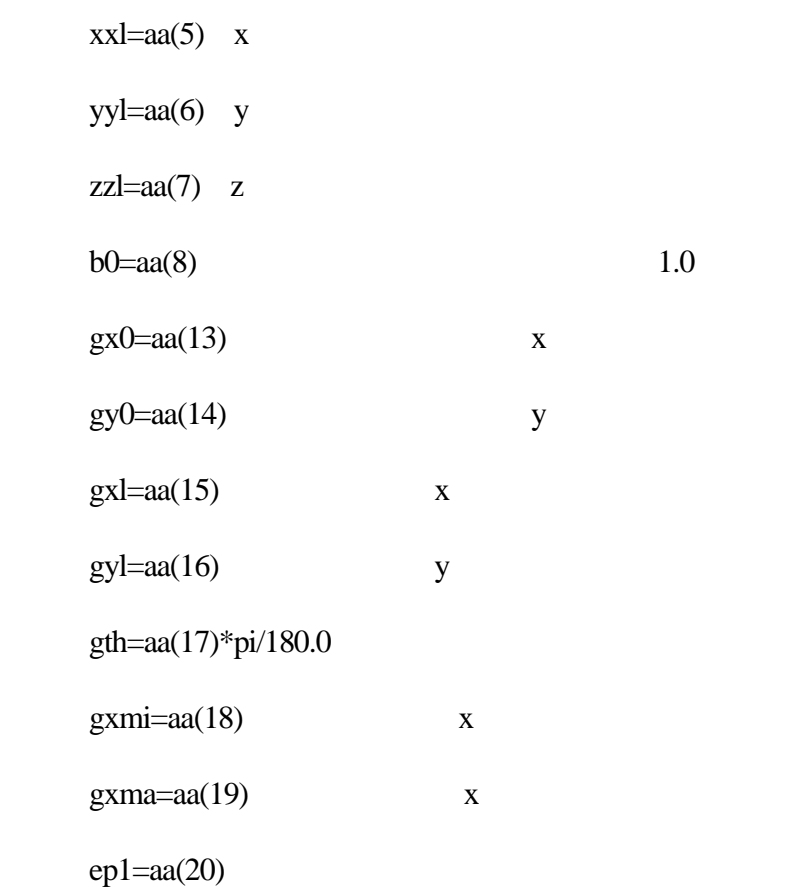

quant $1(x,y,z,hx,hy,hz,1,mx,my,mz,nxp,aa,f,q)$  f(i1)

 $(x,y,z)$  q(8)

 $linebe(r,g,b)$ 

 $arb = aa(4)$ 

linep2(x1,y2,z1,1,lasl)

lineen(lasl)

subroutine ainte21(ia,aa,f,p)

 $f(i1)$ 

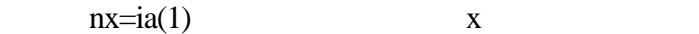

$$
ny = ia(2) \t y
$$

 $mx = ia(3)$  f(i1) x

 $my=ia(4)$  f(i1) y

 $mz=ia(5)$  f(i1) z

 $nxz=ia(6)$ 

 $m = ia(7)$ 

 $mo=ia(8)$ 

th0=aa $(1)$ \*pi/180.0

 $aru = aa(2)$ 

arl=aa $(3)$ 

 $arb = aa(4)$ 

 $xxl = aa(5)$  x

 $yyl = aa(6)$  y

 $zzl = aa(7)$  z

 $b0 = aa(8)$  1.0

 $gx0 = aa(13)$  x

 $gy0 = aa(14)$  y

 $gx1 = aa(15)$  x

 $gyl = aa(16)$  y

 $gth = aa(17)*pi/180.0$ 

 $g$ xmi=aa $(18)$  x

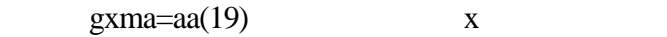

 $ep1 = aa(20)$ 

 $xlim=aa(23)$   $x$ 

 $xli2=aa(24)$  y,z

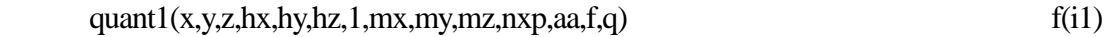

 $(x,y,z)$  q(8)

linebe $(r, g, b)$ 

 $linep2(x1,y2,z1,1,last)$ 

lineen(lasl)

subroutine zsub33(ia,aa)

説明:ainte1a の結果と用いて、地球磁気圏の3次元磁力線の中から、オープン領域と

ainte1

 $nxyz=ia(1)$  x

nyg=ia(2) y

 ainte1a(ia,aa,f,p) ainte1(ia,aa,f,p)

zvrcroa.wrl + zvrmaga.wrl zvr01.wrl cat zvrcroa.wrl zvrmaga.wrl > zvr01.wrl

zvr01.wrl

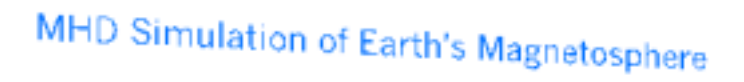

 $T = 22-10-1999 - 06:30:00$ 

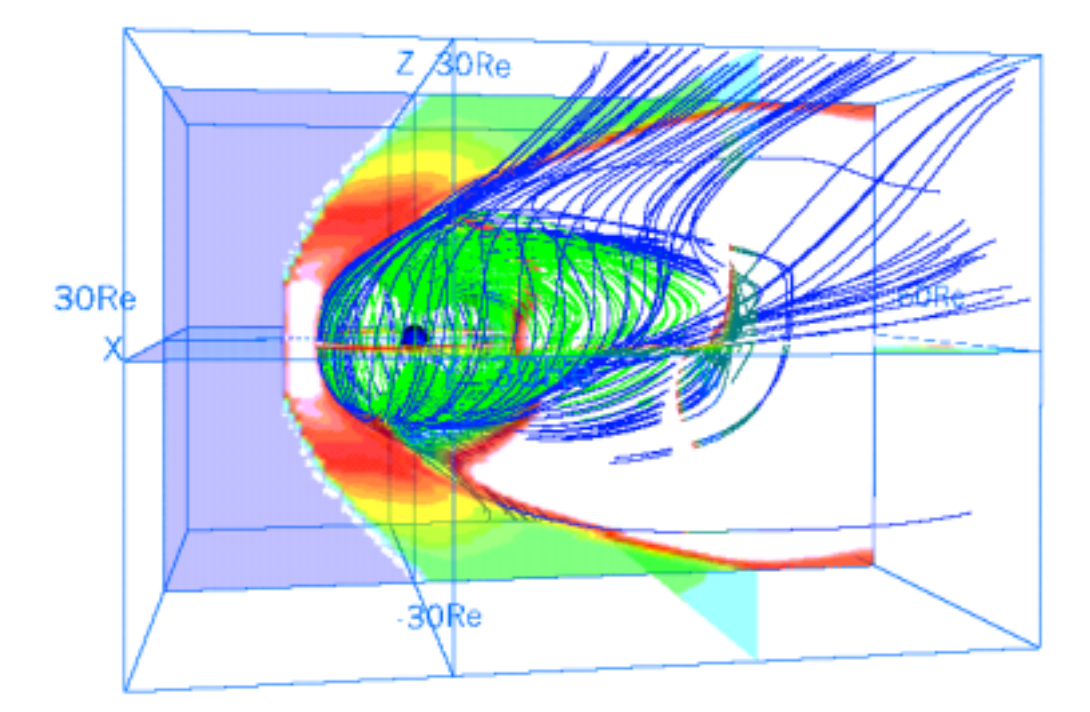

 $\operatorname{v}$  cat"

 $VRML$ tra :  $(0.0 ~ 0.5 : 0.0$  100% 0.5 50%) ipn :  $\text{icc}:$   $(1 : zx \quad 2 : yz \quad 3 : xy \quad)$  $($ 

pixel1(nx,ny,xb,yb,xl,yl,ipx0,ico,icc,zcc,vmin,vmax,tra,u)

zvrmpxa.f 2011

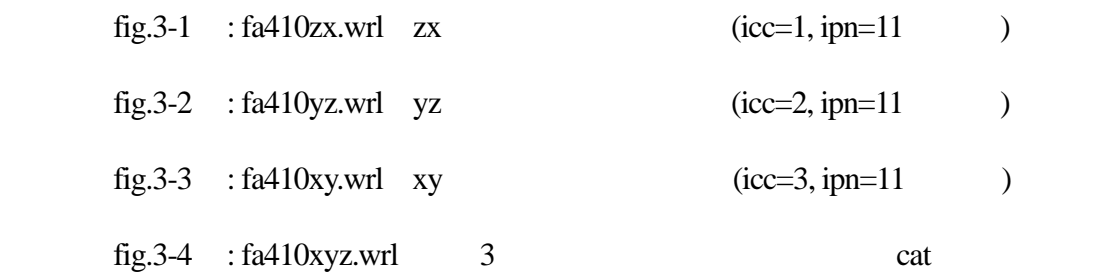

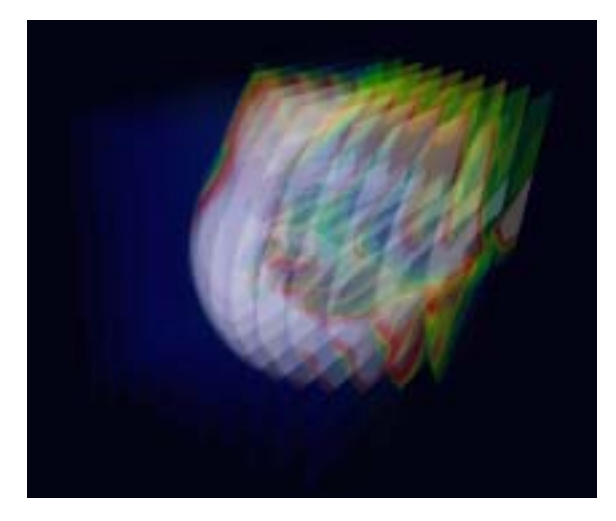

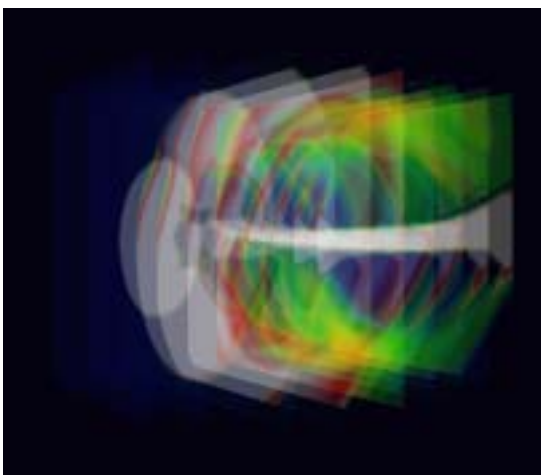

# fig.3-1 : fa410zx.gif fig.3-2 : fa410yz.gif fig.3-2 : fa410yz.gif fig.3-2 : fa410yz.gif

 $(made from fa410yz.wrl)$ 

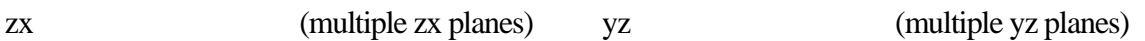

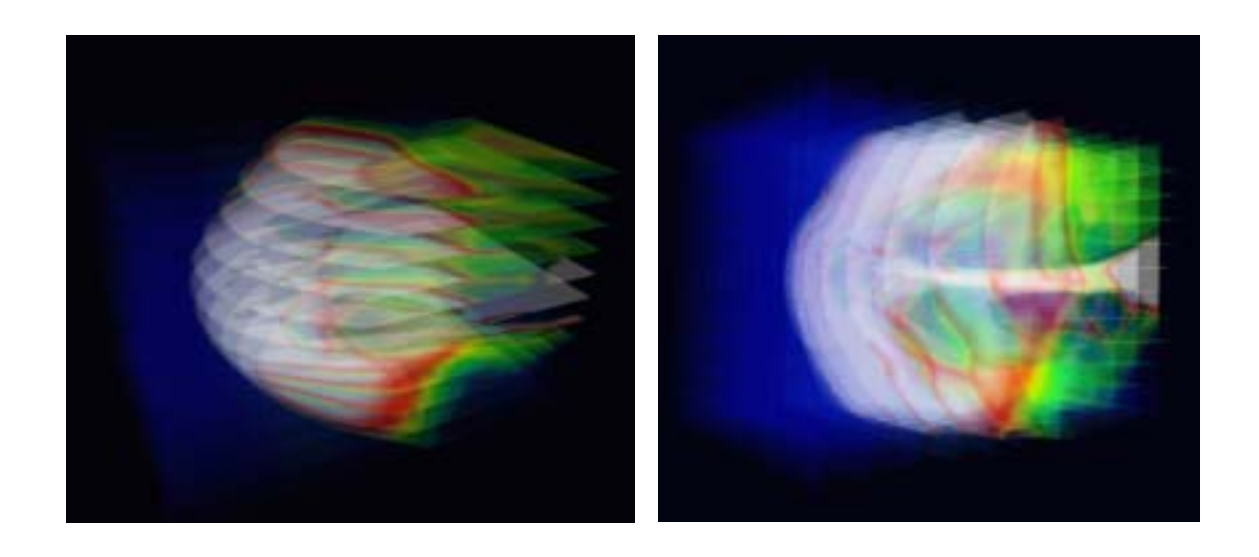

fig.3-3 : fa410xy.gif fig.3-4 : fa410xyz.gif

xy (multiple xy planes) 3

(made from fa410xy.wrl) (made from fa410xyz.wrl)

#### 4.3-Dimensional MHD Simulation of Earth's Magnetosphere (English)

<Example to execute the MHD Code and Graphic programs>

 We will demonstrate how to execute the 3-Dimensional magnetohydrodynamic (MHD) Simulation of Earth's Magnetosphere in 1/4 volume and how to use the graphics programs to make PostScript files and VRML files in this section. In the MHD model, MHD and Maxwell's equations are solved in the solar-magnetospheric coordinate system by using modified leap-frog method when the upstream solar wind and interplanetary magnetic field (IMF) boundary conditions are given. Moreover, north-south symmetry and dawn-dusk symmetry are assumed, therefore it is enough to solve 1/4 volume as the simulation box. The main simulation Fortran program, earthb10.f is fully vectorized and can be executed on many kinds of computers. By executing the main MHD simulation code, a simulated binary file is produced as output. When the output binary file is used as input, graphics programs can be executed to make PostScript files and VRML files for three dimensional visualization.

main program : earthb10.f

 earthb10.f using modified leap-frog scheme 3D MHD simulation of 1/4 earth's magnetosphere Cartesian coordinate finite resistivity 45 degree boundary

graphics program to make PostScript files

- 1.  $gm150b.f$  (main) +  $gsub150.f$  (subroutine) noon-midnight meridian and equatorial plots (black and white)
- 2.  $\text{gm220b.f (main)} + \text{gsub220.f (subroutine)}$ energy distribution of cross section
- 3. gm480b.f (main) + gsub480.f (subroutine) 3-dimensional magnetic field lines
- 3-dimensional graphics program by VRML files <Virtual Reality Modeling Language>
- 1. zvrmagb.f (main) + zvrsubbf (subroutine) 3-dimensional magnetic field lines
- 2. zvrcrob.f (main) + zvrsubb.f (subroutine) cross sectional pattern by pixel image

<<Summary of parameters in MHD Simulation Code>>

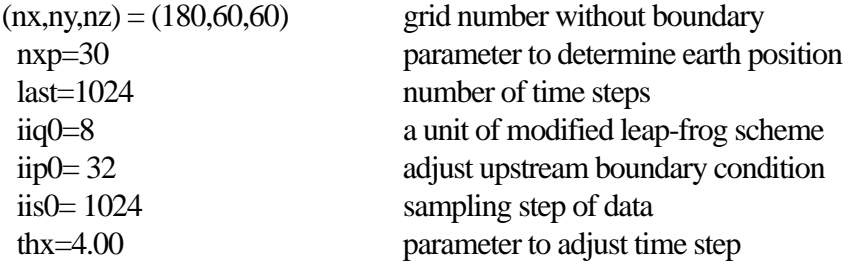

```
(xl,yl,zl) = (90.5,30.5,30.5)Re length in each direction
hx=xl/float(hx+1)=0.5Re grid interval in x direction
 hy=yl/float(ny+1)=0.5Re grid interval in y direction 
hz = zl/float(nz+1) = 0.5Re grid interval in z direction
t=0.5*hx*thx time interval
 t(real)=t*ts real time to one time step advance 
        =0.5*0.5*4.00*0.937 ts is normalization value in time
        =0.937 sec
```
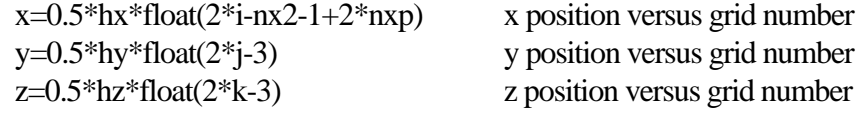

```
where nx2=nx+2, ny2=ny+2 and nz2=nz+2
```
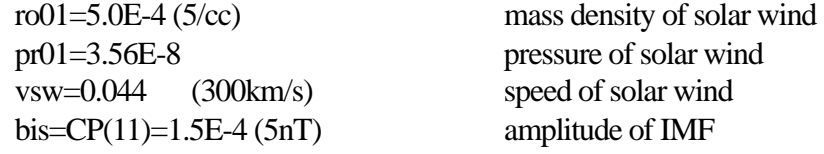

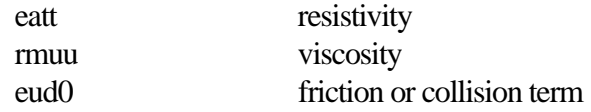

1-dimensional array variable f(i1)=f(i,j,k,m)

n1=nx+2,n2=n1\*(ny+2),n3=n2\*(nz+2) nb=8,nbb=11,n4=n3\*nb,n5=n3\*nbb

 $i1=i+n1*(i-1)+n2*(k-1)+n3*(m-1)$ 

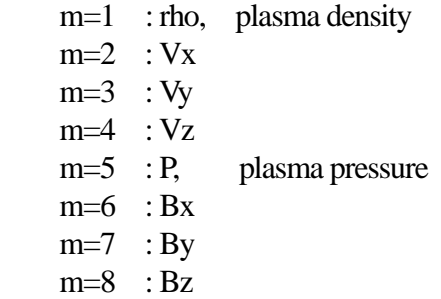

<<execution of main program>> 1. f77 -O earthb10.f 2. a.out &

where file must be defined in open statement like

c open(10,file='earthb10.data', c 1 access='sequential',form='unformatted') open(11,file='earthb11.data', 1 access='sequential',form='unformatted') c

or

1. f77 -o earthb10 -O earthb10.f 2. earthb10 &

<<execution of PostScript graphics program>>

1. f77 -c -O gsub150.f 2. f77 -O gm150b.f gsub150.o 3. a.out > gm150b.ps  $&$ 4. gs gm150b.ps 5. lp gm150b.ps

1. f77 -c -O gsub220.f 2. f77 -O gm220b.f gsub220.o 3. a.out > gm220b.ps  $&$ 

1. f77 -c -O gsub480b.f 2. f77 -O gm480b.f gsub480b.o 3. a.out & : output is written in fort.10

<<execution of VRML graphics program>>

 1. f77 -c -O zvrsubb.f 2. f77 -O zvrmagb.f zvrsubb.o 3. a.out & : output is written in fort.10 4. mv fort.10 fort.102

 1. f77 -c -O zvrsubb.f 5. f77 -O zvrcrob.f zvrsubb.o 6. a.out & : output is written in fort.10 7. mv fort.10 fort.101 8. cat fort.101 fort.102 > zvrml01.wrl

References:

- T. Ogino, A three-dimensional MHD simulation of the interaction of the solar wind with the earth's magnetosphere: The generation of field-aligned currents, J. Geophys. Res., 91, 6791-6806 (1986).
- T. Ogino, R.J. Walker and M. Ashour-Abdalla, A global magnetohydrodynamic simulation of the magnetosheath and magnetopause when the interplanetary magnetic field is northward, IEEE Transactions on Plasma Science, Vol.20, No.6, 817-828 (1992).
- T. Ogino, Two-Dimensional MHD Code, (in Computer Space Plasma Physics), Ed. by H. Matsumoto and Y. Omura, Terra Scientific Publishing Company, 161-215, 411-467 (1993).
- T. Ogino, R.J. Walker and M. Ashour-Abdalla, A global magnetohydrodynamic simulation of the response of the magnetosphere to a northward turning of the interplanetary magnetic field, J. Geophys. Res., Vol.99, No.A6, 11,027-11,042 (1994).

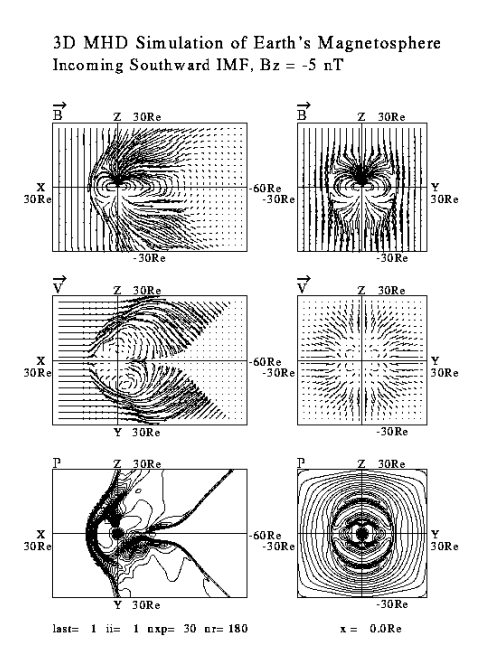

Fig.4-1. gm150b.gif Fig.4-2. gm220b.gif (converted from gm150b.ps) (converted from gm220b.ps)

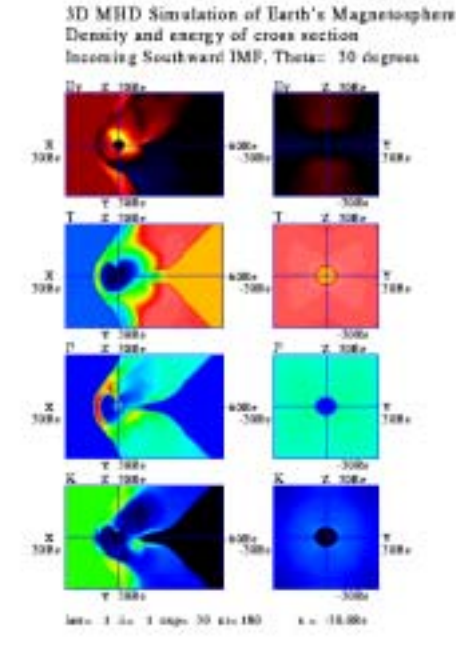

#### 3D MHD Simulation of Earth's Magnetosphere

 $Ba = 0.0xT$  New=  $5/ce$  Vew=300km/s t=180m

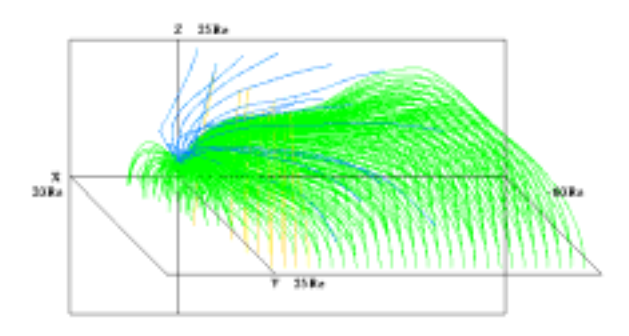

Fig.4-3. gm480b.gif (converted from gm480b.ps)

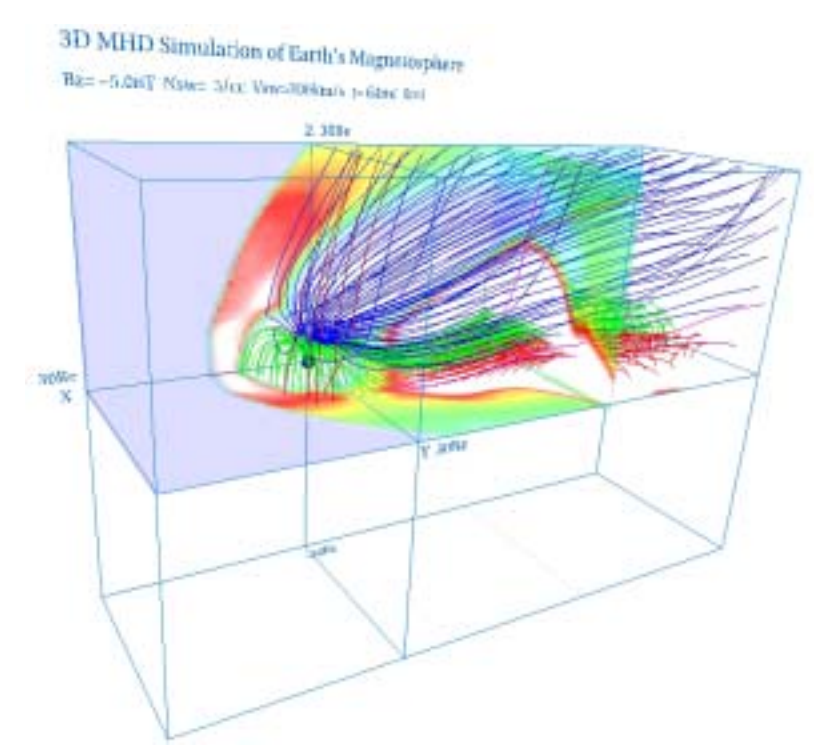

Fig.4-4. zvrml1b.jpg (made from zvrml1b.wrl)

5.Visualization to Various 3-Dimensional MHD Models of Earth's Magnetosphere

(English)

 We will show how to use the graphics programs to make VRML files of various 3-Dimensional MHD models of Earth's Magnetosphere. The output binary files produced by various MHD simulation codes by using modified leap-frog scheme are used as input.

<<execution of VRML graphics program>>

1. f77 -c -O zvrsubb.f

2. f77 -O zvrmagb.f zvrsubb.o

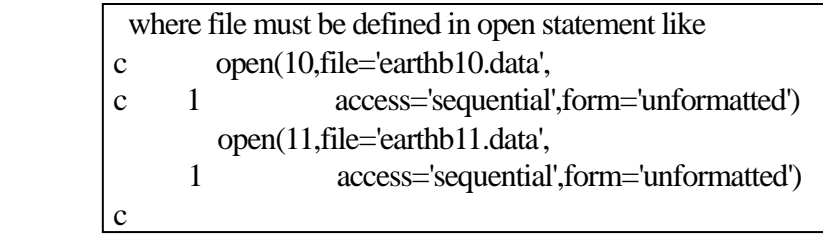

3. a.out & : output is written in fort.10

4. mv fort.10 fort.102

 1. f77 -c -O zvrsubb.f 5. f77 -O zvrcrob.f zvrsubb.o 6. a.out  $& 3$ : output is written in fort.10 7. mv fort.10 fort.101

```
 8. cat fort.101 fort.102 > zvrml01.wrl
```
<<Summary of parameters in MHD Simulation Code>>

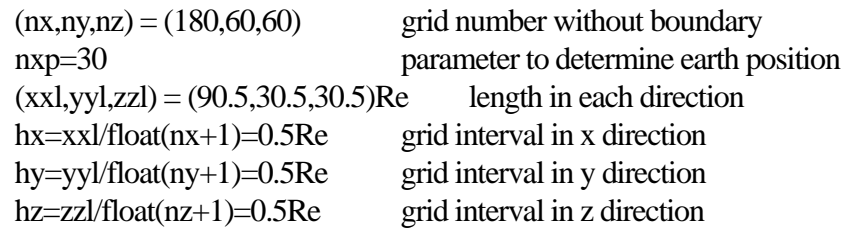

1-dimensional array variable  $f(i1)=f(i,j,k,m)$  $i1=i+n1*(i-1)+n2*(k-1)+n3*(m-1)$ 

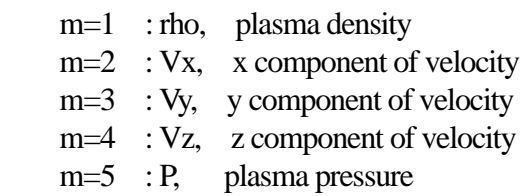

- m=6 : Bx, x component of magnetic field
- m=7 : By, y component of magnetic field
- m=8 : Bz, z component of magnetic field

5-a. Half volume model of earth's magnetosphere with IMF By and Bz components

<<example data file used in this section>> gg220410.data  $(nx, ny, nz) = (180, 60, 120)$  $nxp = 30$  $time = 410m$  $\vec{B}_{IMF} = (B_y, B_z)$ <br>theta = 30 deg θ  $Z \uparrow \overrightarrow{B}_{IMF} = (B_y, B_z)$  $\vec{B}_{\text{IMF}} = (B_y, B_z)$   $\longrightarrow y$ 

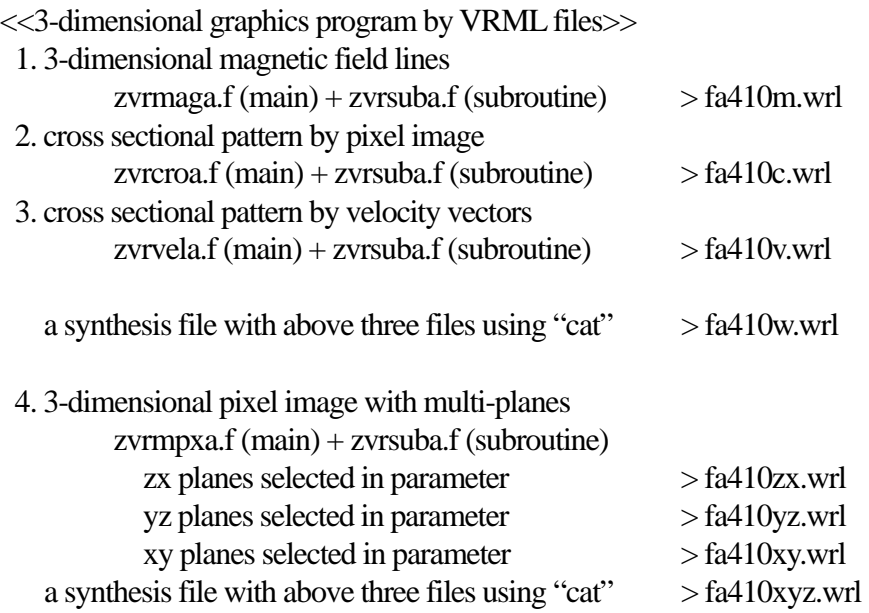

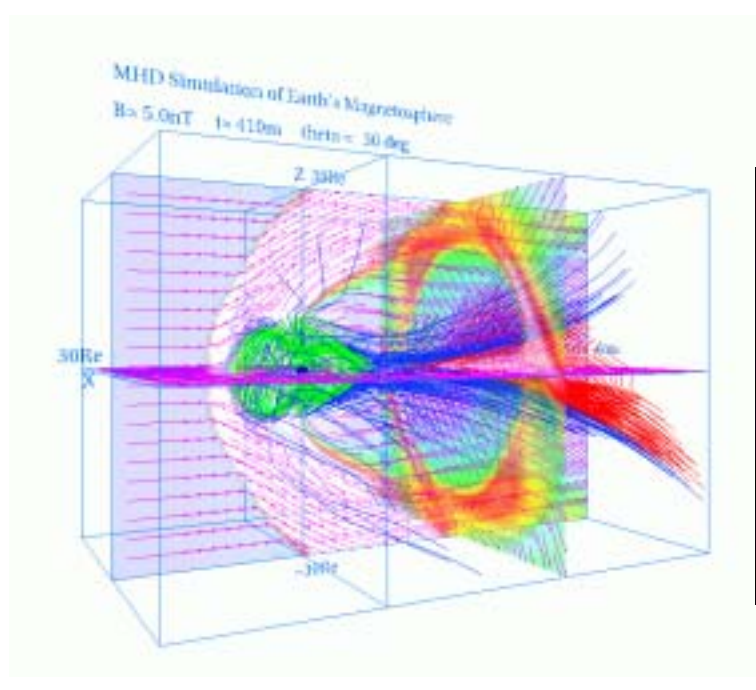

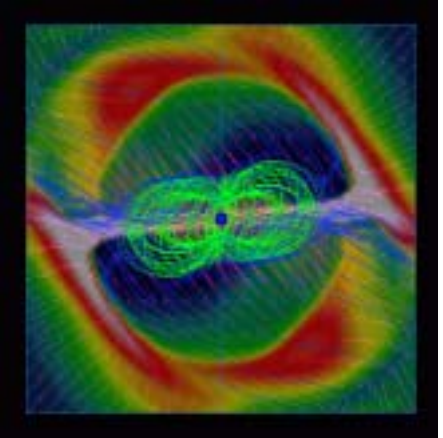

fig.5-1 : fa410w.gif (made from fa410w.wrl) fig.5-2 : fa410s.gif Whole image of magnetosphere (made from fa410w.wrl)

View from the sun

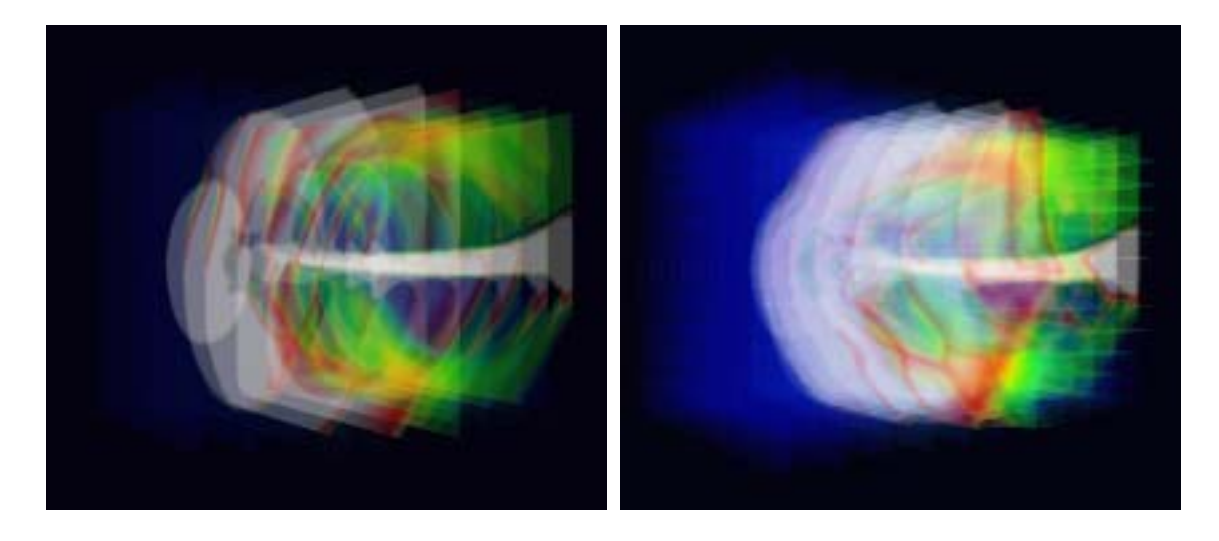

fig.5-3 : fa410yz.gif (made from fa410yz.wrl) fig.5-4 : fa410xyz.gif (made from fa410xyz.wrl) Synthesis image with multiple planes in three directions

5-b. Quarter volume model of earth's magnetosphere

<<example data file used in this section>> ggswb240.data  $(nx,ny,nz) = (180,60,60)$  $nxp = 30$  $time = 240m$ **IMF**  $Bz$  ( $By = 0$ ) <<3-dimensional graphics program by VRML files>> 1. 3-dimensional magnetic field lines zvrmagb.f (main) + zvrsubb.f (subroutine) > fb240m.wrl 2. cross sectional pattern by pixel image extended pattern to whole volume zvrcrob.f (main) + zvrsubb.f (subroutine)  $>$  fb240c.wrl quater volume pattern

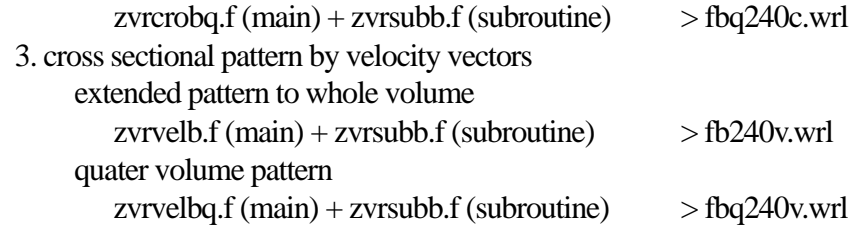

 a synthesis file with fb240m.wrl , fb240c.wrl and fb240v.wrl using "cat" > fb240w.wrl a synthesis file with fb240m.wrl , fbq240c.wrl and fbq240v.wrl using "cat" > fbq240w.wrl

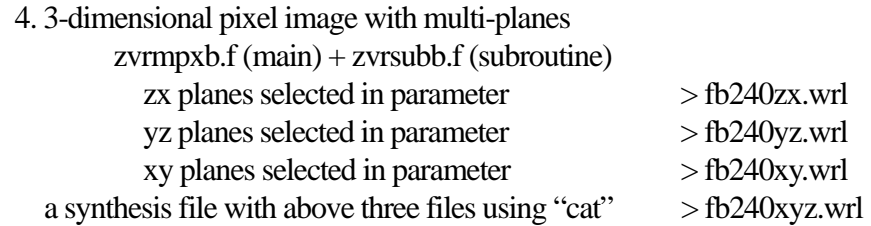

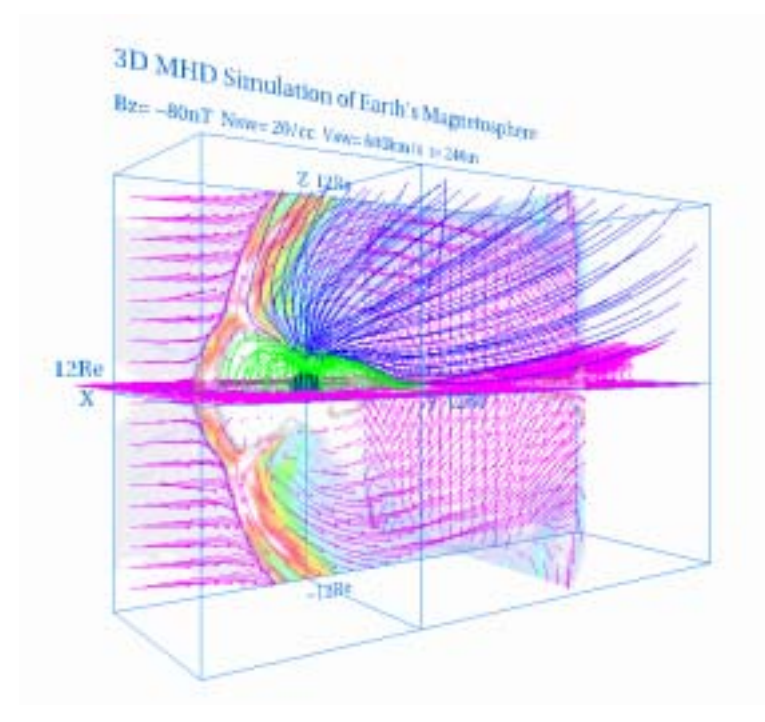

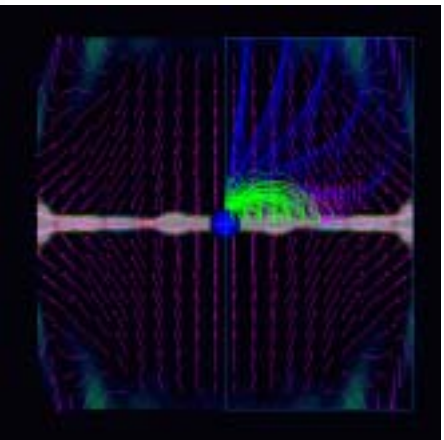

fig.5-5 : fb240w.gif (made from fb240w.wrl) fig.5-6 : fb240s.gif Whole image of magnetosphere (made from fb240w.wrl)

View from the sun

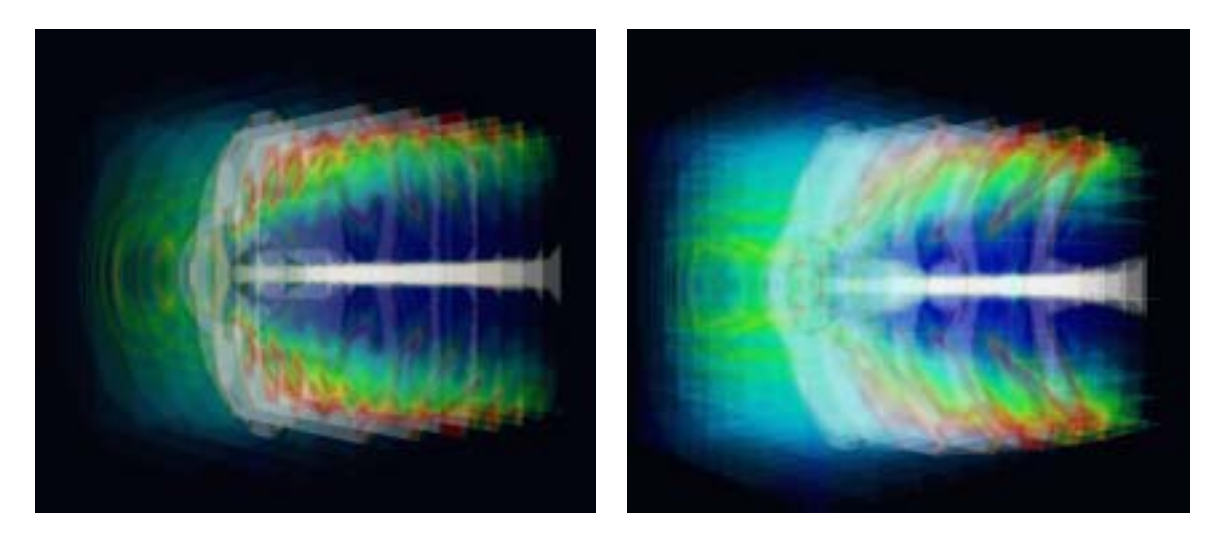

fig.5-7 : fb240yz.gif (made from fb240yz.wrl) fig.5-8 : fb240xyz.gif (made from fb240xyz.wrl) Synthesis image with multiple planes in three directions

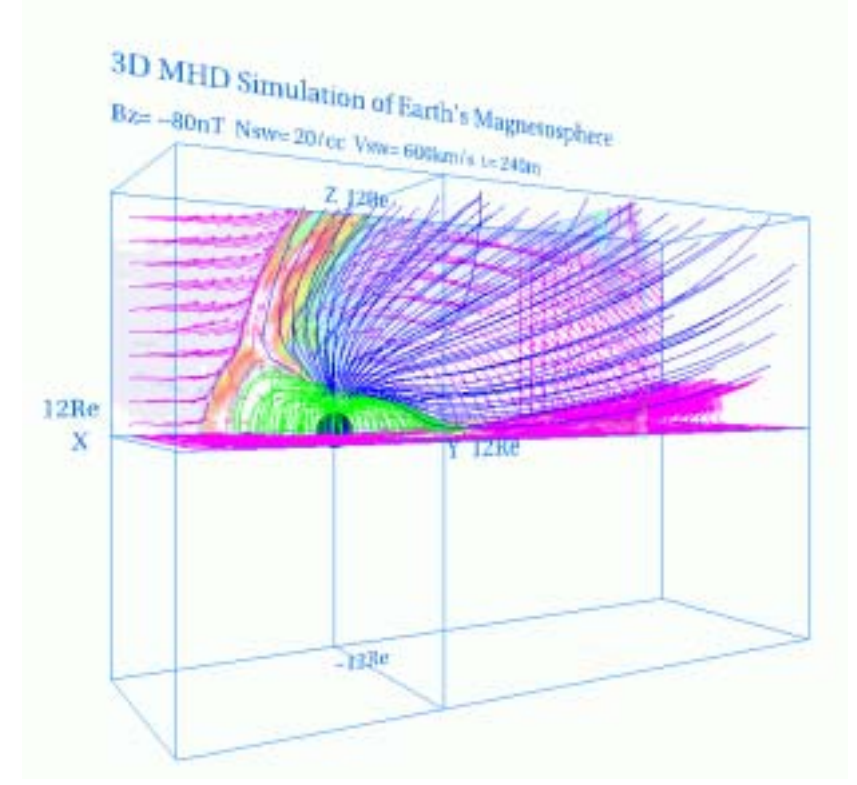

fig.5-9 : fbq240w.gif (made from fbq240w.wrl) Whole image of magnetosphere

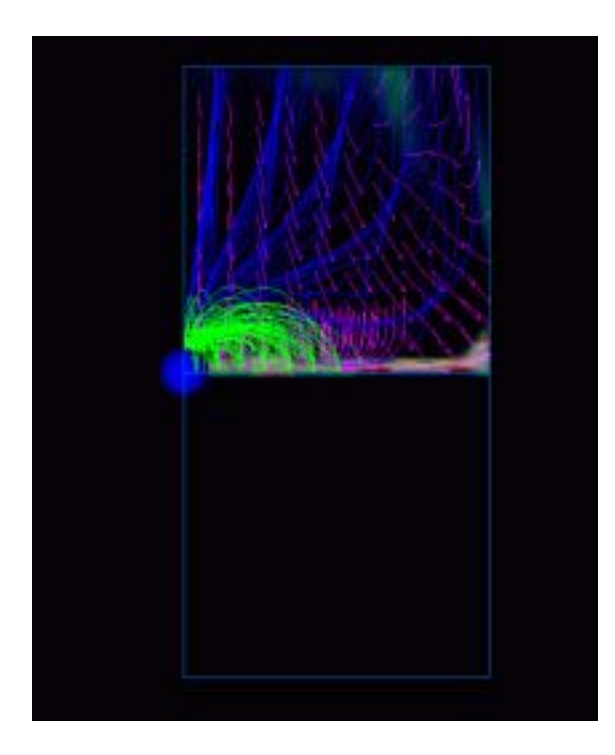

fig.5-10 : fbq240s.gif (made from fbq240w.wrl) View from the sun

5-c. Half volume model of earth's magnetosphere with dipole tilt

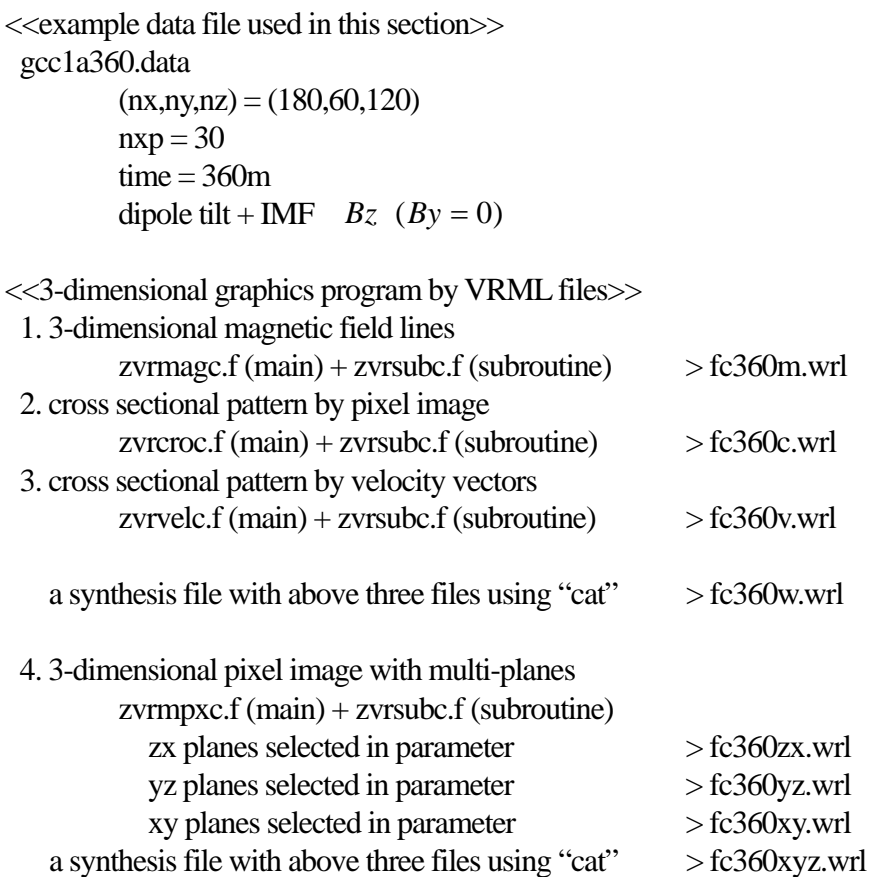

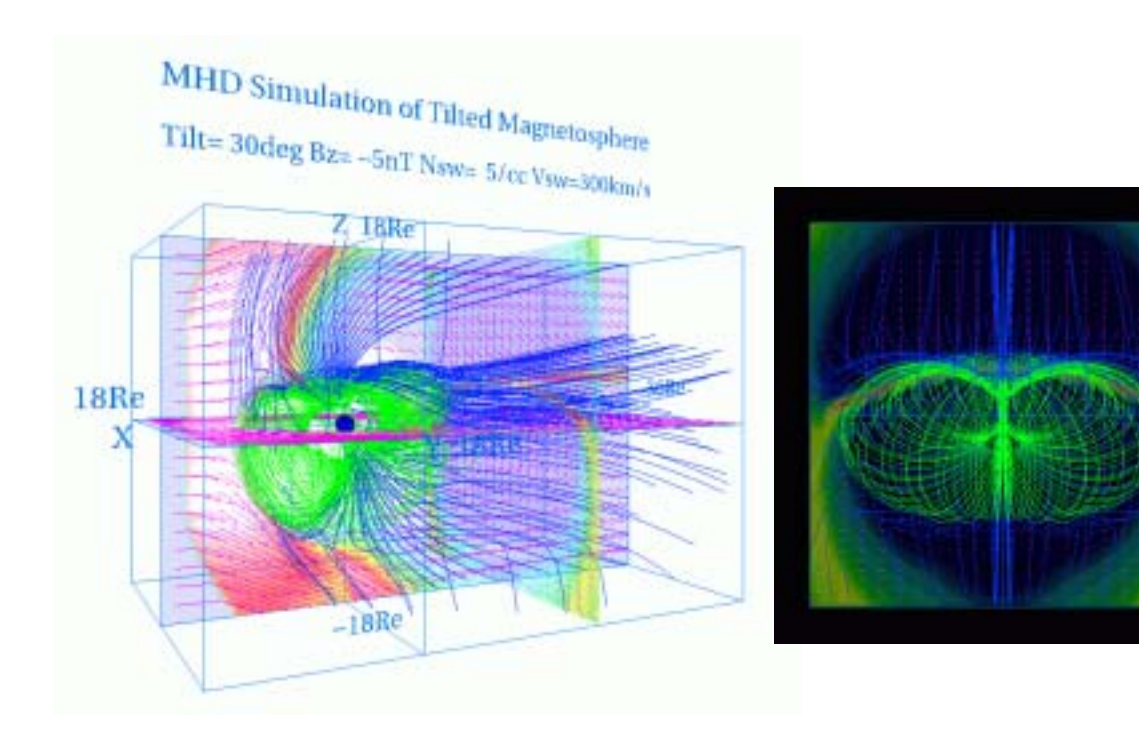

fig.5-11 : fc360w.gif ( made from fc360w.wrl) fig.5-12 : fc360s.gif Whole image of magnetosphere (made from fc360w.wrl)

View from the sun

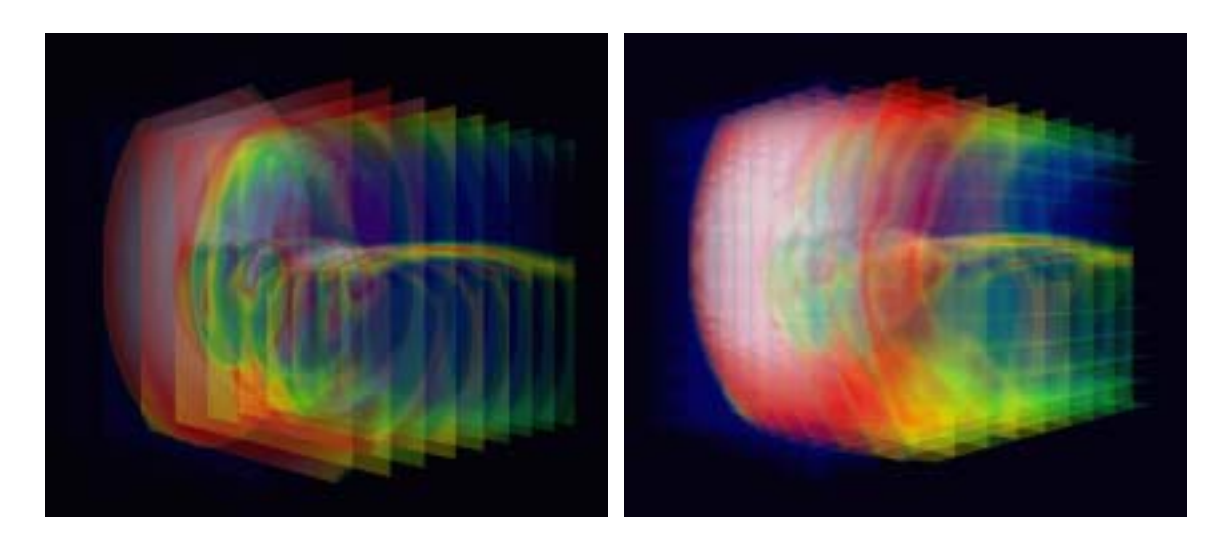

fig.5-13 : fc360yz.gif (made from fc360yz.wrl) fig.5-14 : fc360xyz.gif (made from fc360xyz.wrl) Image of multiple yz planes Synthesis image with multiple planes in three directions

## 5-d. Whole volume model of earth's magnetosphere

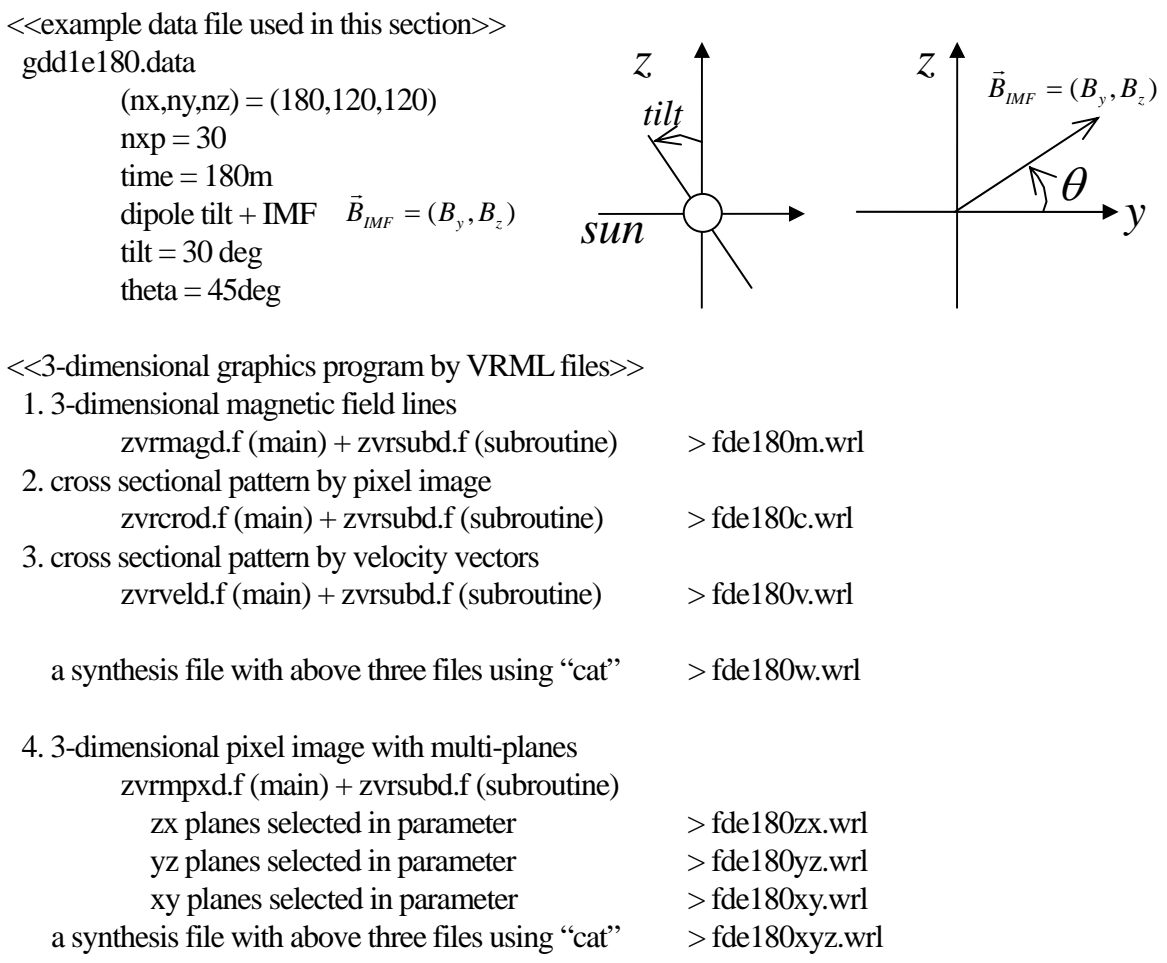

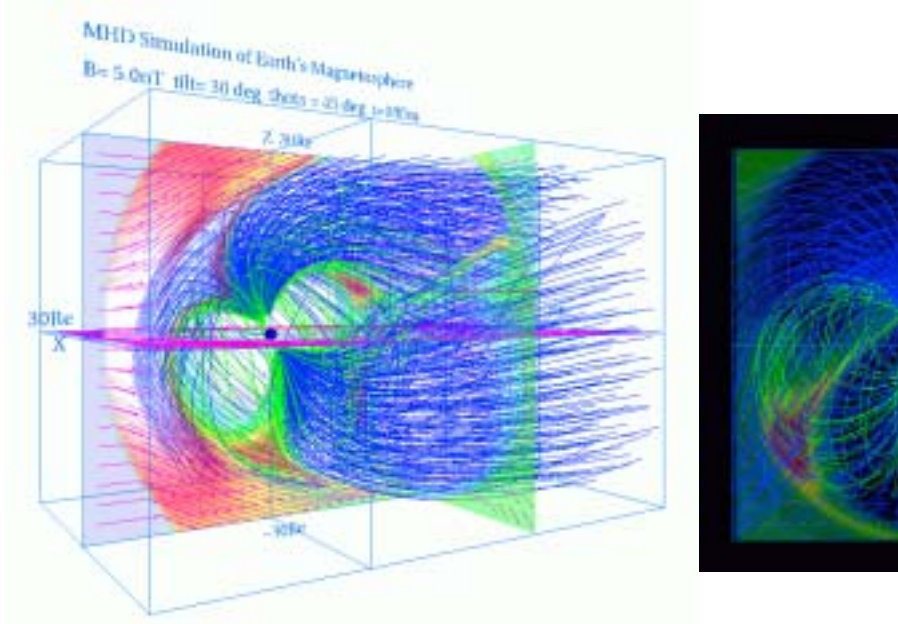

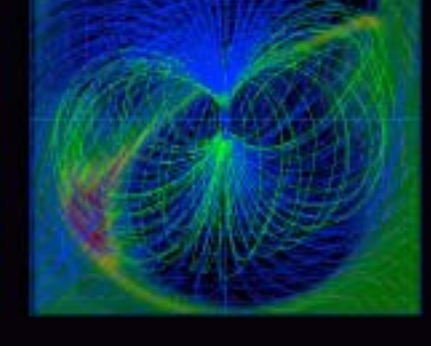

fig.5-15 : fde180w.gif (made from fde180w.wrl) fig.5-16 : fde180s.gif Whole image of magnetosphere (made from fde180w.wrl)

View from the sun

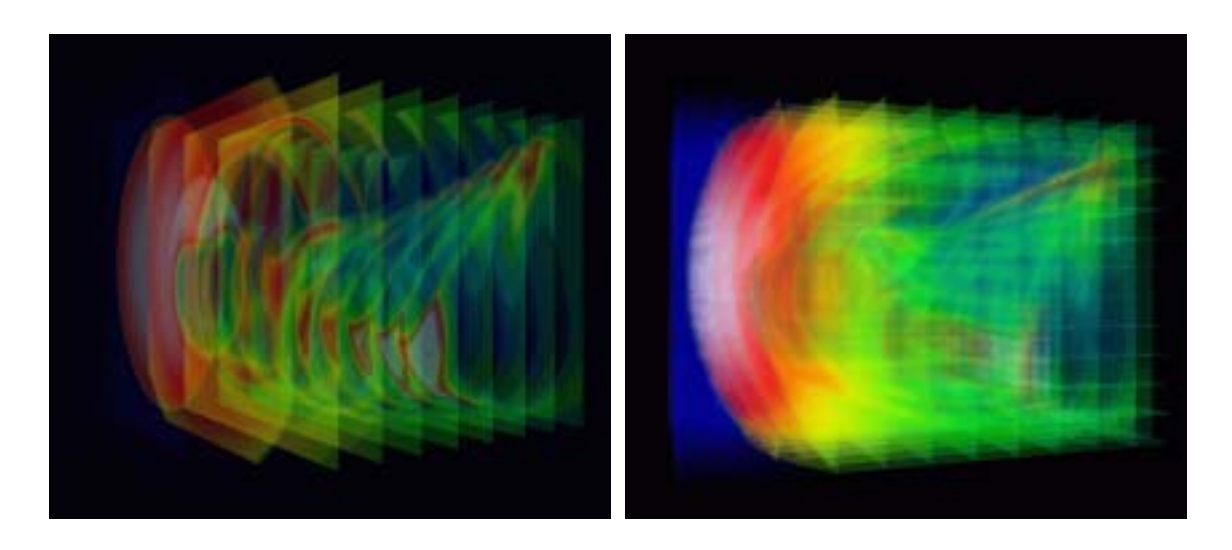

fig.5-17 : fde180yz.gif fig.5-18 : fde180xyz.gif

 (made from fde180yz.wrl) (made from fde180xyz.wrl) Image of multiple yz planes Synthesis image with multiple planes in three directions

Application of VRML to 3-Dimensional MHD Models of Earth's Magnetosphere (English)

6-a. 3-dimensional visualization of earth's magnetosphere with multiple planes

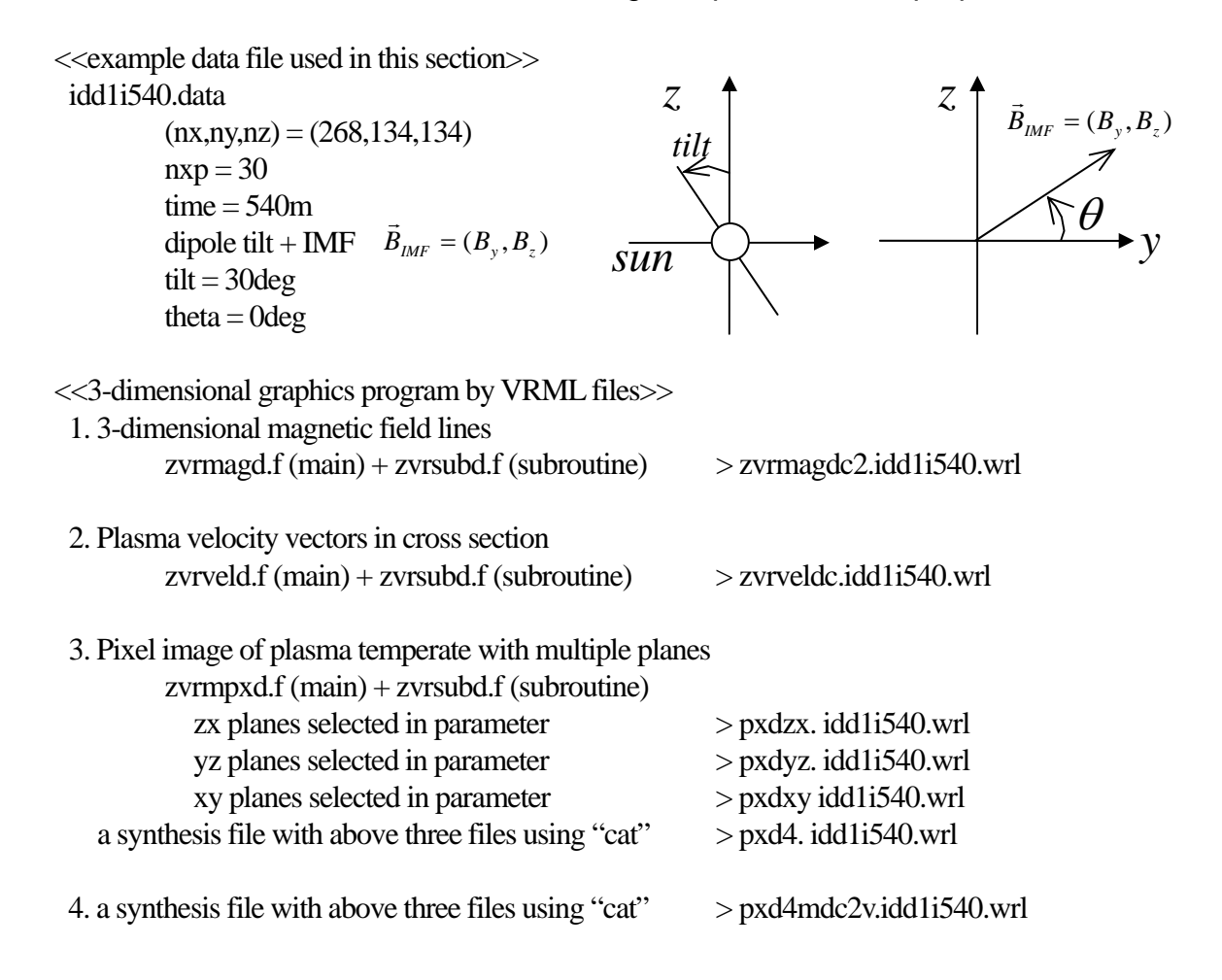

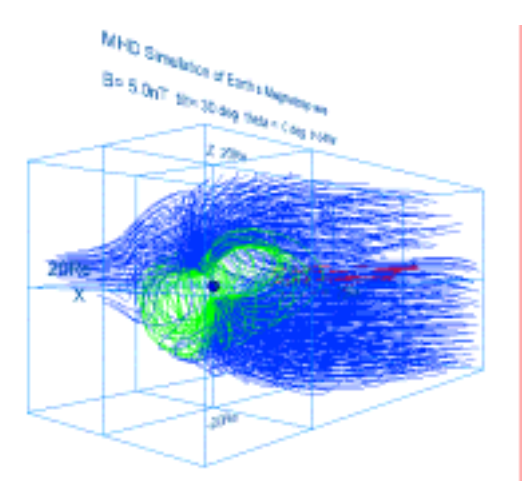

zvrmagdc2.idd1i540.gif zvrveldc.idd1i540.gif (made from zvrmagdc2.idd1i540.wrl) (made from zvrveldc.idd1i540.wrl)

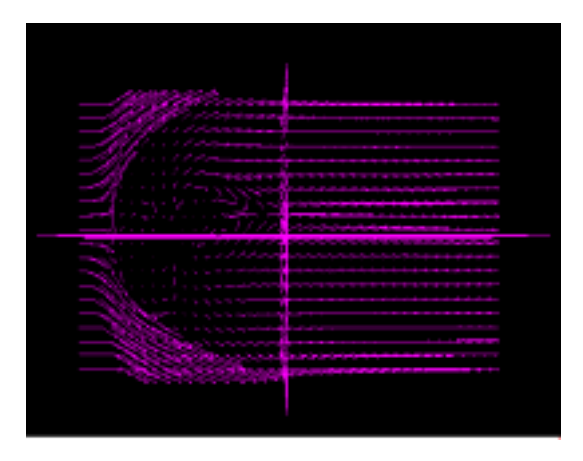

3-dimensional magnetic field lines Plasma velocity vectors in cross section

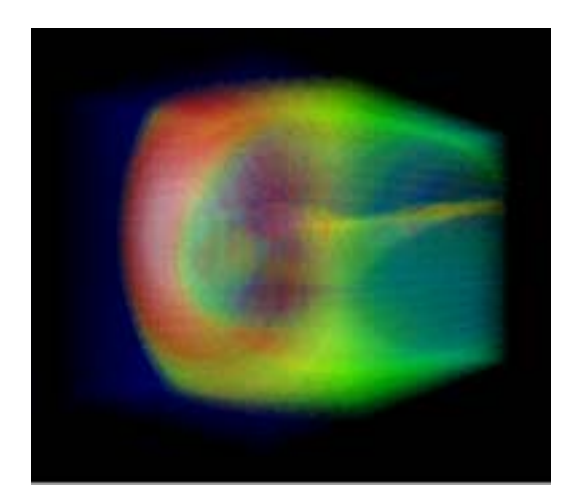

pxd4.idd1i540.gif<br>
(made from pxd4.idd1i540.wrl) (made from pxd4mdc2v.idd1i540.gif with multiple planes in three directions

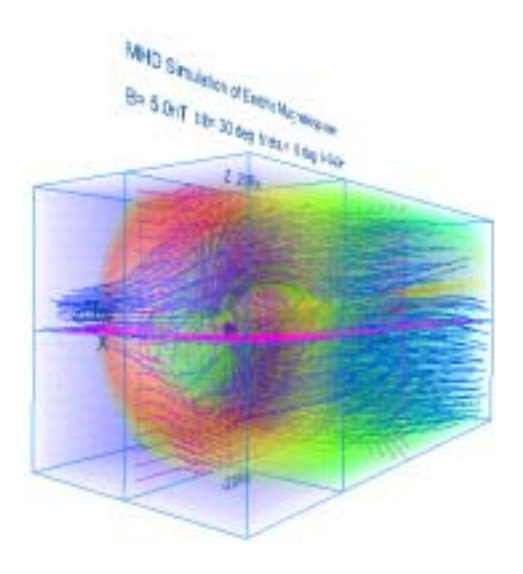

 $(made from pxd4mdc2v.idd1i540.wrl)$ Pixel image of plasma temperate Synthesis image with multiple planes

6-b. 3-dimensional visualization of earth's magnetosphere with equivalence planes

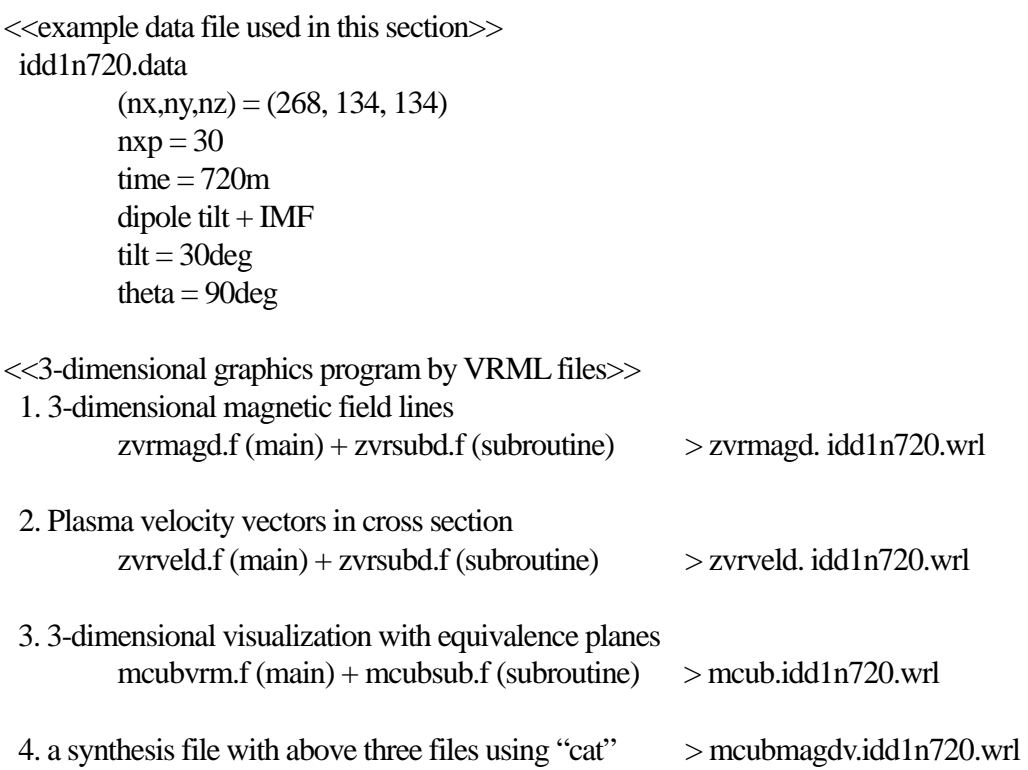

#### **MHD Sinufation of Earth's Magnetosphere**

#### B= 5.0nT 19t= 30 deg theta = 90 deg 1=720n

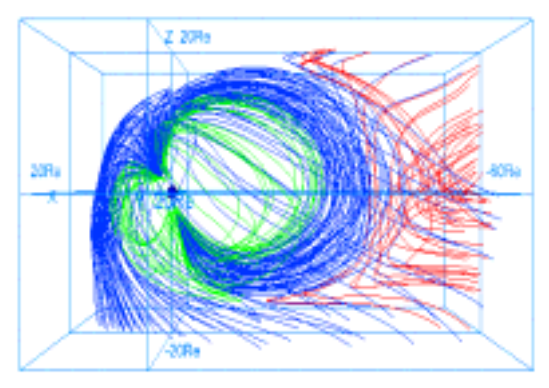

zvrmagdc2.idd1n720.gif zvrveldc.idd1n720.gif (made from zvrmagdc2.idd1n720.wrl) (made from zvrveldc.idd1n720.wrl)

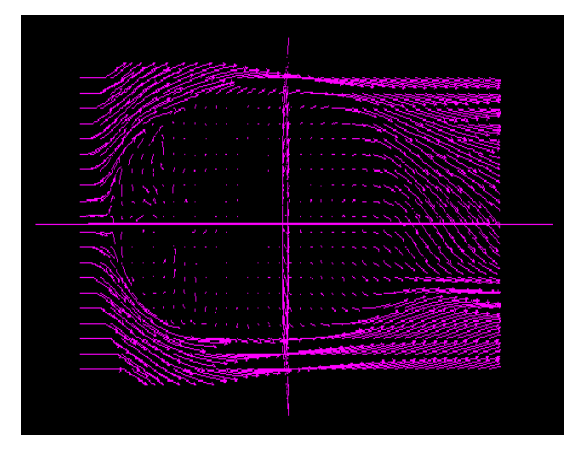

3-dimensional magnetic field lines Plasma velocity vectors in cross section

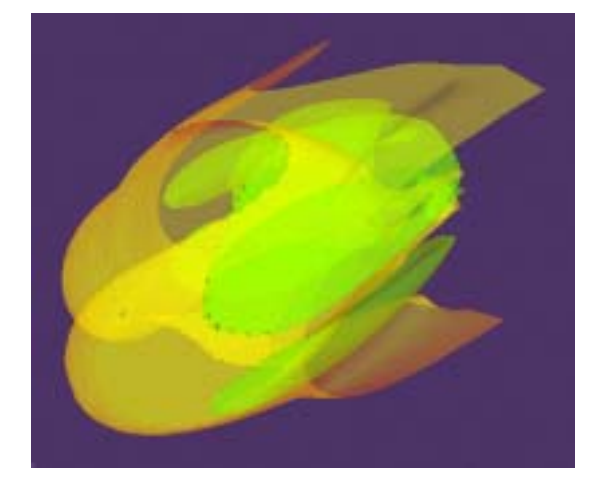

mcub.idd1n720.gif mcubdc2v.idd1n720.gif with equivalence planes in three directions

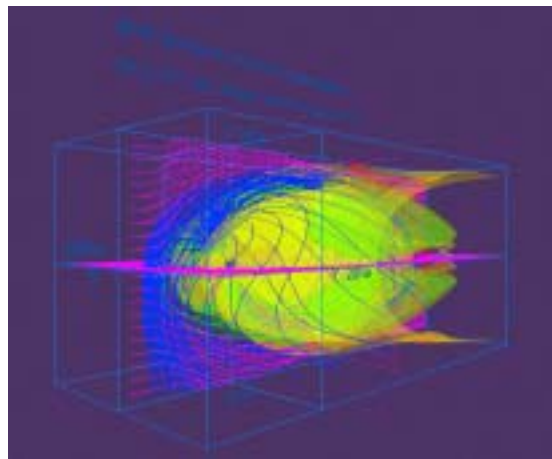

(made from mcub.idd1n720.wrl ) (made from mcubmagdv.idd1n720.wrl ) 3-dimensional visualization Synthesis image with equivalence planes

## 6-c. Cropping of 3-dimensional data

main program mbikxyz.f

Input variable :

- nx : Data number of the x direction ny : Data number of the y direction nz : Data number of the z direction x0 : The x coordinate of the origin y0 : The y coordinate of the origin z0 : The z coordinate of the origin mb : The number of cropping
- Description : This program produce a reduced array, fb(jx,jy,jz) from the original away, fa(ix,iy,iz), where mb is the number of cropping.
	- $ix = 1 + mb*(jx-1)$  $iy = 1 + mb*(iy-1)$  $iz = 1 + mb*(iz-1)$

#### $7. C$

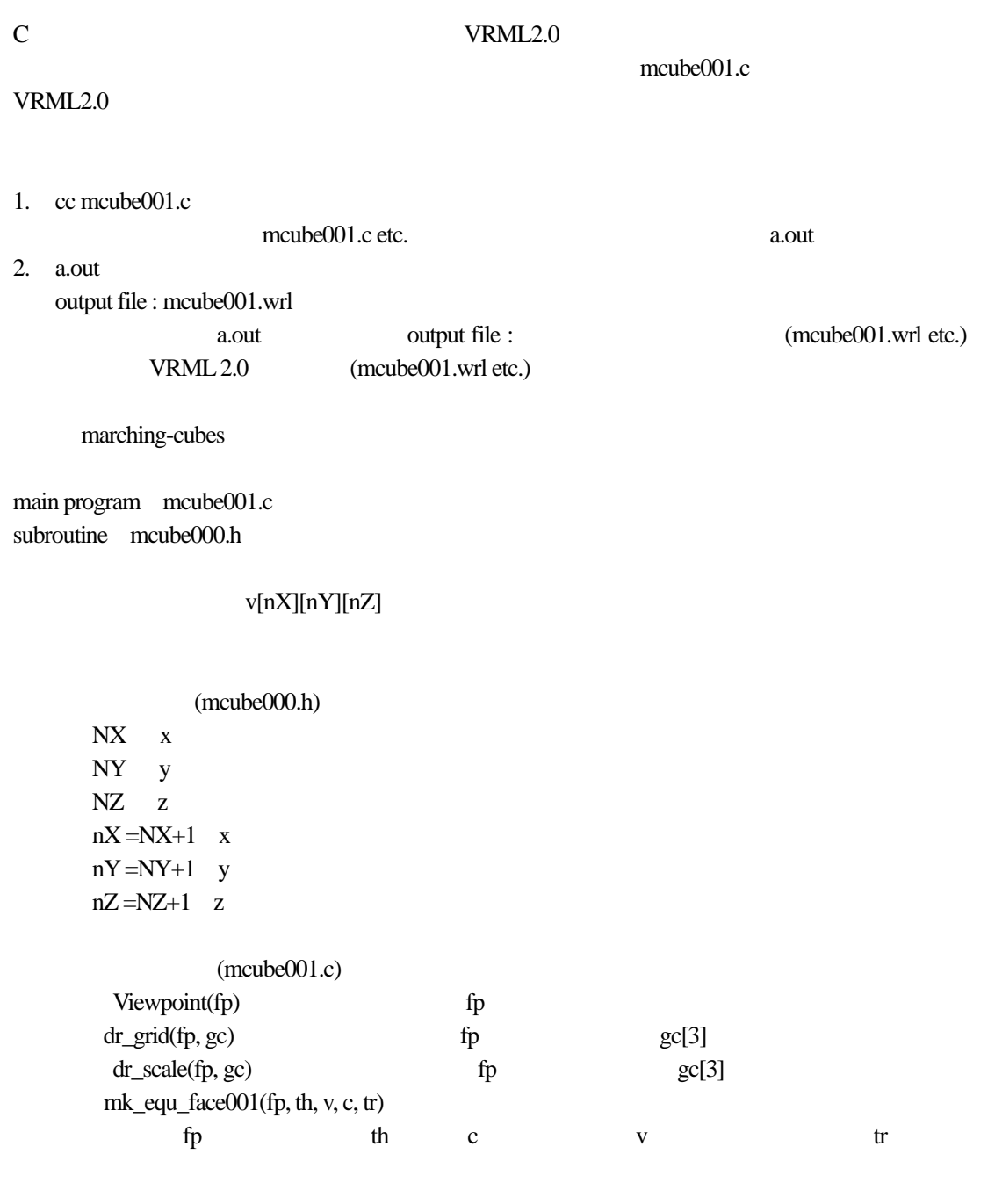
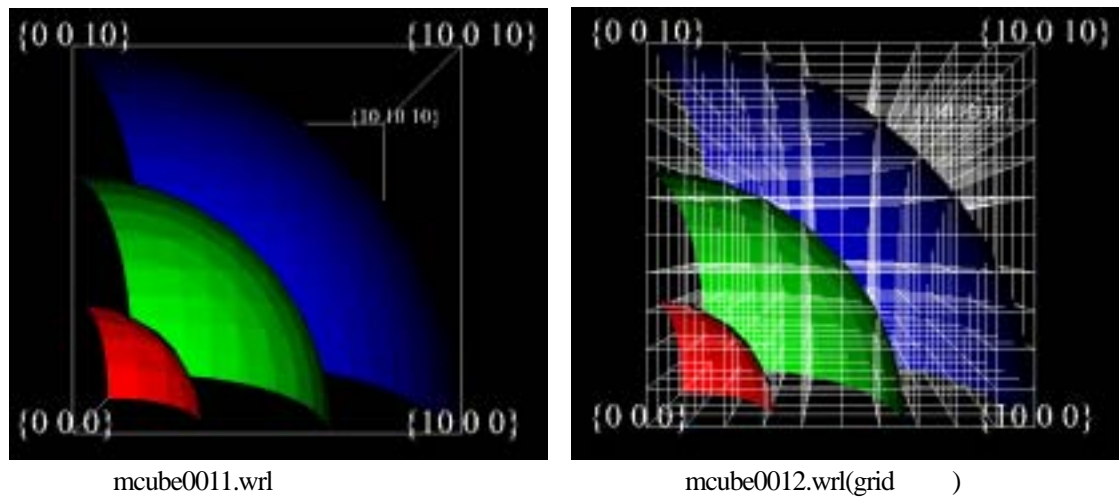

main program mcube002.c subroutine mcube000.h

 $v[nX][nY][nZ]$ 

 $(mcube000.h)$  $NX \quad x$ NY y  $NZ$   $z$  $nX = NX + 1$  x  $nY = NY+1$  y  $nZ = NZ+1$  z

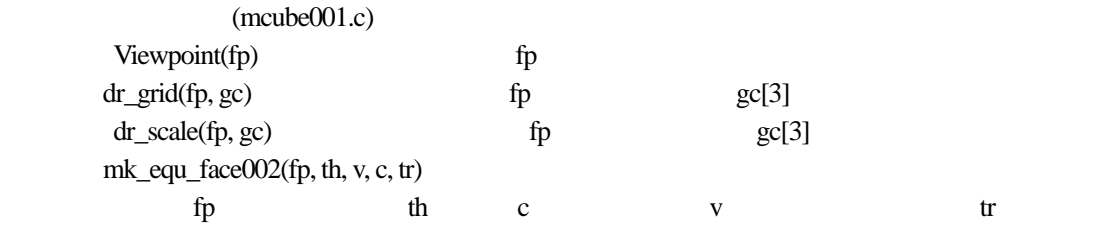

 $(10.010)$ 

 $0.01$ 

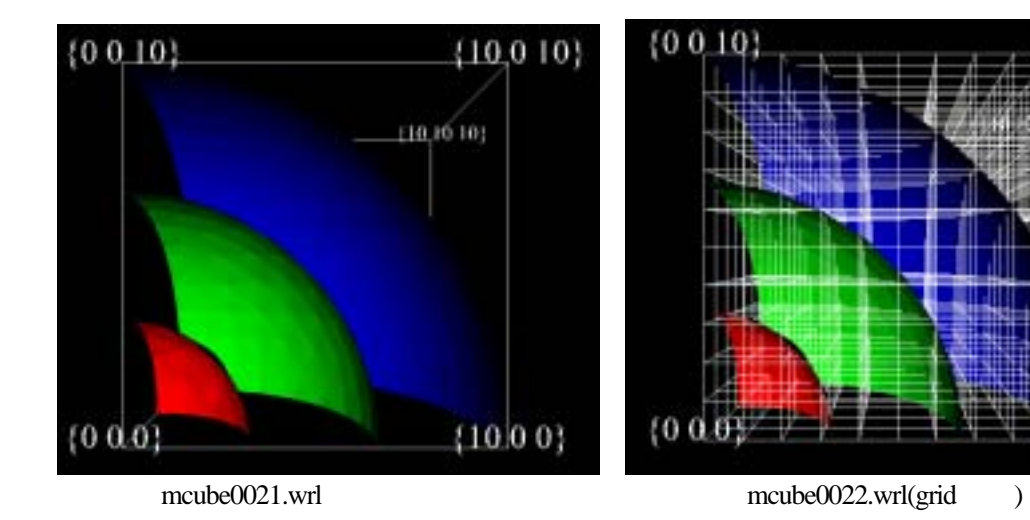

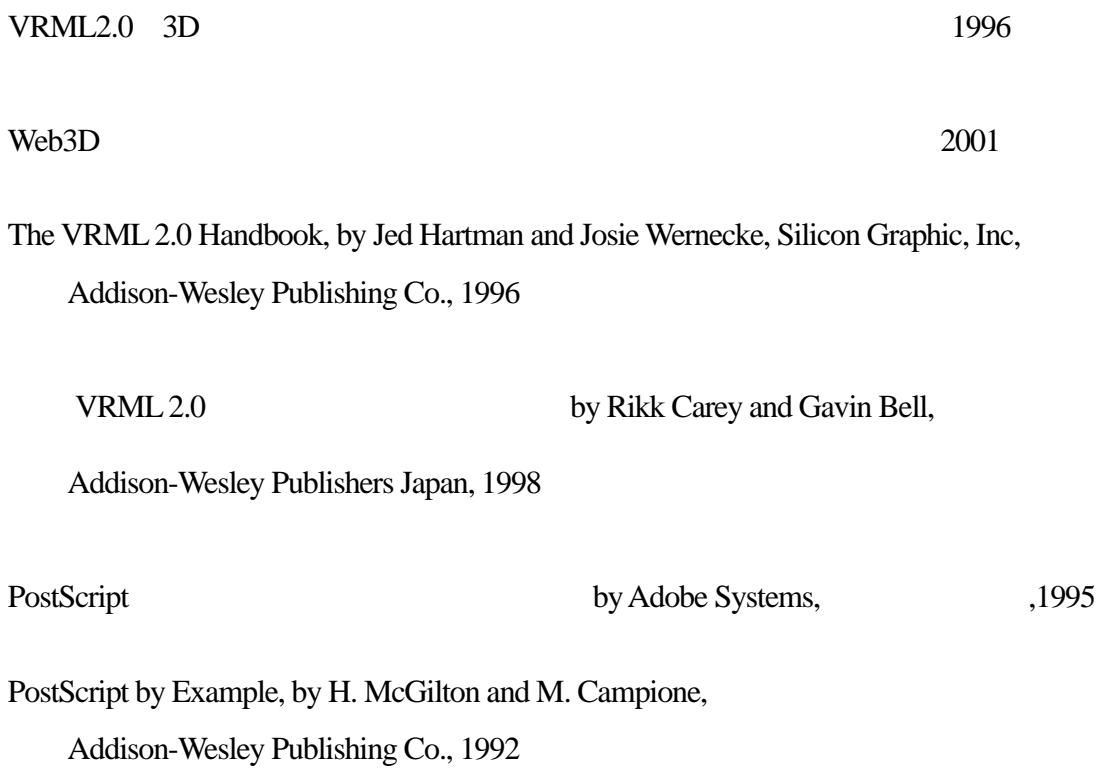

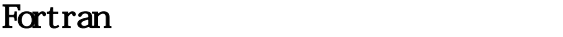

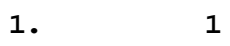

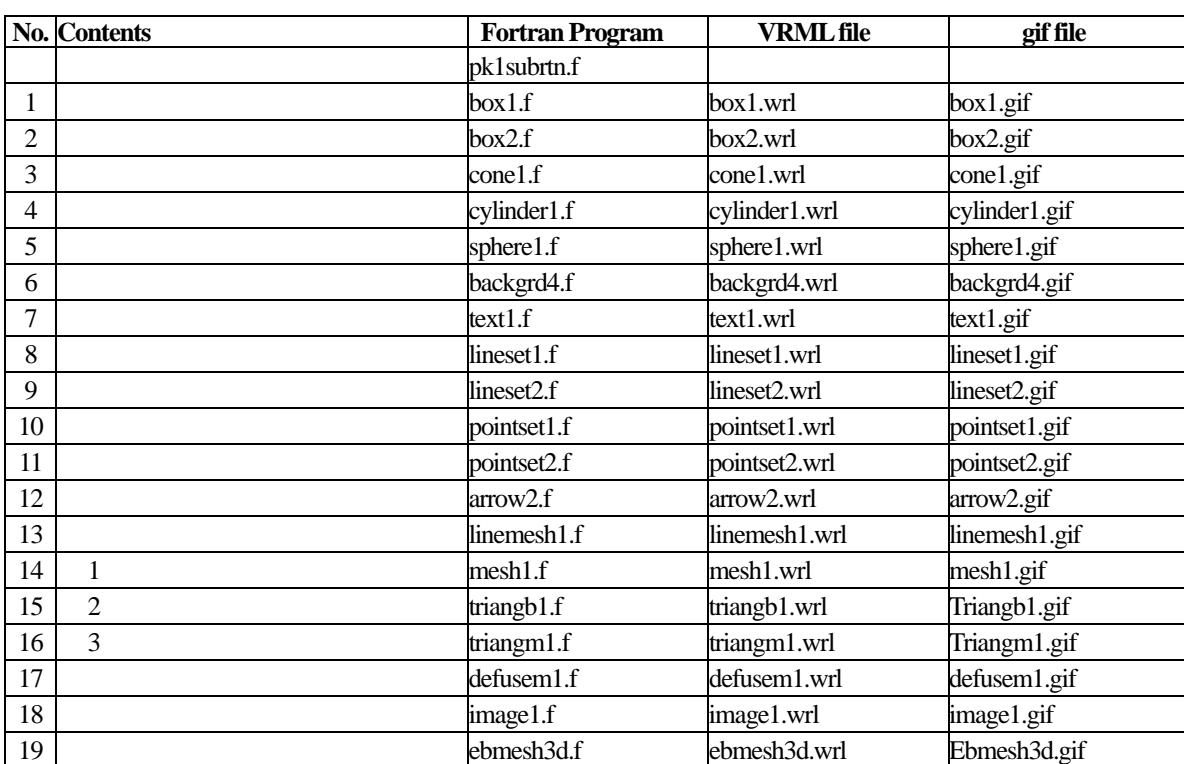

**2.**基本的な例題**2** 

|                | <b>No. Contents</b> | <b>Fortran</b><br>Program | <b>VRML</b> file            | gif file     | jpg file      | rgb file                                           |
|----------------|---------------------|---------------------------|-----------------------------|--------------|---------------|----------------------------------------------------|
|                |                     | zvrsuba.f                 |                             |              |               |                                                    |
| 1              |                     | msymbol.f                 | msymbol.wrl                 | msymbol.gif  |               |                                                    |
| $\overline{2}$ |                     | mpoint.f                  | mpoint.wrl                  | mpoint.gif   |               |                                                    |
| 3              |                     | mline.f                   | mline.wrl                   | mline.gif    |               |                                                    |
| $\overline{4}$ |                     | Mtriangm.f                | mtriangm.wrl mtriangm.gif   |              | mtriangm.jpg  | mtriangm.rgb                                       |
| 5              |                     | mzpt03.f                  | mzpt03.wrl                  | mzpt03.gif   | mzpt03.jpg    | mzpt03.rgb                                         |
| 6              |                     | mpix015.f                 | mpix015.wr1 mpix015.gif     |              | mpix015.jpg   | mpix015.rgb                                        |
| 7              |                     | mcube301.f                |                             |              |               | mcube301.wrlmcube301.gif mcube301.jpg mcube301.rgb |
| 8              |                     | outline3d.f               | outline3d.wrl outline3d.gif |              | outline3d.jpg |                                                    |
| 9              |                     | inline3d.f                | inline3d.wrl                | inline3d.gif | inline3d.jpg  |                                                    |
| 10             |                     | denline3d.f               | denline3d.wrl denline3d.gif |              | denline3d.jpg |                                                    |

#### **3.**応用

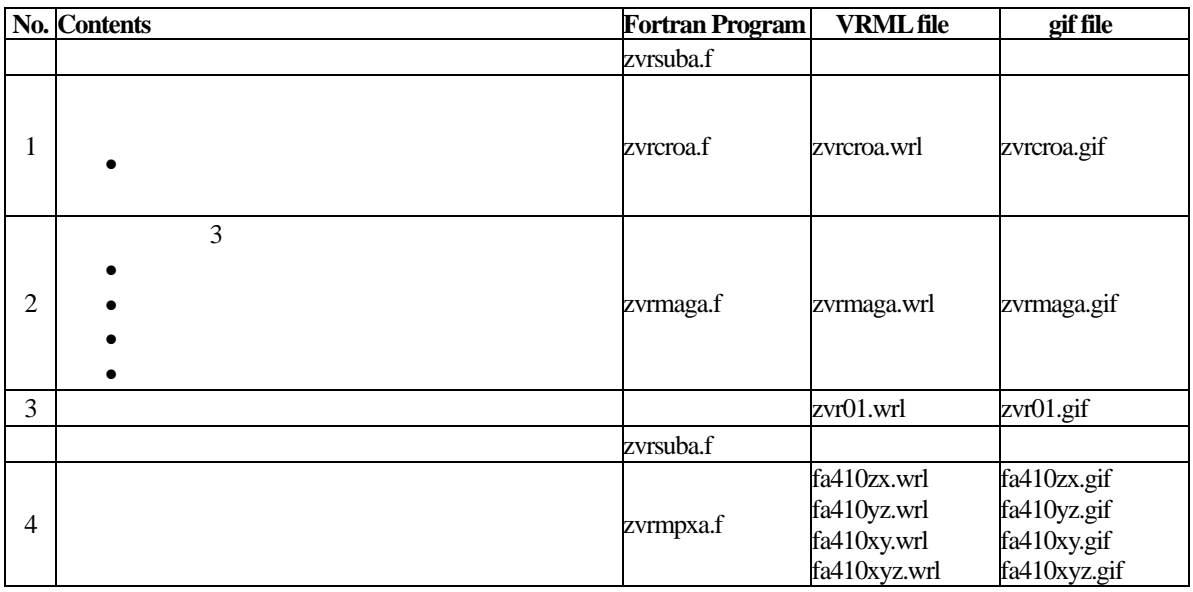

# **4.3-Dimensional MHD Simulation of Earth's Magnetosphere**

## **(Example to execute the MHD Code and Graphic programs)**

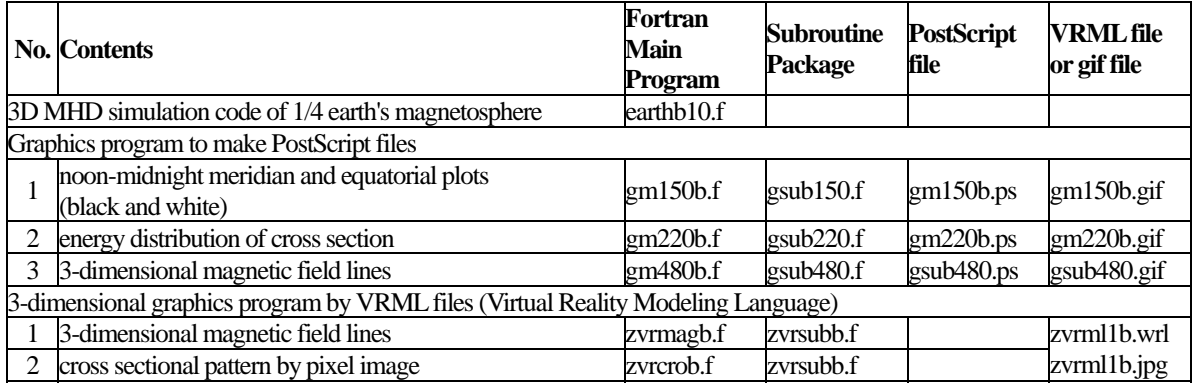

# **5.Visualization to Various 3-dimensional MHD Models of Earth's Magnetosphere**

### 5-a. Half volume model of earth's magnetosphere with IMF By and Bz components

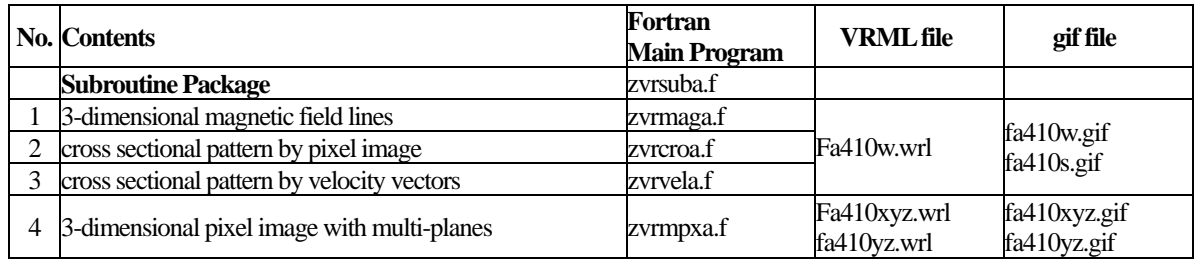

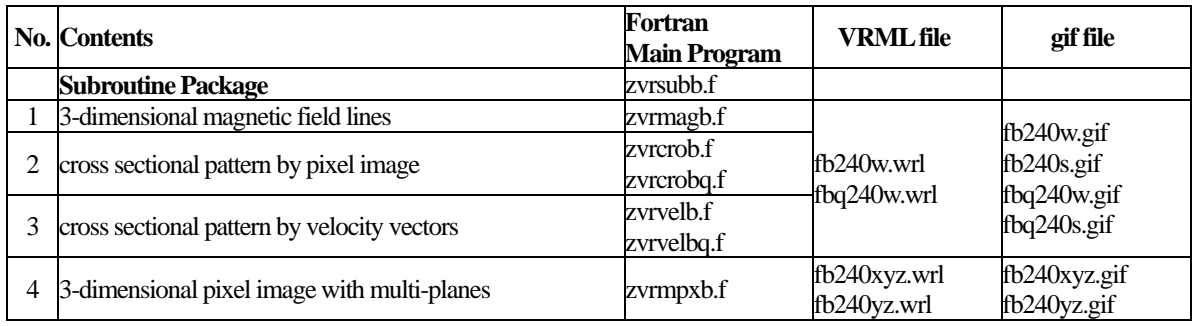

### 5-b. Quarter volume model of earth's magnetosphere

# 5-c. Half volume model of earth's magnetosphere with dipole tilt

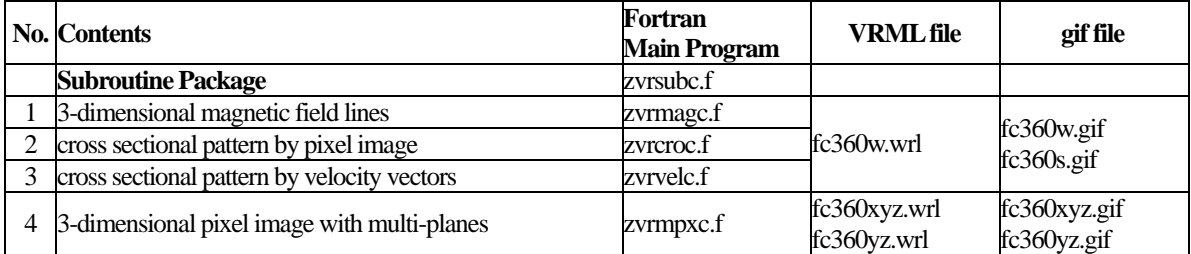

## 5-d. Whole volume model of earth's magnetosphere

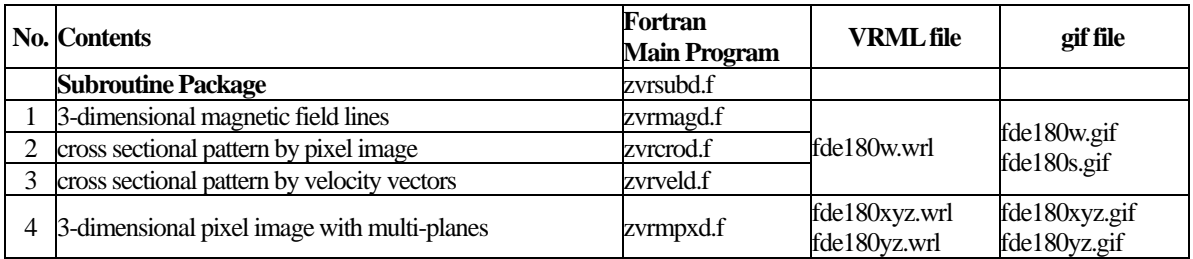

### **6.Application of VRML to 3-Dimensional MHD Models of Earth's Magnetosphere**

6-a. 3-dimensional visualization of earth's magnetosphere with multiple planes

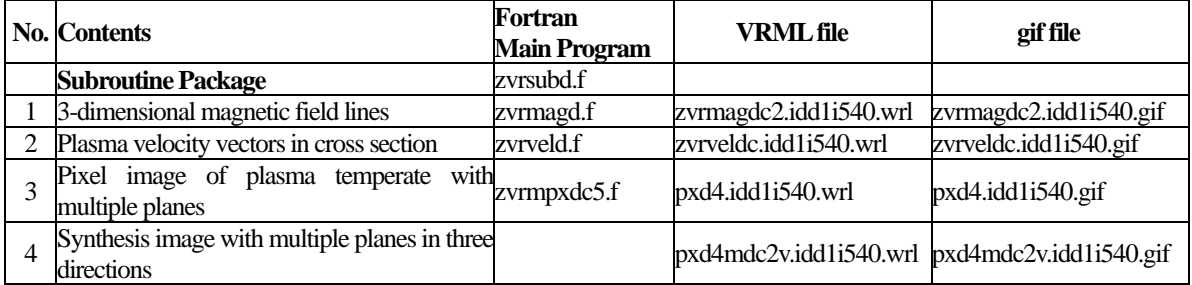

## 6-b. 3-dimensional visualization of earth's magnetosphere with equivalence planes

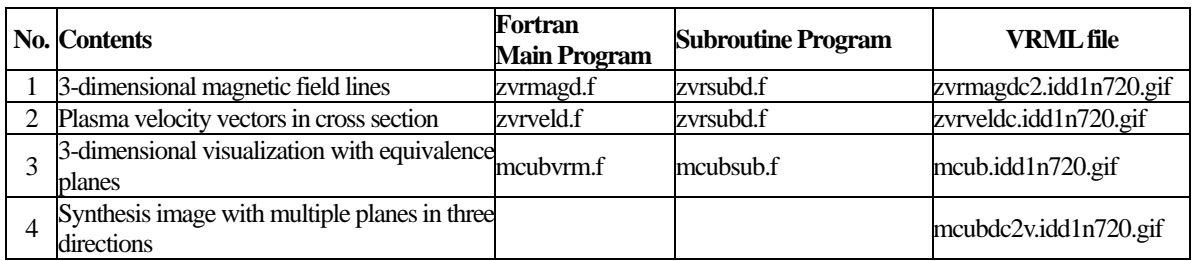

6-c. Cropping of 3-dimensional data

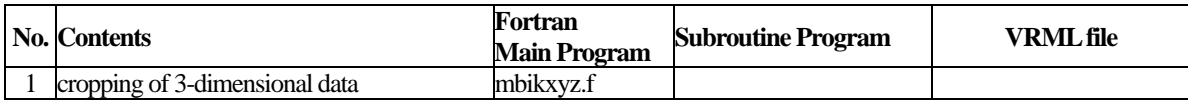

# **7. 3-dimensional visualization of scalar physical quantity with isosurfaces by C language**

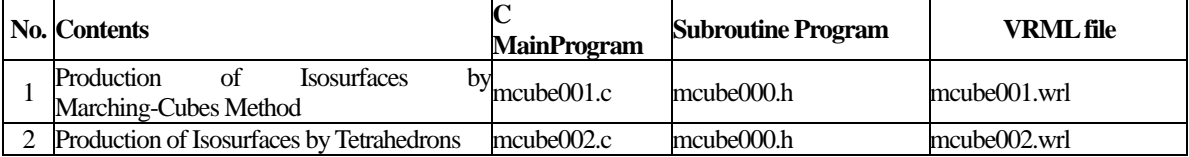

この「VRML の利用方法」は、名古屋大学太陽地球環境研究所の「VRML による可

 $1997$ 

 $(A)(1)$ 

VRML  $\Box$ 

442-8507 3-13

TEL:0533-89-5207 FAX:0533-89-5090

E-mail:ogino@stelab.nagoya-u.ac.jp

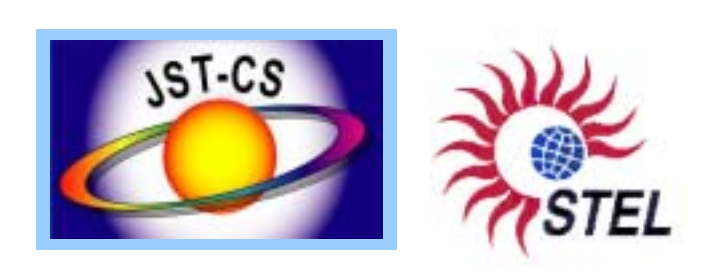